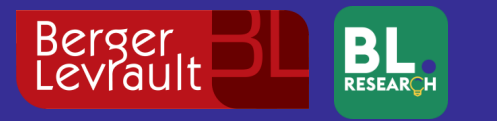

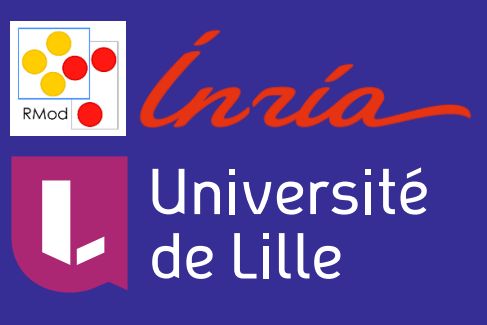

**1**

### **Soutenance de thèse**

### **Approche Incrémentale pour la Migration des Interfaces Graphiques d'Applications utilisant les Métamodèles**

### **Benoît Verhaeghe**

**Composition du jury :**

**Président :** Franck Barbier

**Rapporteurs :**  Salah Sadou Jean-Rémy Falleri **Directeurs de thèse :** Nicolas Anquetil Anne Etien

**Co-Encadrant de thèse :** Abderrahmane Seriai

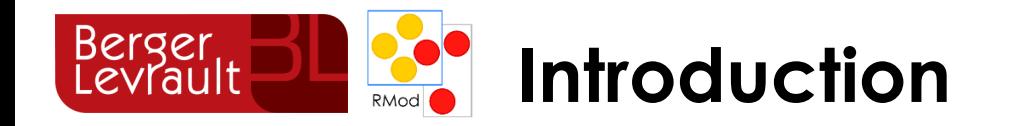

 $\mathbf O$  $\ddots$  $\mathbf O$  $\ddots$  $\bullet$  $\ddots$ Frameworks (Cadriciels)  $\bullet$   $\bullet$   $\bullet$ 

Logiciels

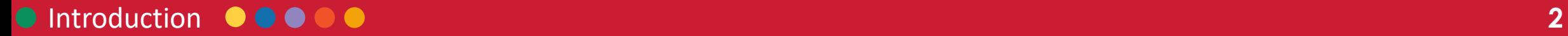

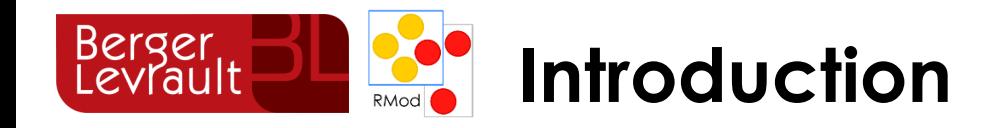

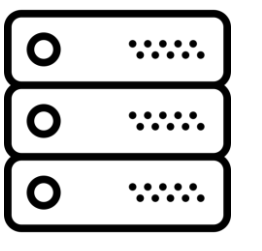

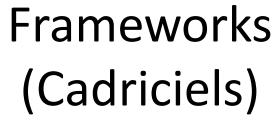

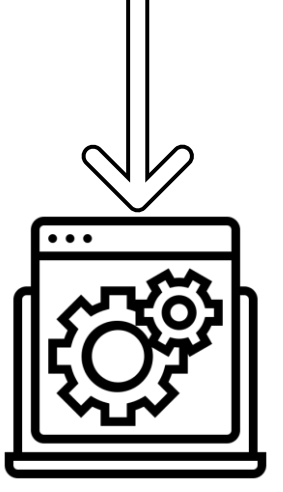

Logiciels

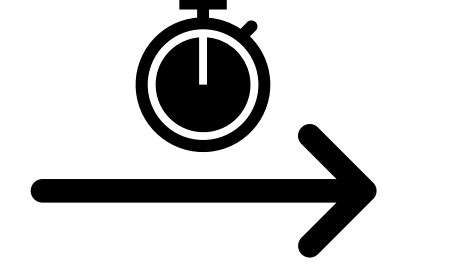

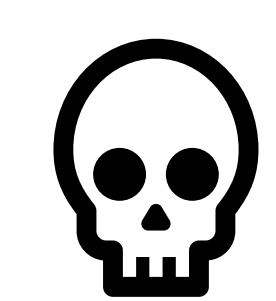

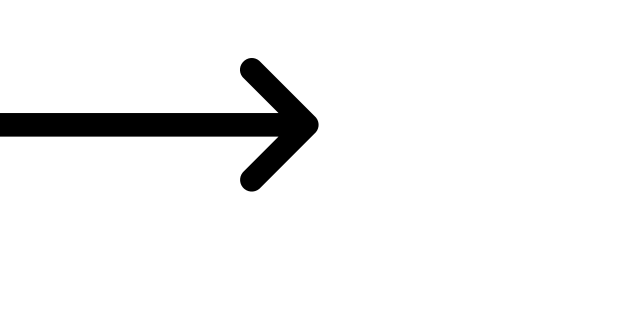

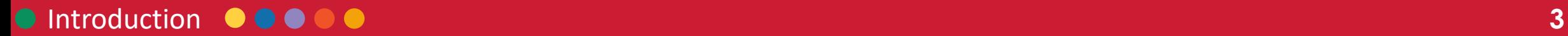

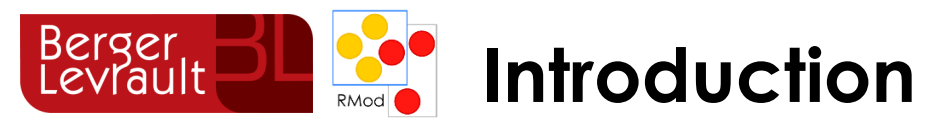

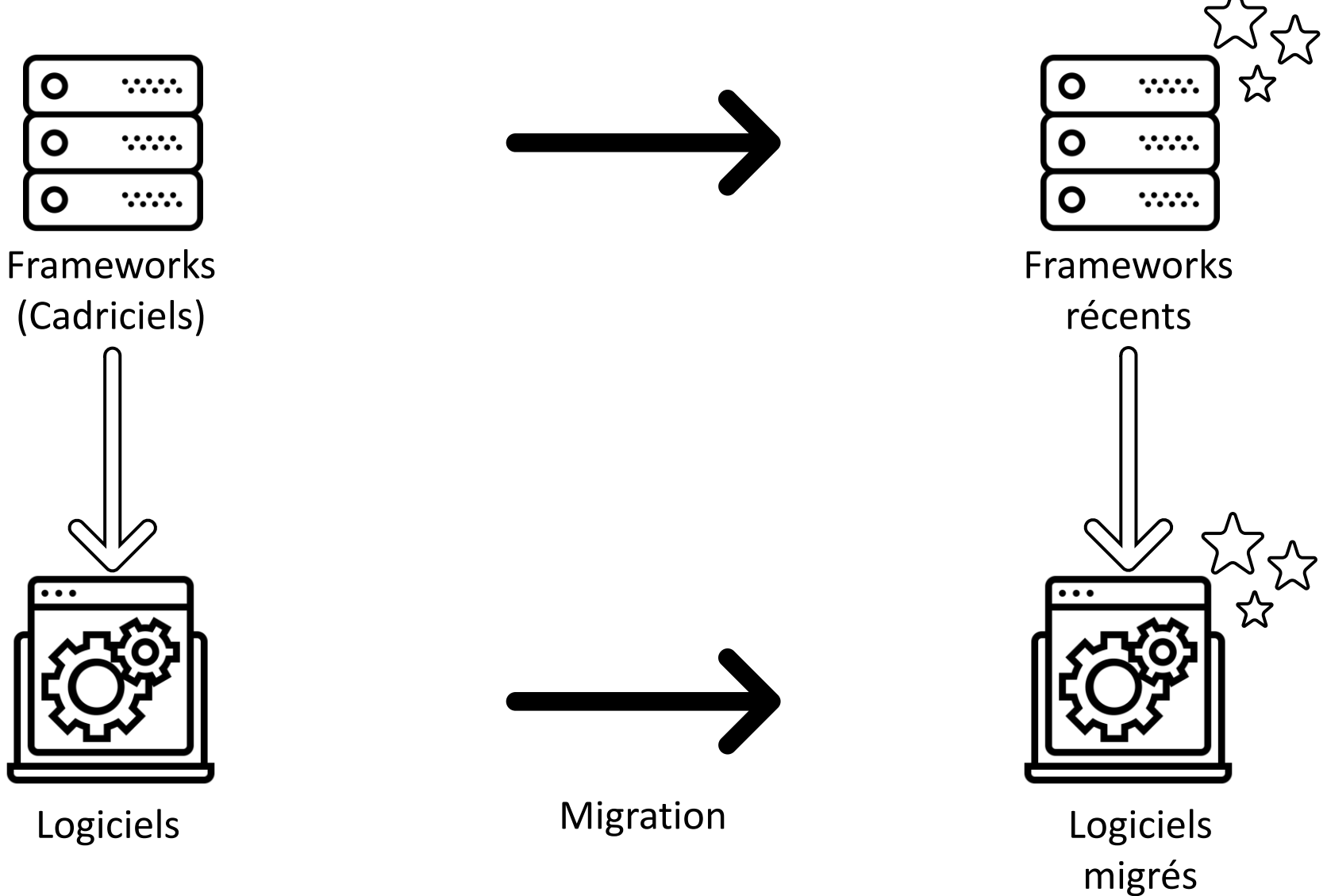

 $\frac{1}{2}$ 

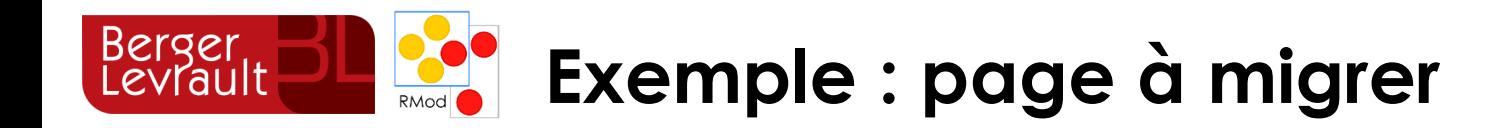

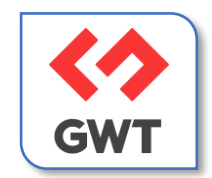

### Gestion des licences Sedit en GWT Nom : Clée Progiciel : Id Navision : Adresse: Réinifialiser Rechercher

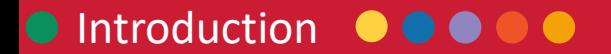

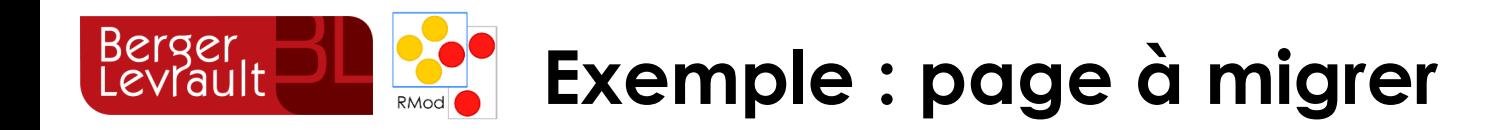

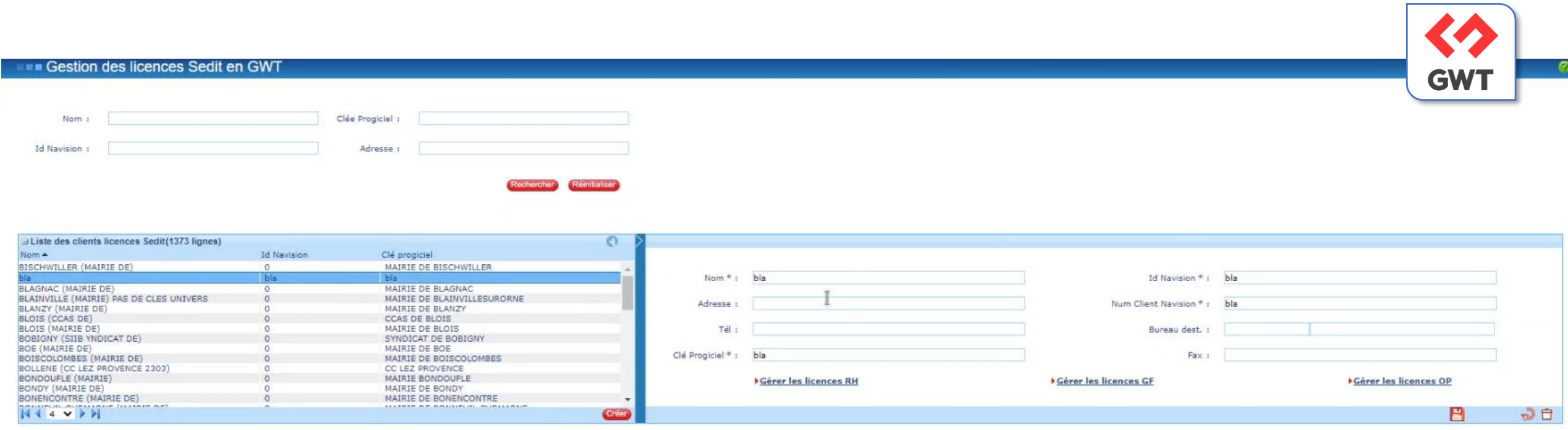

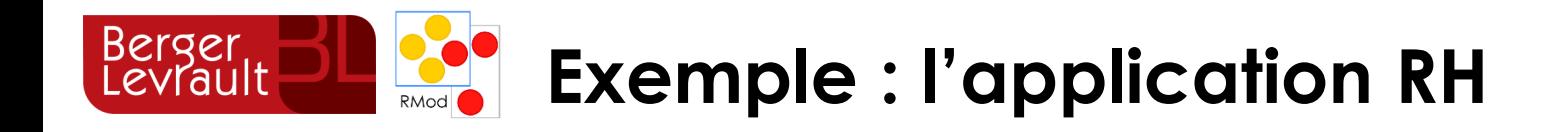

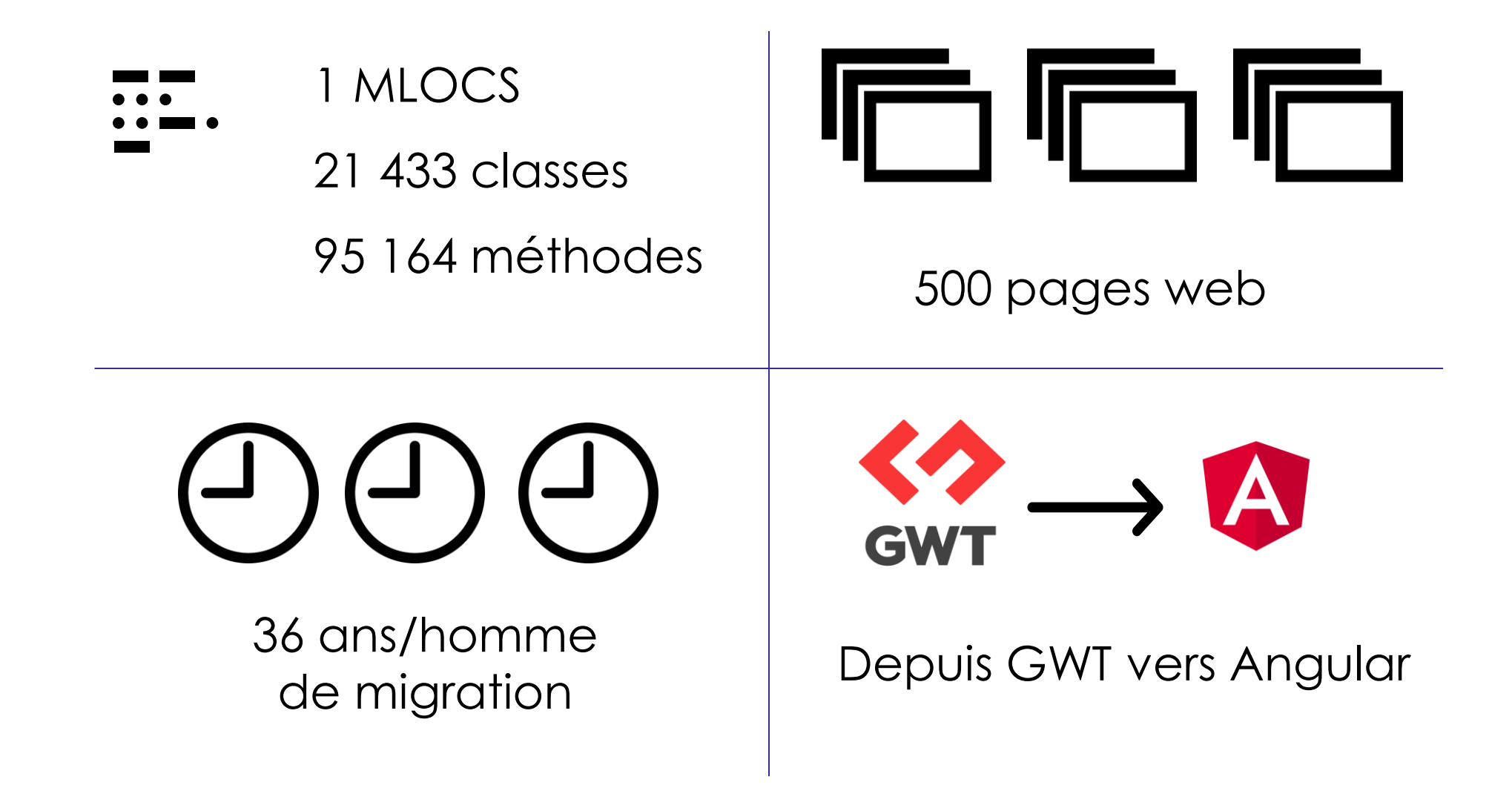

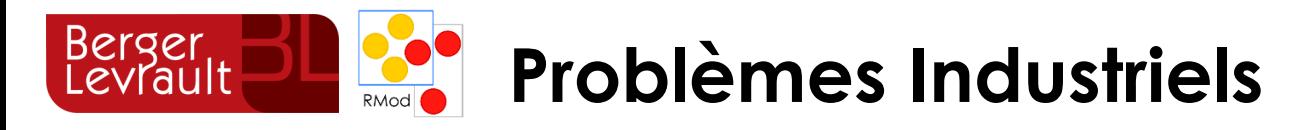

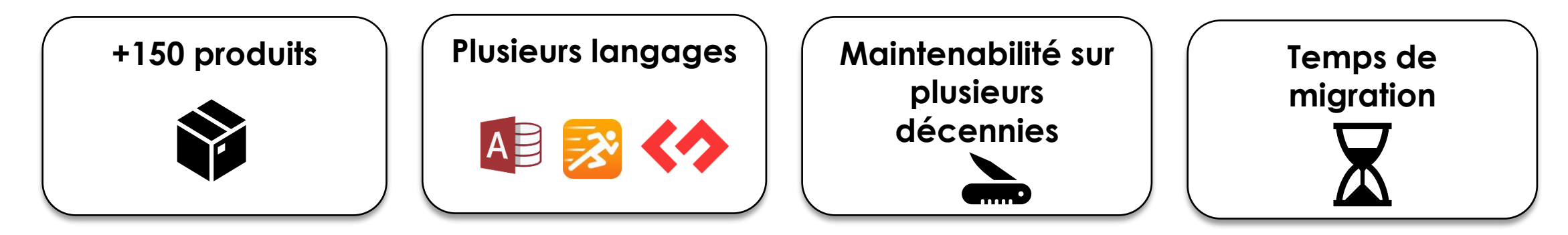

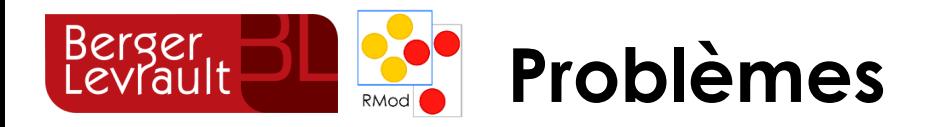

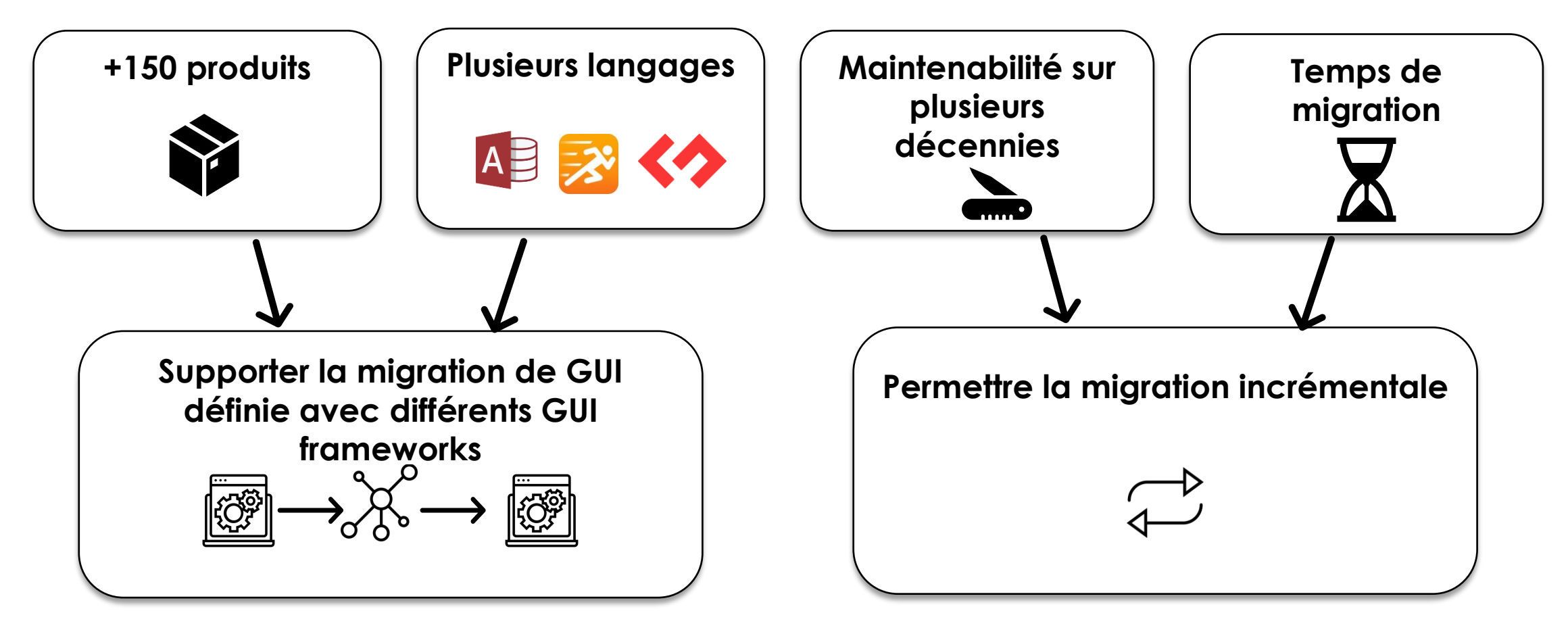

Comment permettre la **migration incrémentale** d'applications définies avec **différents GUI frameworks** ?

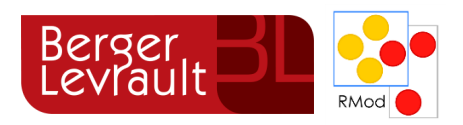

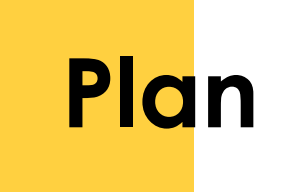

# **Introduction Etat de l'art GUI Migration**

**Migration incrémentale**

**Validation**

**Conclusion**

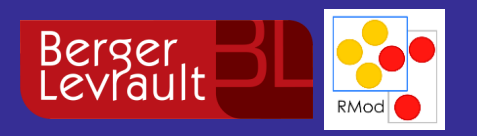

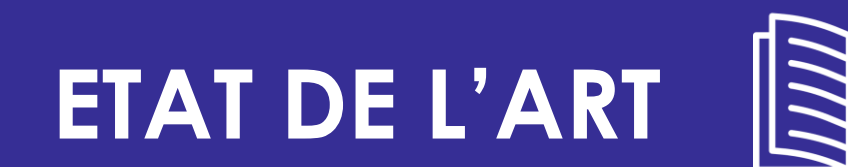

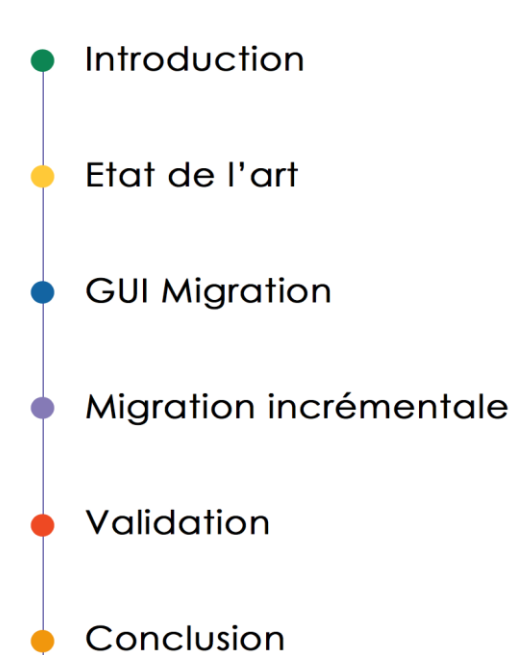

### Etat de l'art **11**

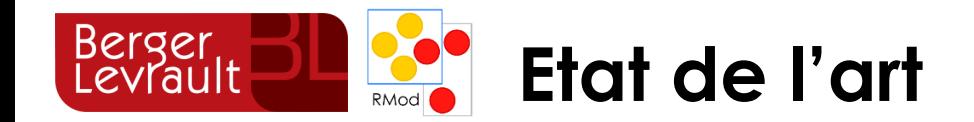

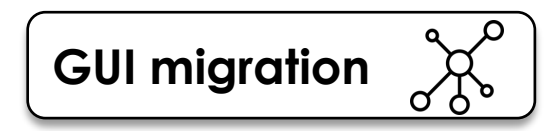

**GUI migration**  $\begin{bmatrix} 0 & \lambda & \lambda \\ 0 & \lambda & \lambda \\ 0 & \lambda & \lambda \end{bmatrix}$  **Migration incrémentale**  $\begin{bmatrix} 0 & \lambda & \lambda \\ 0 & \lambda & \lambda \\ 0 & \lambda & \lambda \end{bmatrix}$ 

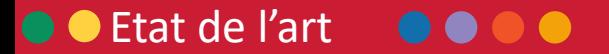

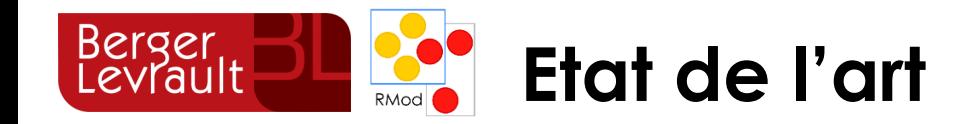

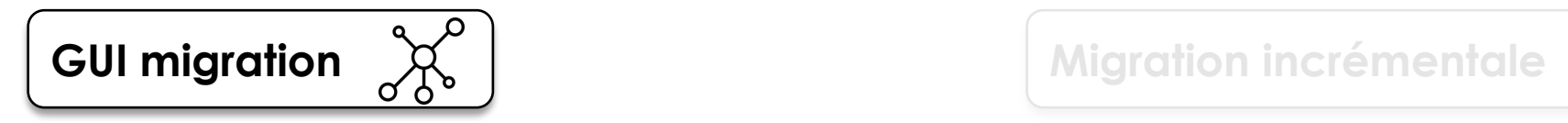

 $\overrightarrow{r}$ 

**Représentation du visuel d'une application**

**Approche de migration de GUI**

**Contraintes d'hybridation**

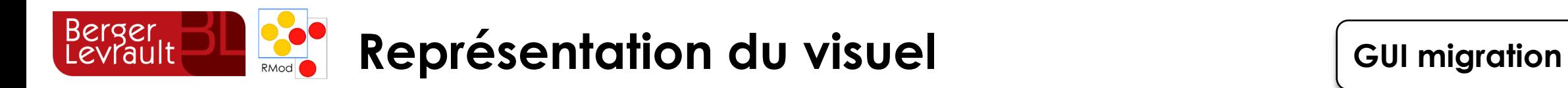

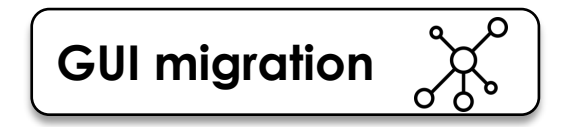

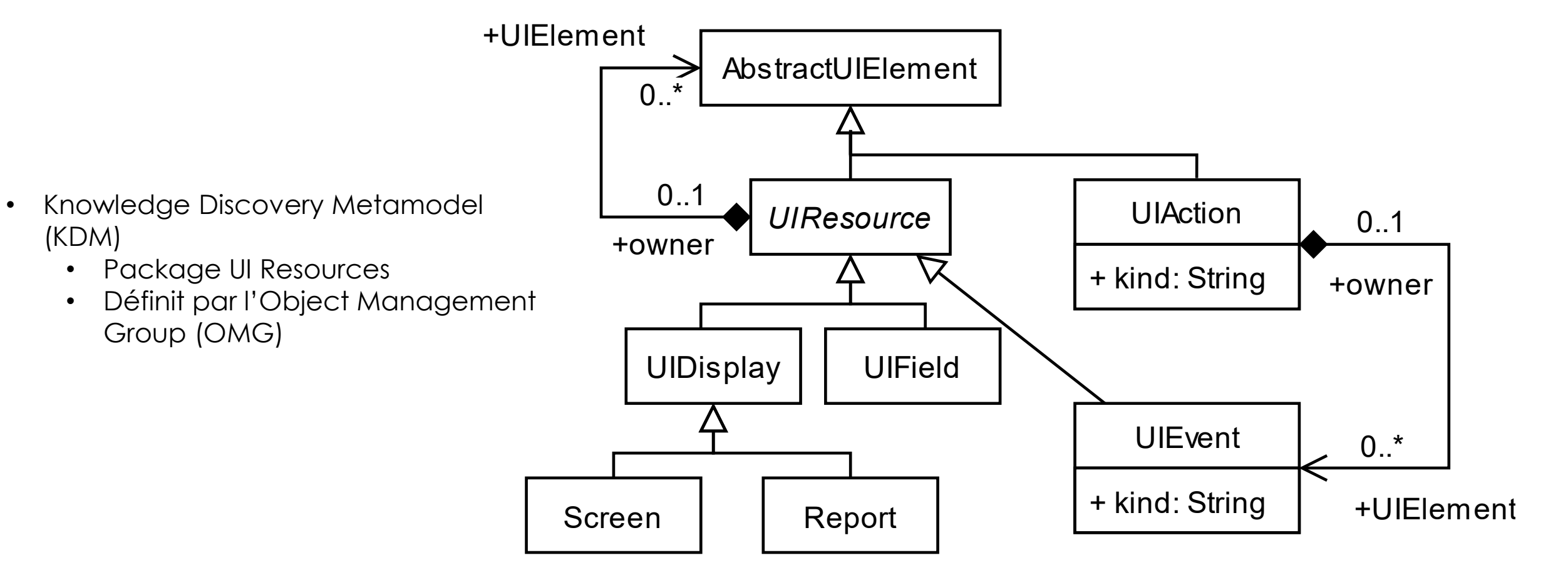

KDM - UIResources Class Diagram

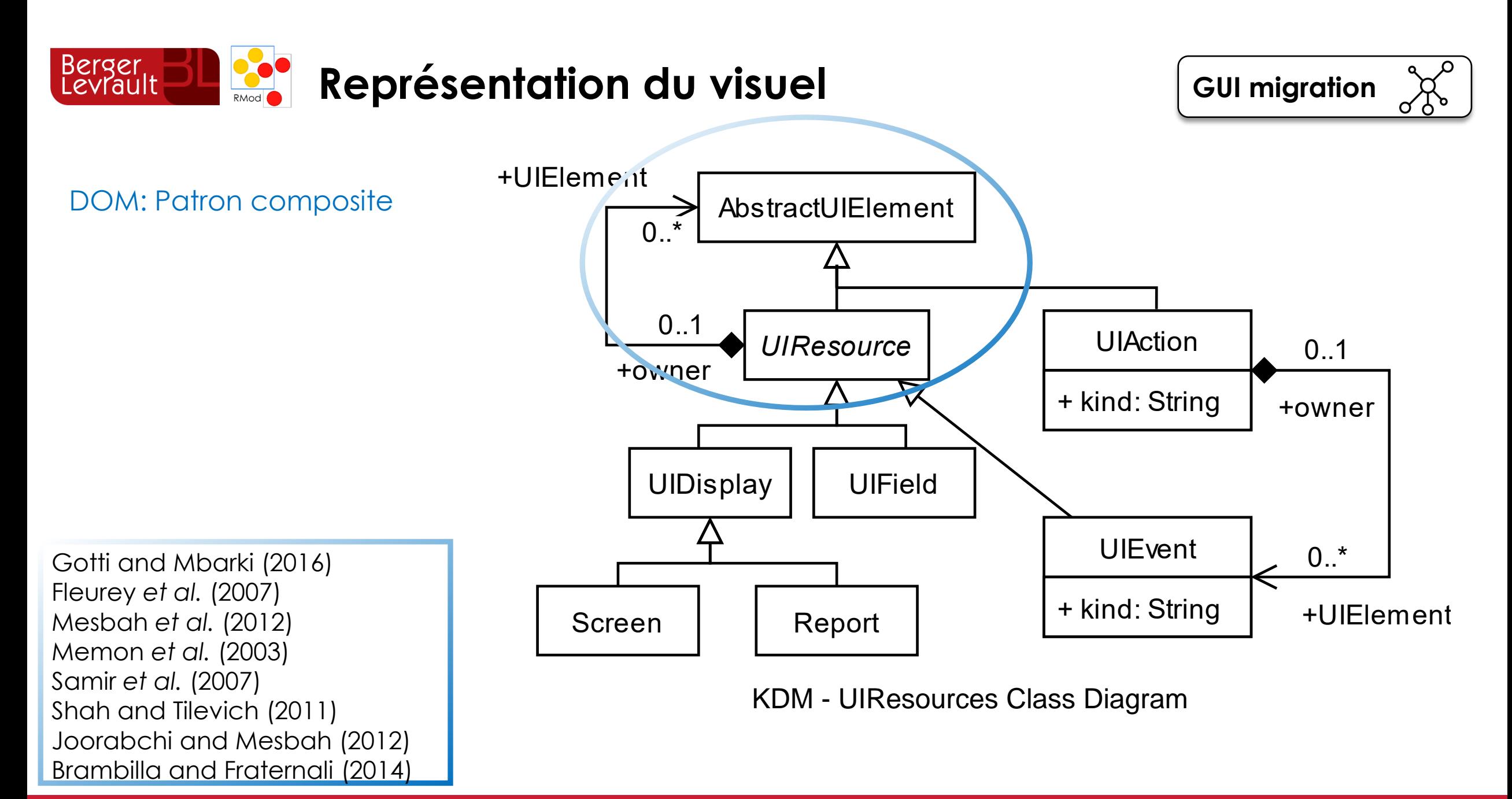

### **O** Etat de l'art  $\bullet\bullet$  $\bullet$

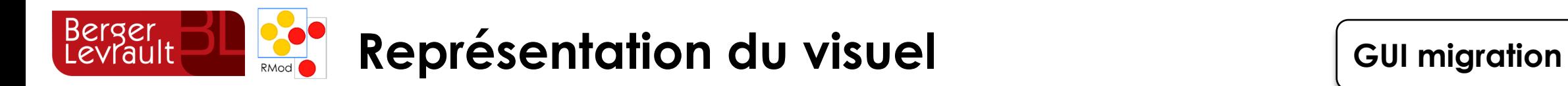

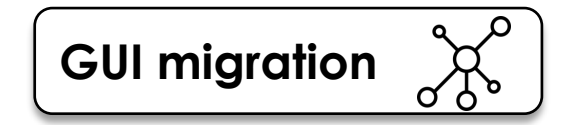

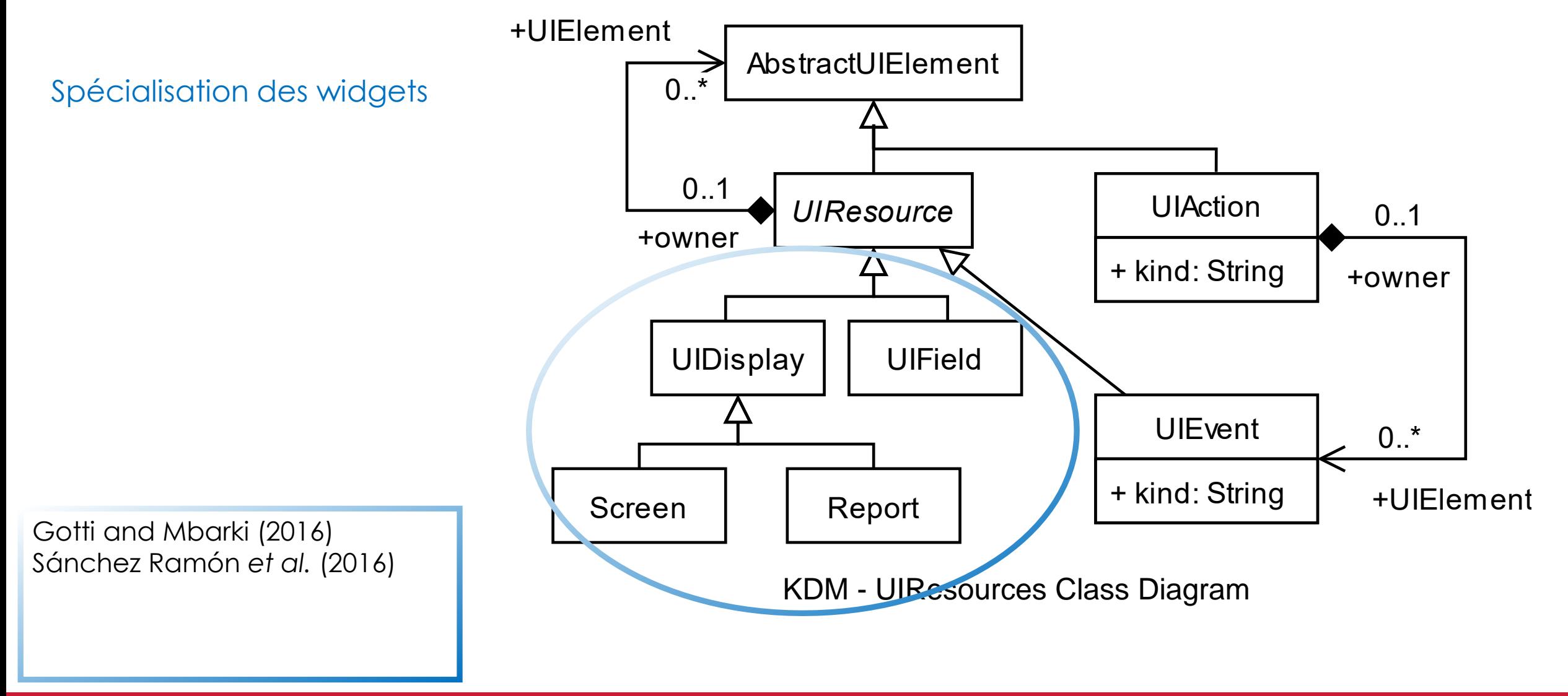

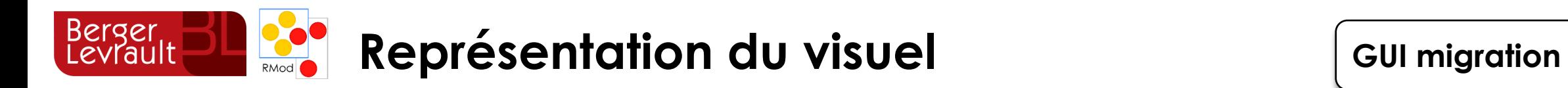

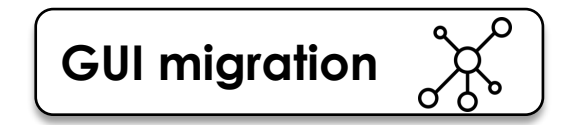

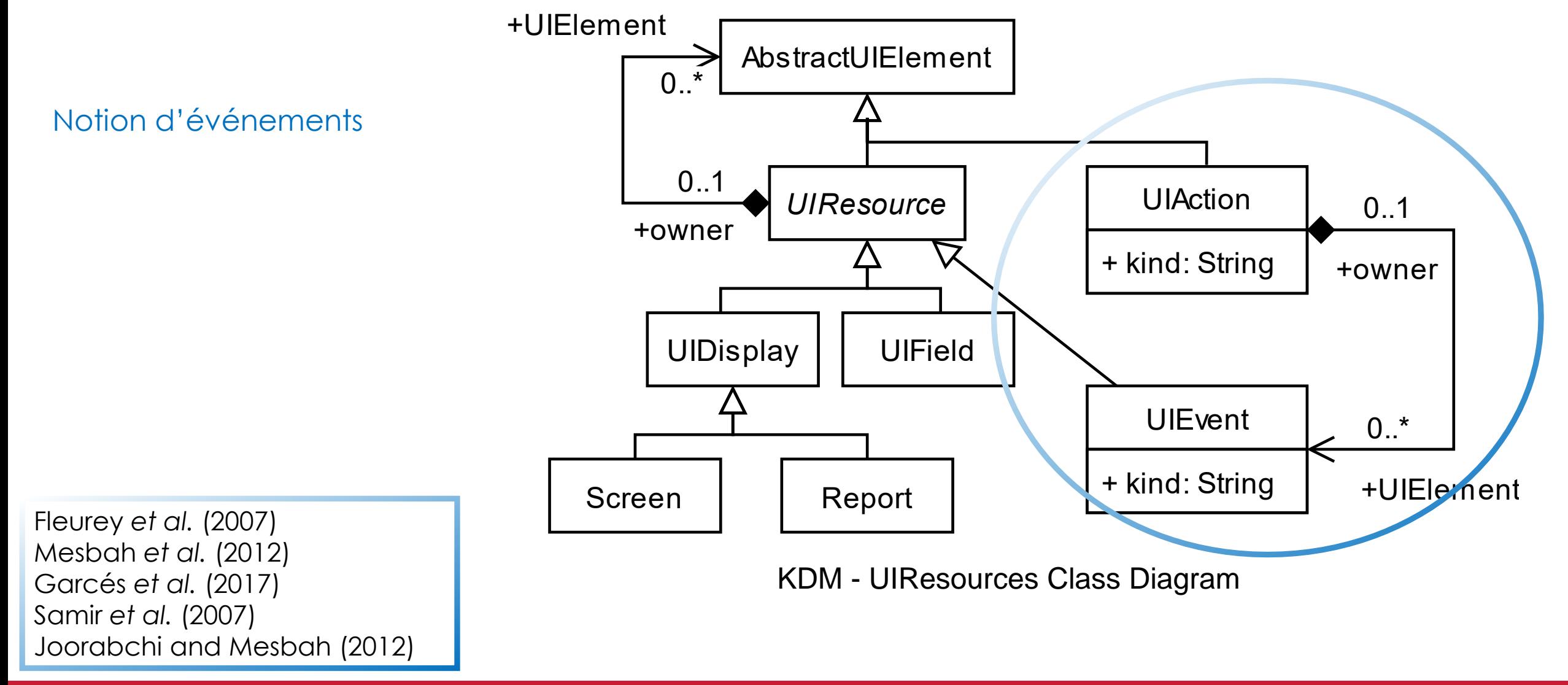

### ● Etat de l'art  $\bullet\bullet$  $\bullet$

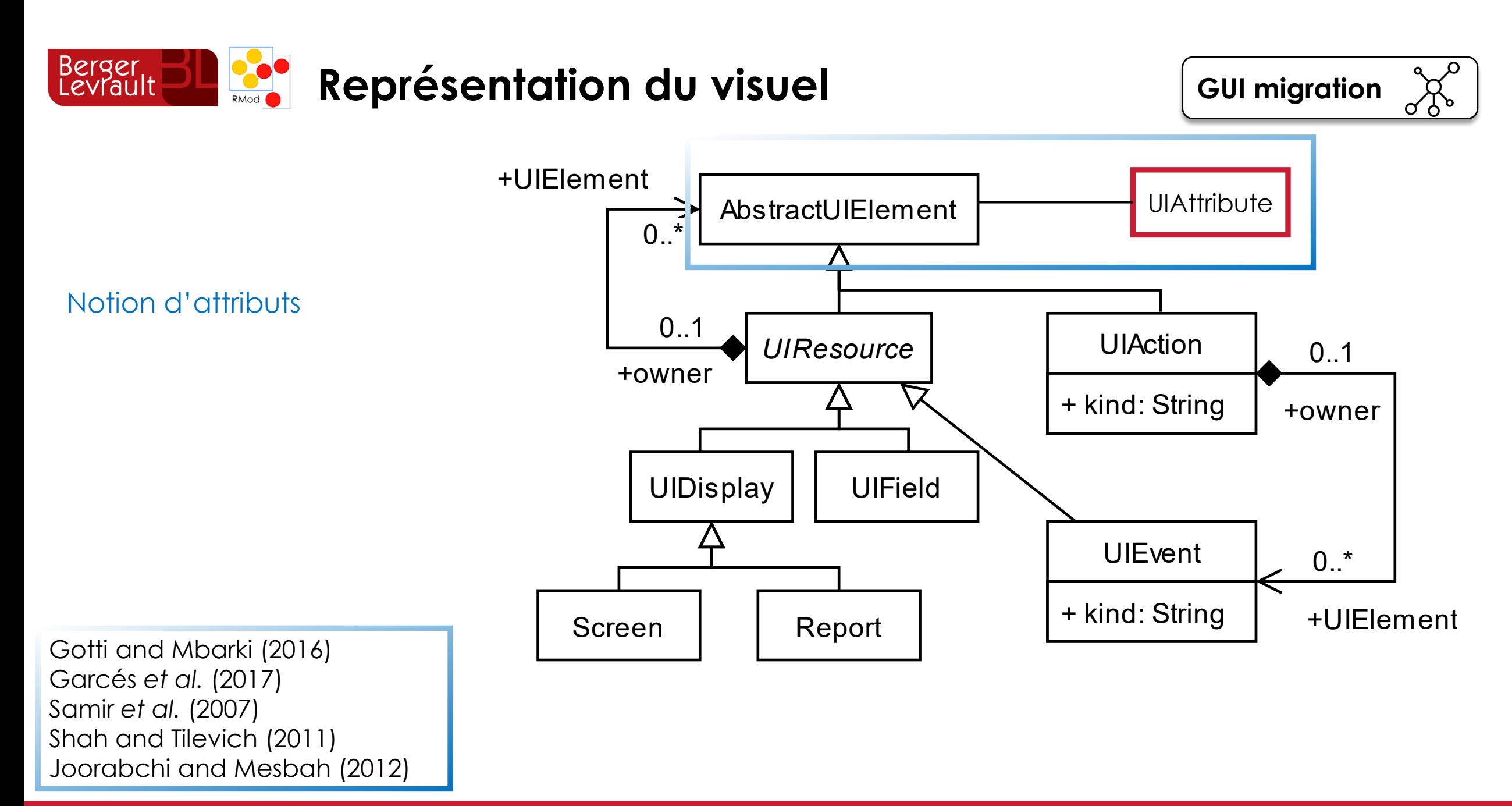

### ● Etat de l'art  $\bullet\bullet$  $\bullet$

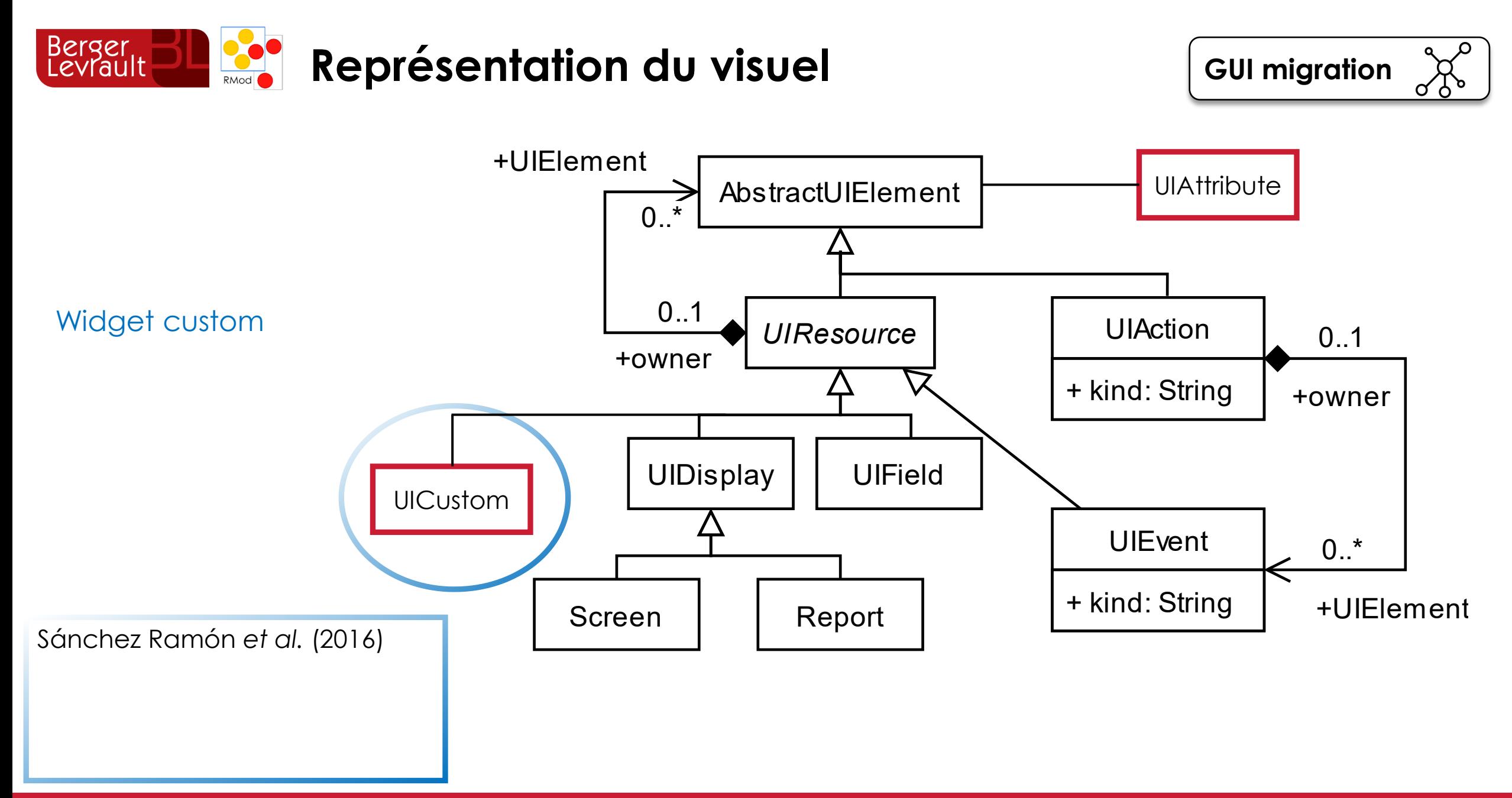

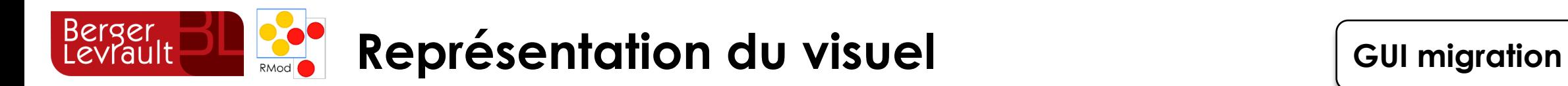

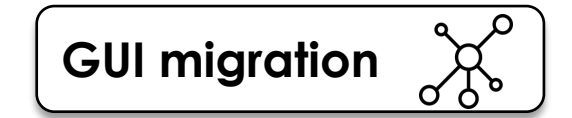

DOM : Patron composite Spécialisation des widgets Notion d'événements Notion d'attributs Widget custom

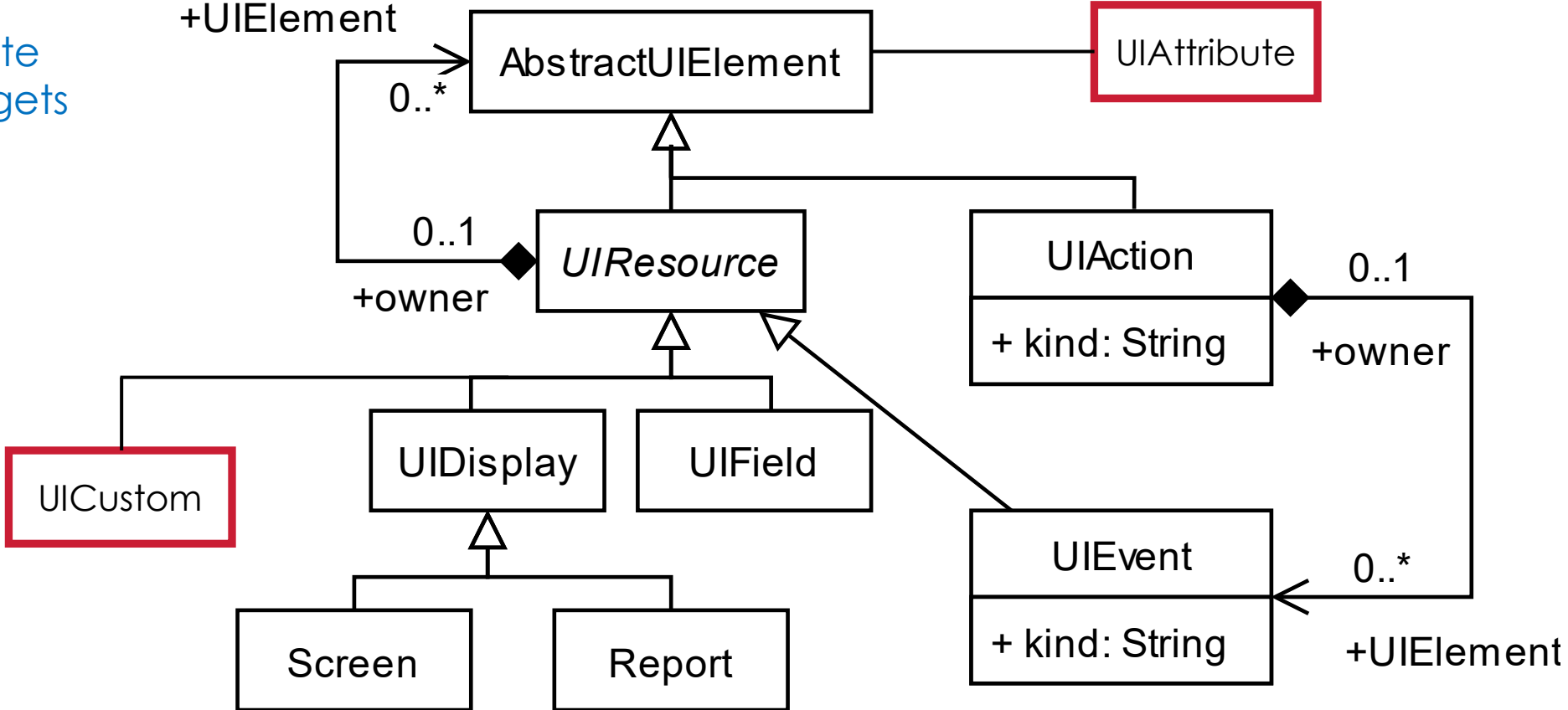

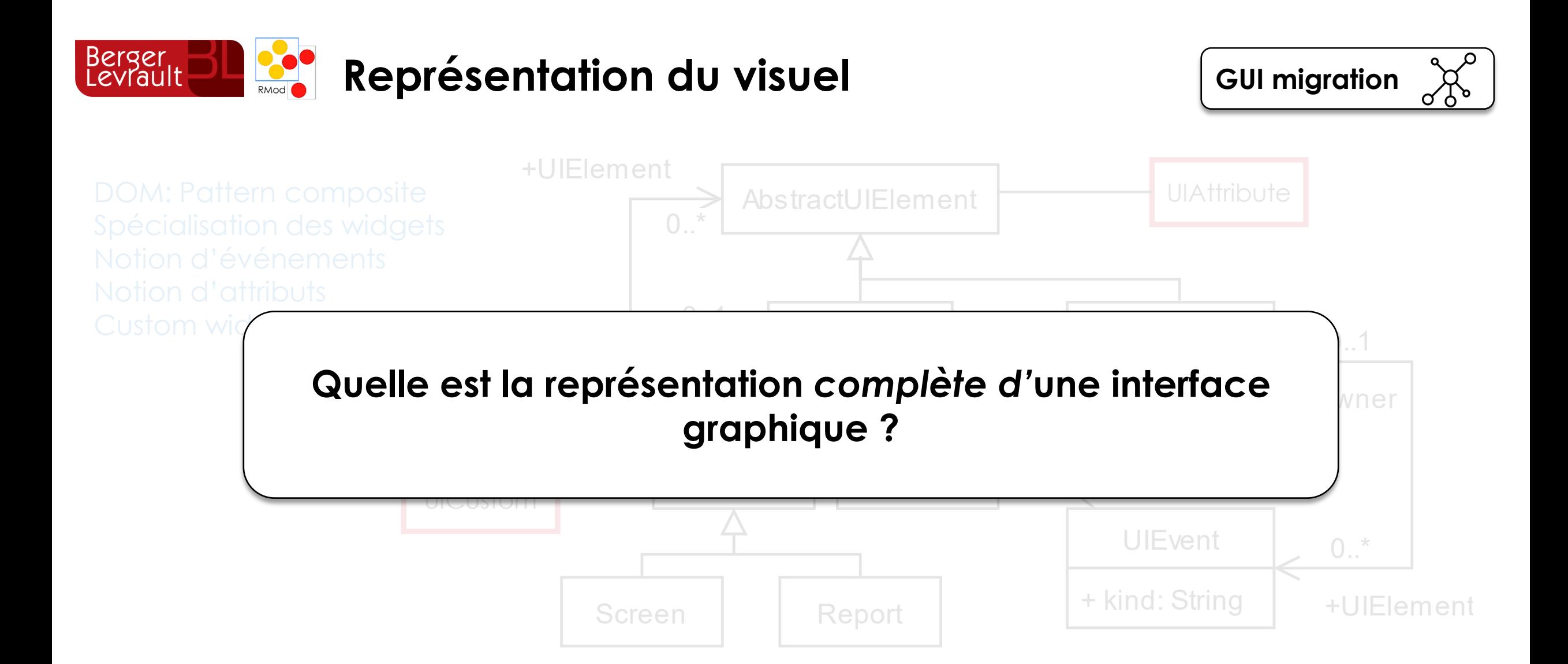

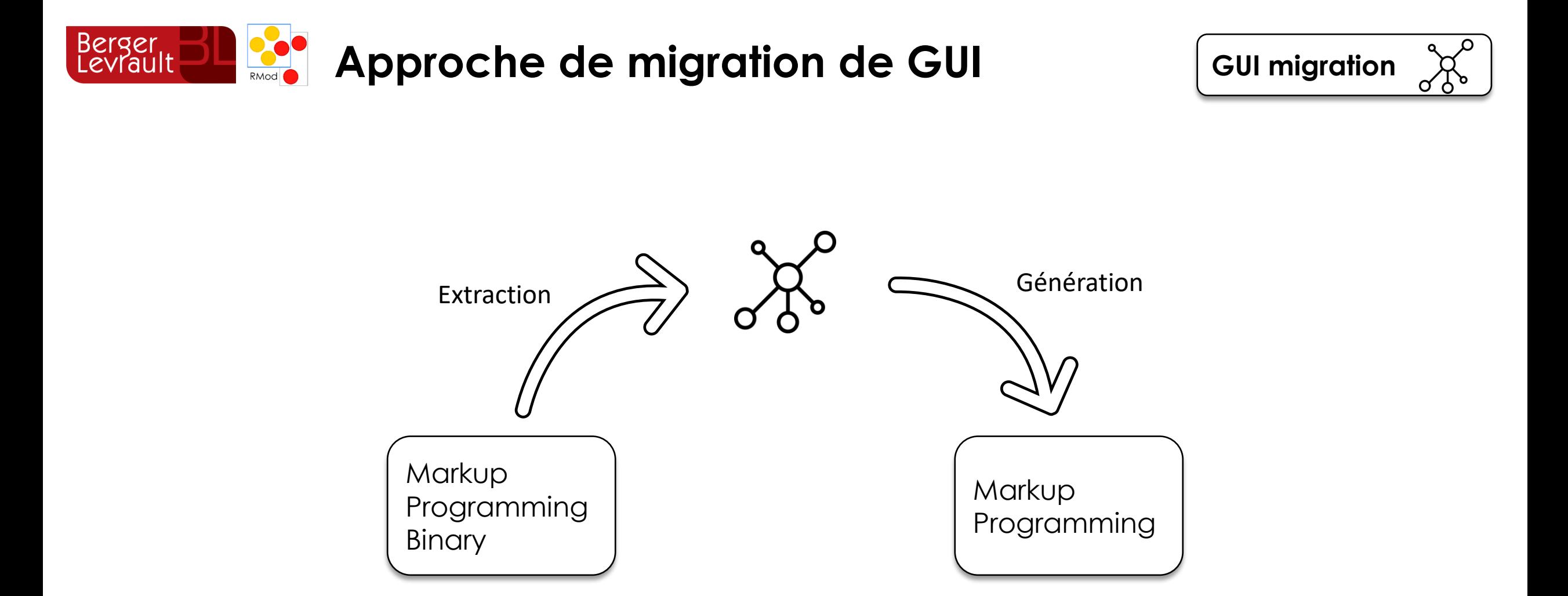

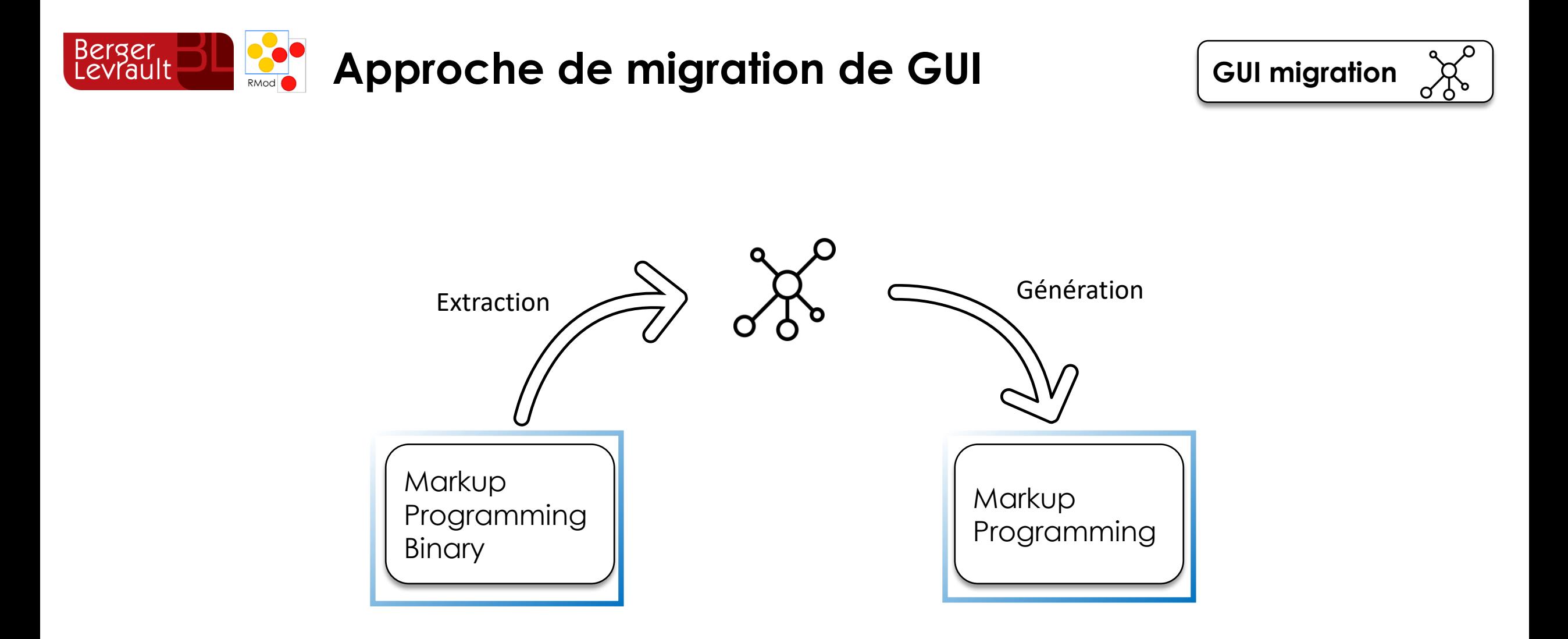

Les approches de la littérature supportent-elles **différents GUI frameworks** ?

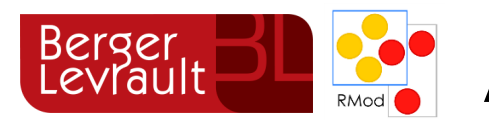

## **Approche de migration de GUI CUI migration**

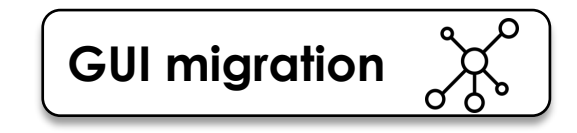

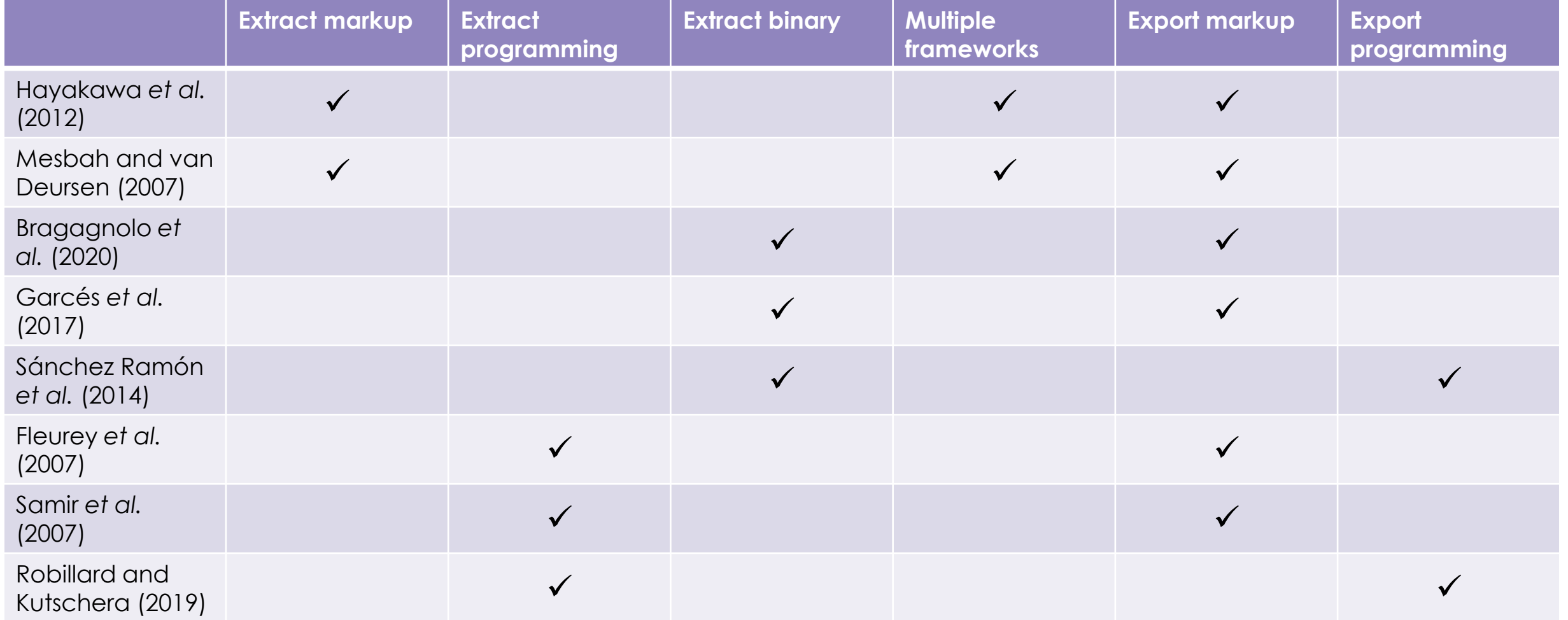

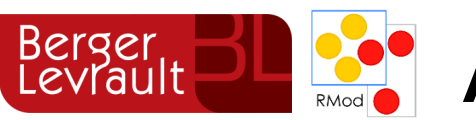

### Rerger **Approche de migration de GUI GUI migration**

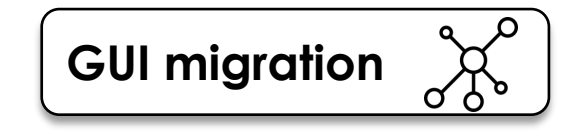

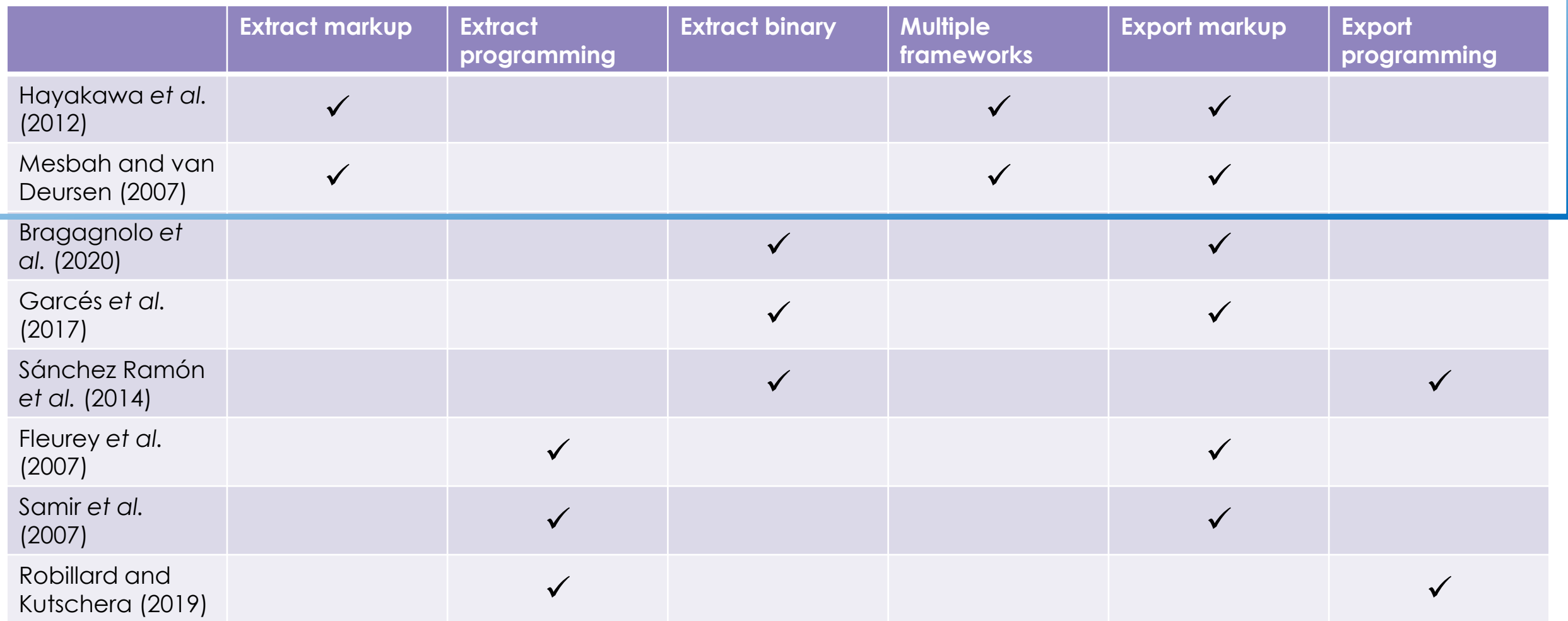

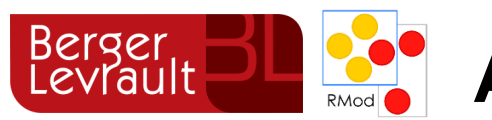

## **Approche de migration de GUI CUI migration**

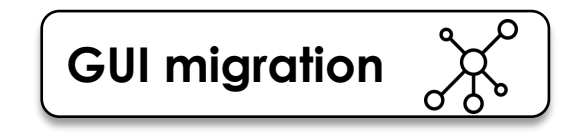

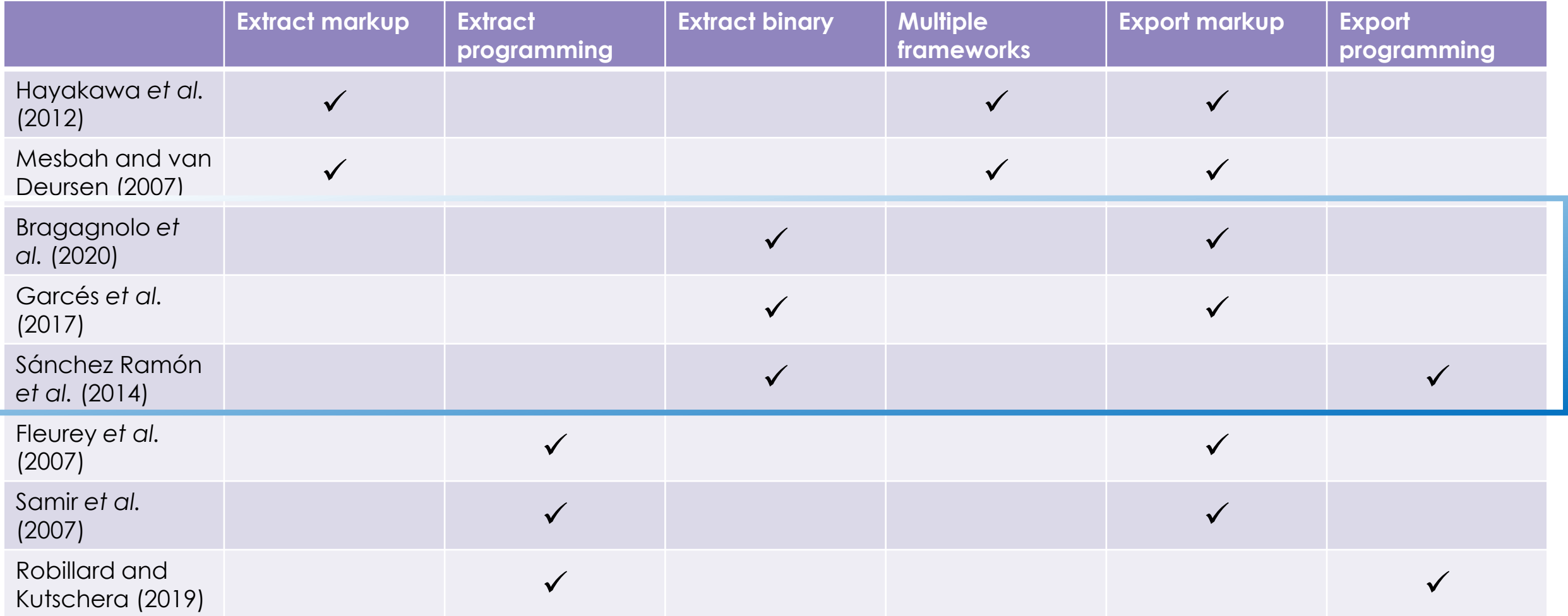

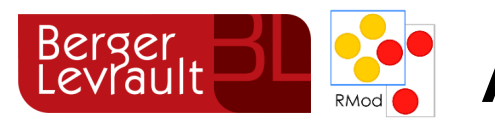

## Rerger **Approche de migration de GUI GUI migration**

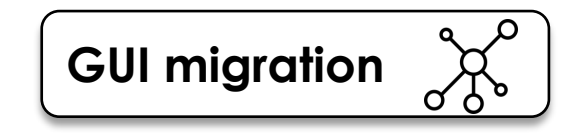

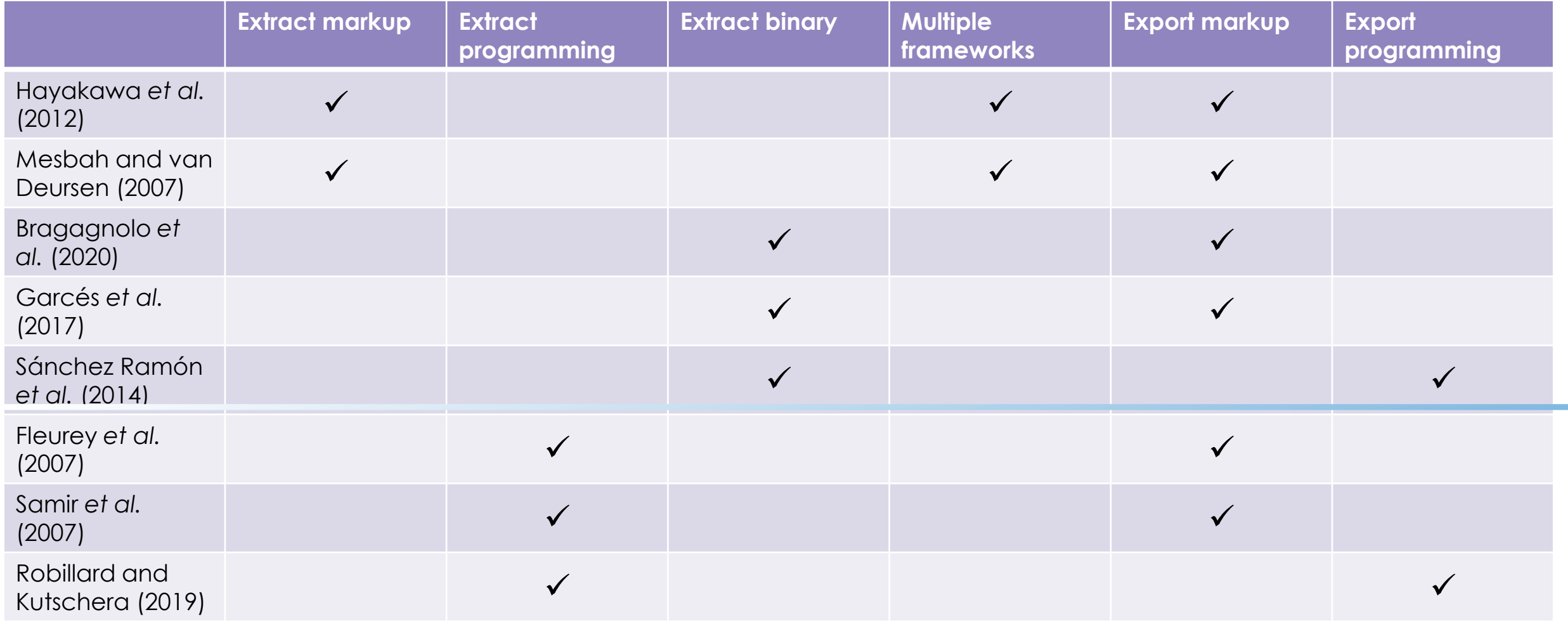

### Etat de l'art  $\bullet\bullet$  $\bullet\bullet$

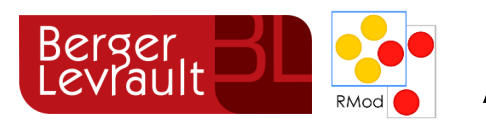

# Rerger **Approche de migration de GUI GUI migration**

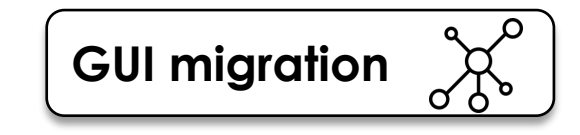

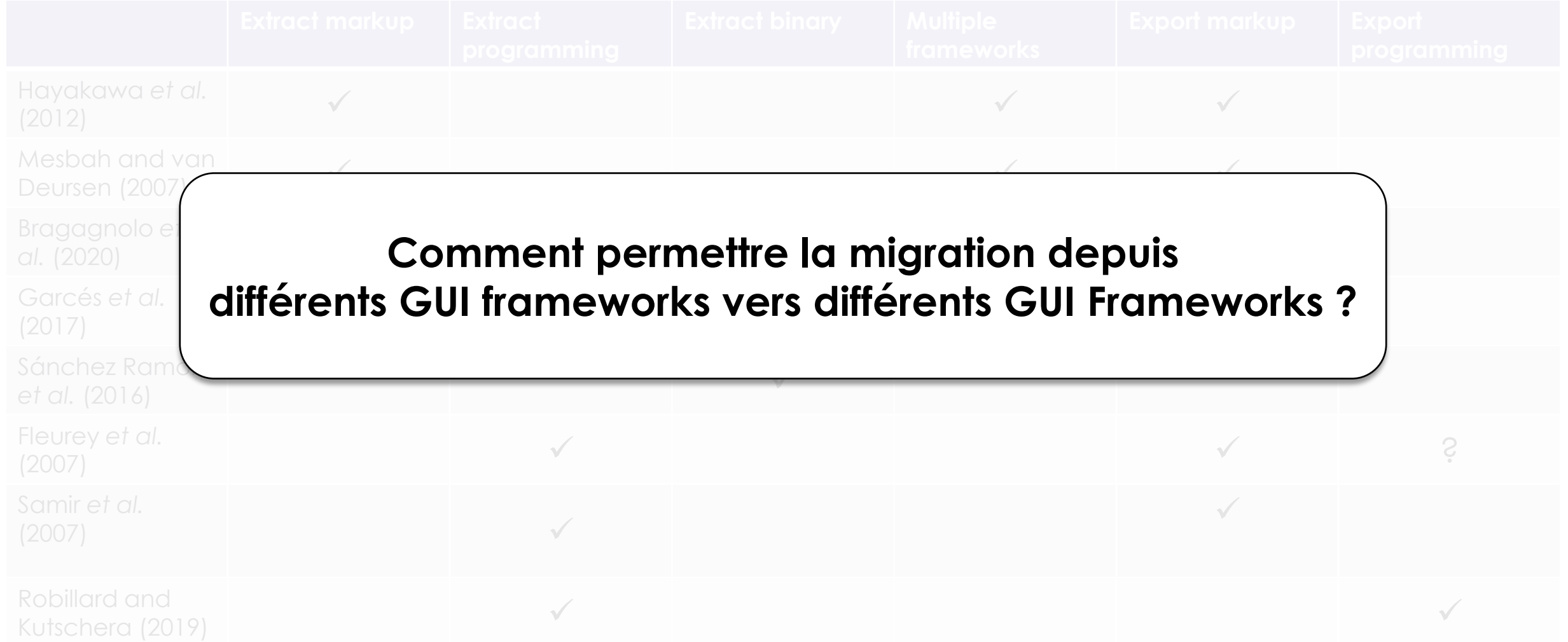

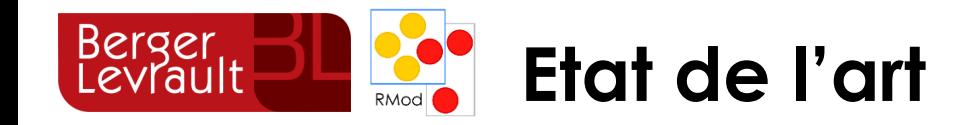

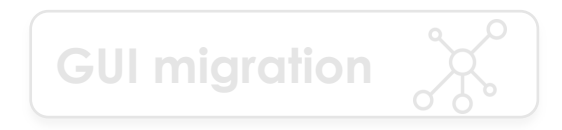

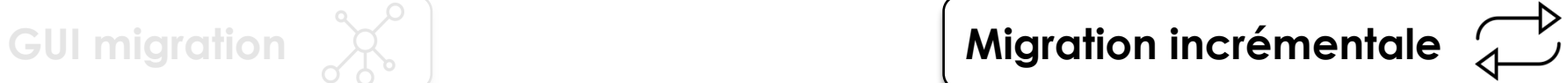

**Représentation du visuel d'une application**

**Approche de migration de GUI**

**Contraintes d'hybridation**

### ● Etat de l'art  $\begin{array}{ccccc}\bullet&\bullet&\bullet&\bullet\end{array}$

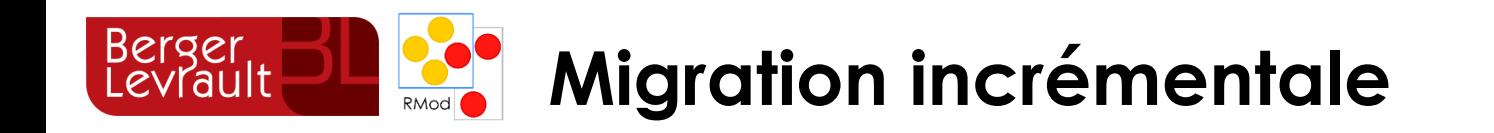

**Migration incrémentale**  $\overbrace{\uparrow\quad}$ 

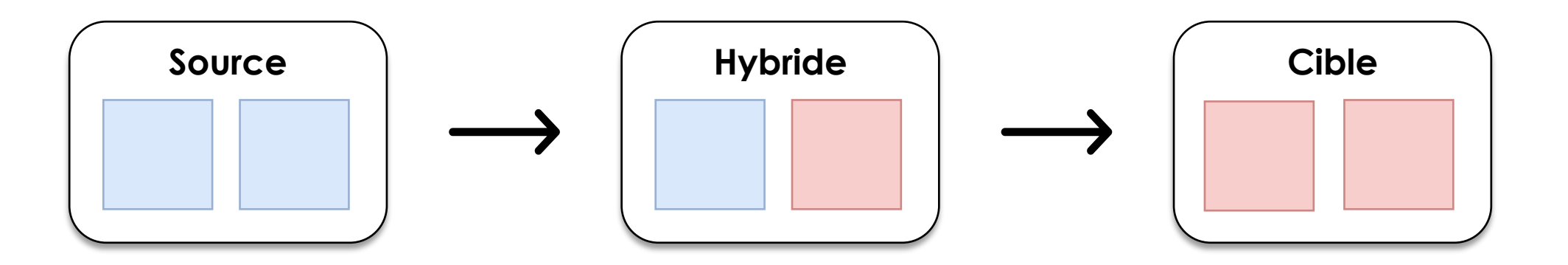

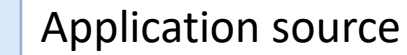

Robillard and Kutscherra (2019) **Application cible** Application cible

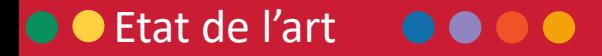

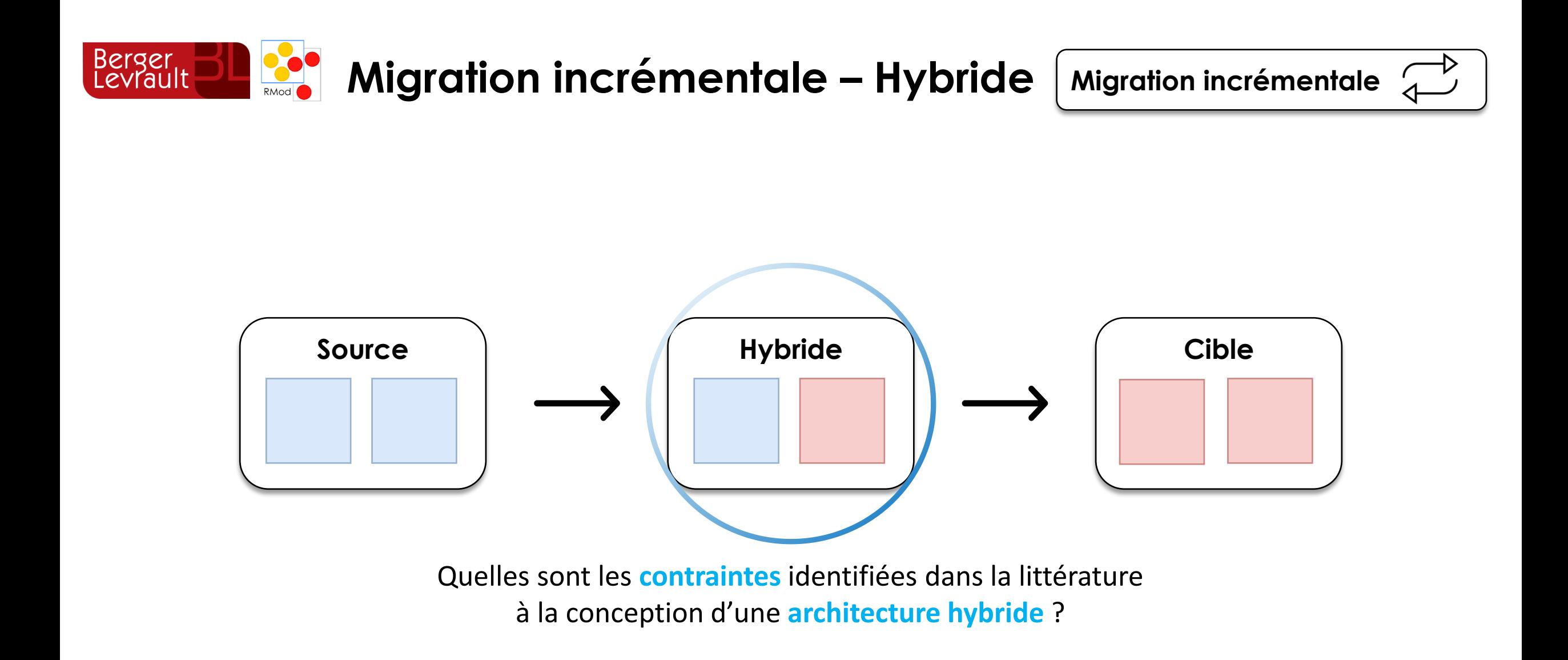

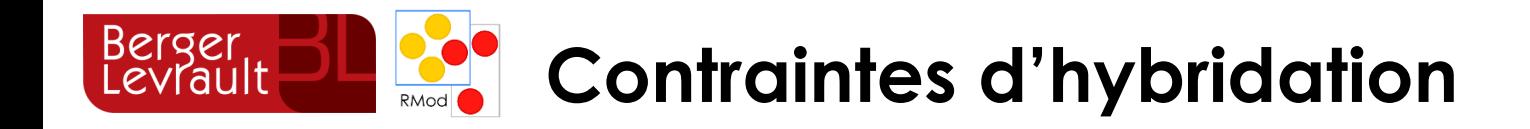

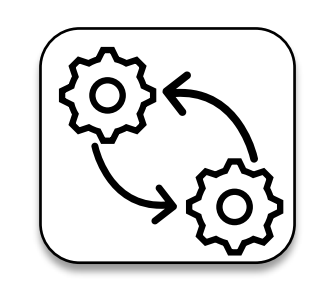

Communication

Robillard and Kutschera (2019) Sneed *et al.* (2006)

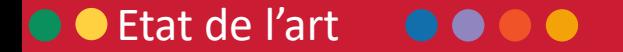

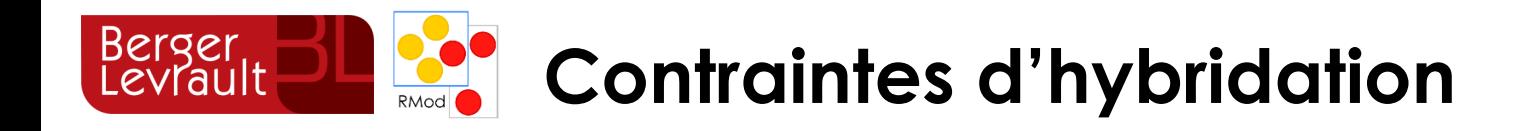

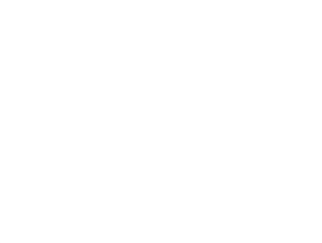

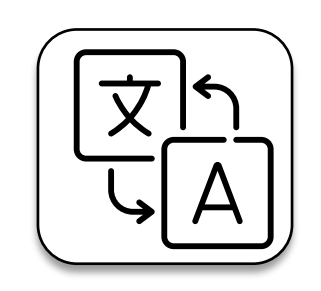

Type Matching

Kontogiannis *et al. (2010)* Teppe (2009) Sneed *et al.* (2006)

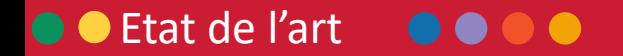

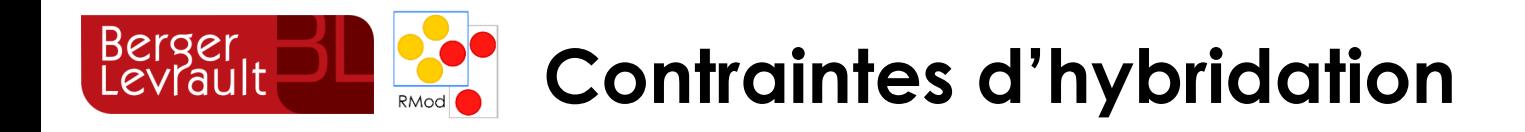

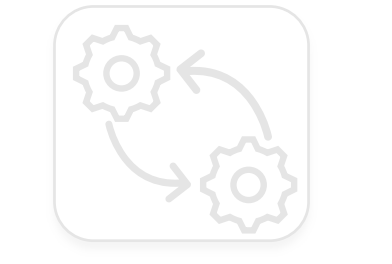

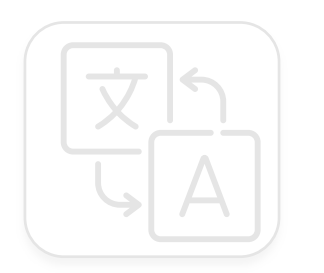

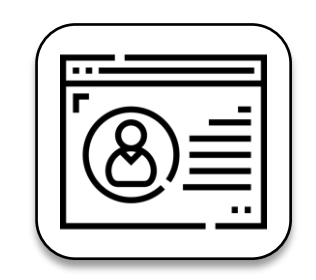

GUI Mixing

Robillard and Kutschera (2019) Comella-Dorda *et al.* (2000) Flores-Ruiz *et al.* (2018) Zhang *et al.* (2008) *iframe*

### ● Etat de l'art  $\bullet\bullet$  $\bullet$

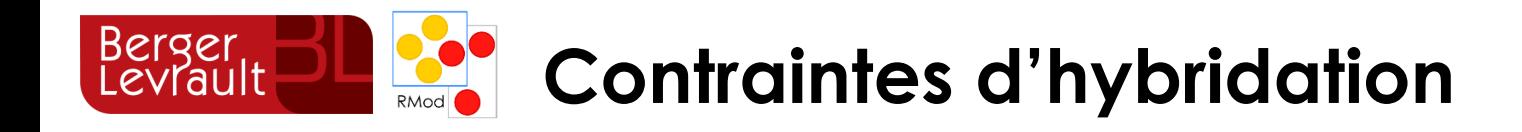

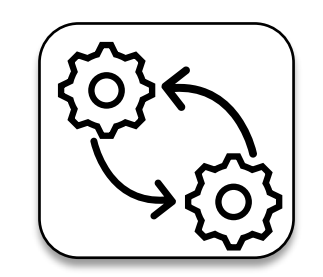

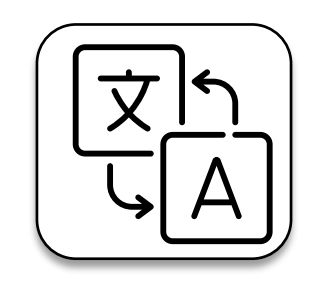

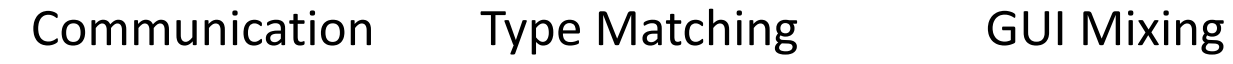

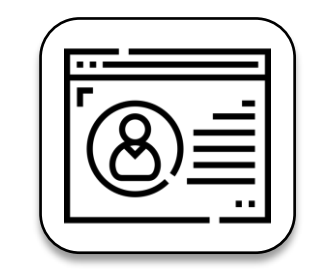

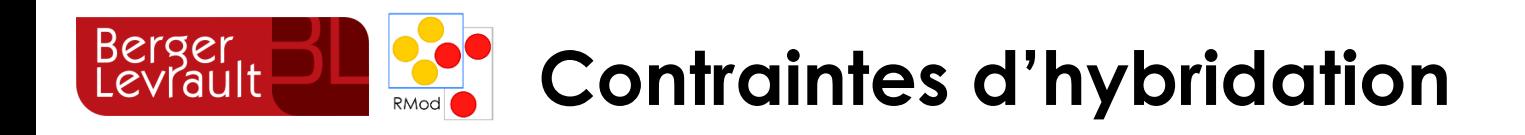

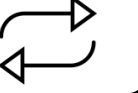

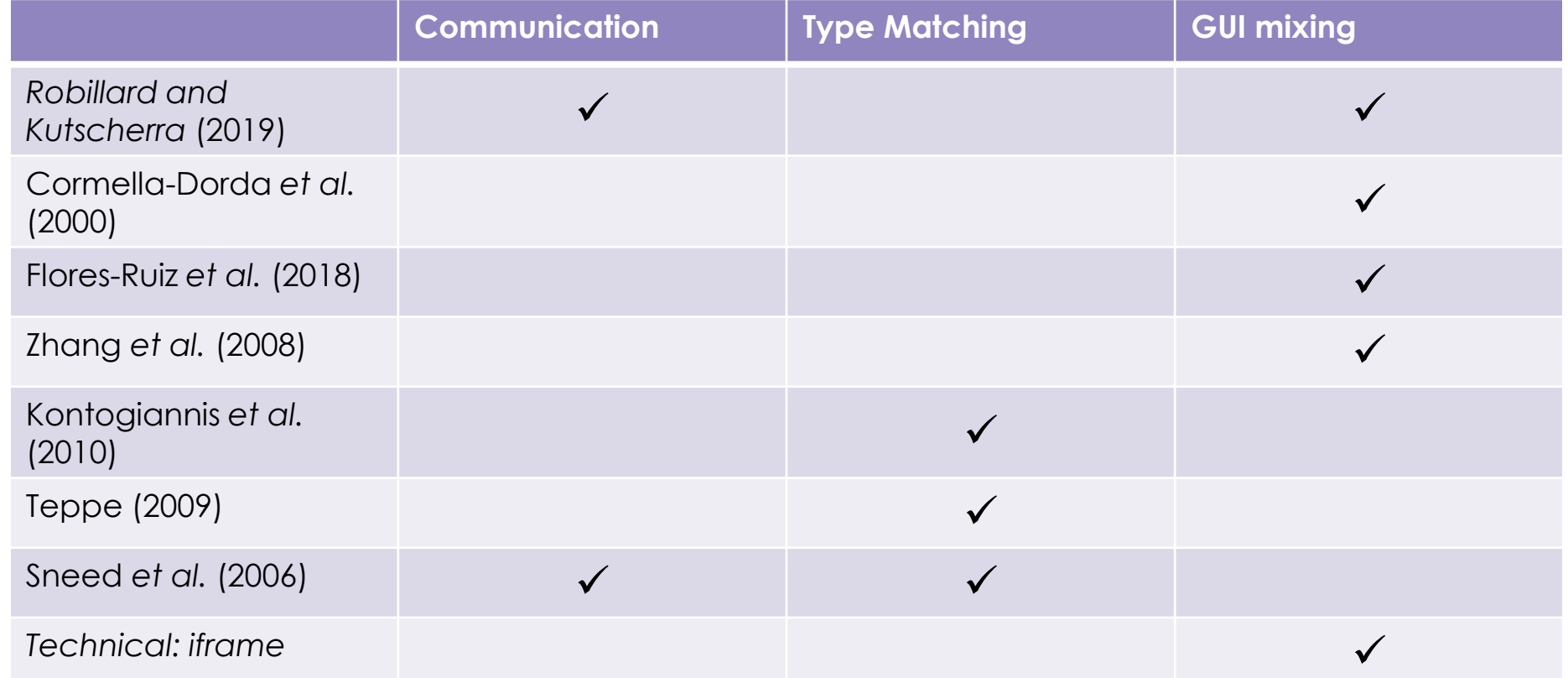
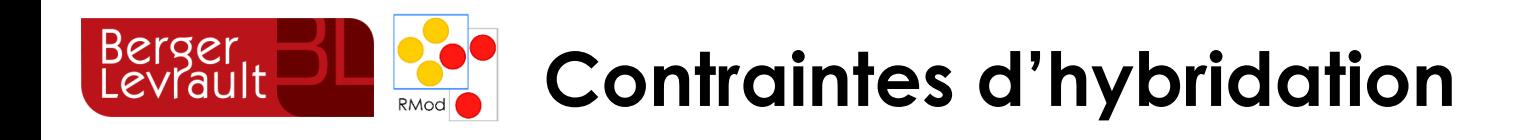

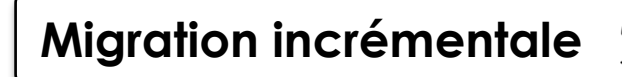

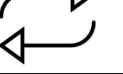

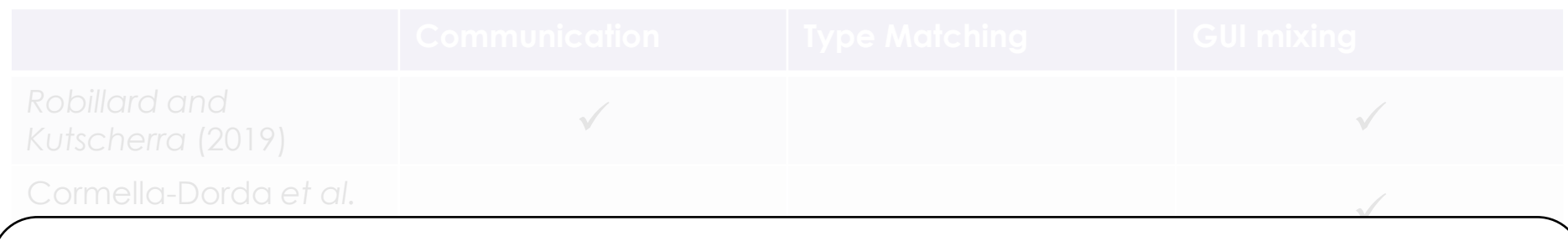

#### Ference of *réserve* les treis-es phrointes-d'hydridation zonnom roccom o roc nono commannos a n<sub>j</sub> andene **Comment résoudre les trois contraintes d'hybridation en même temps ?**

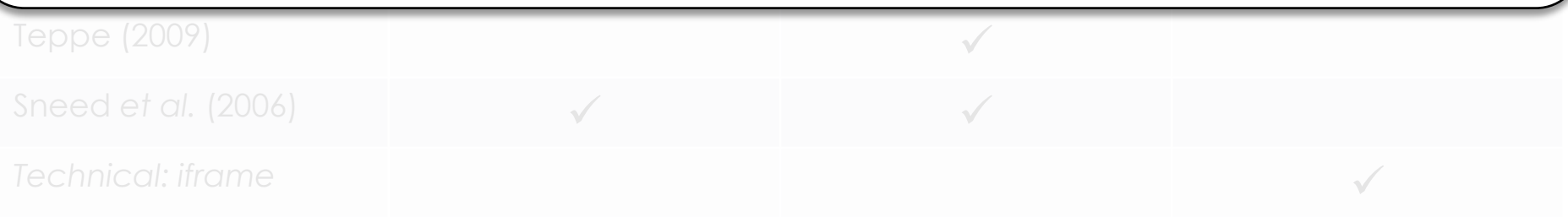

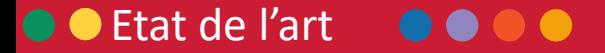

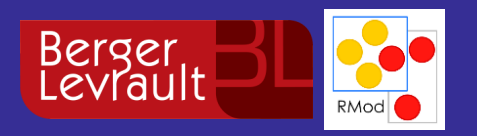

# **Ma Proposition**

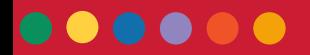

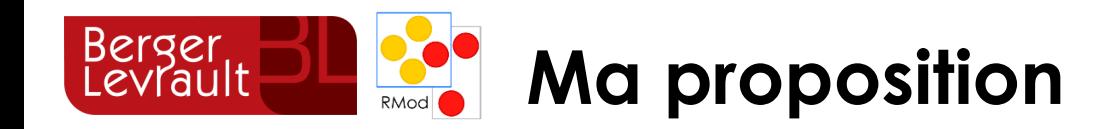

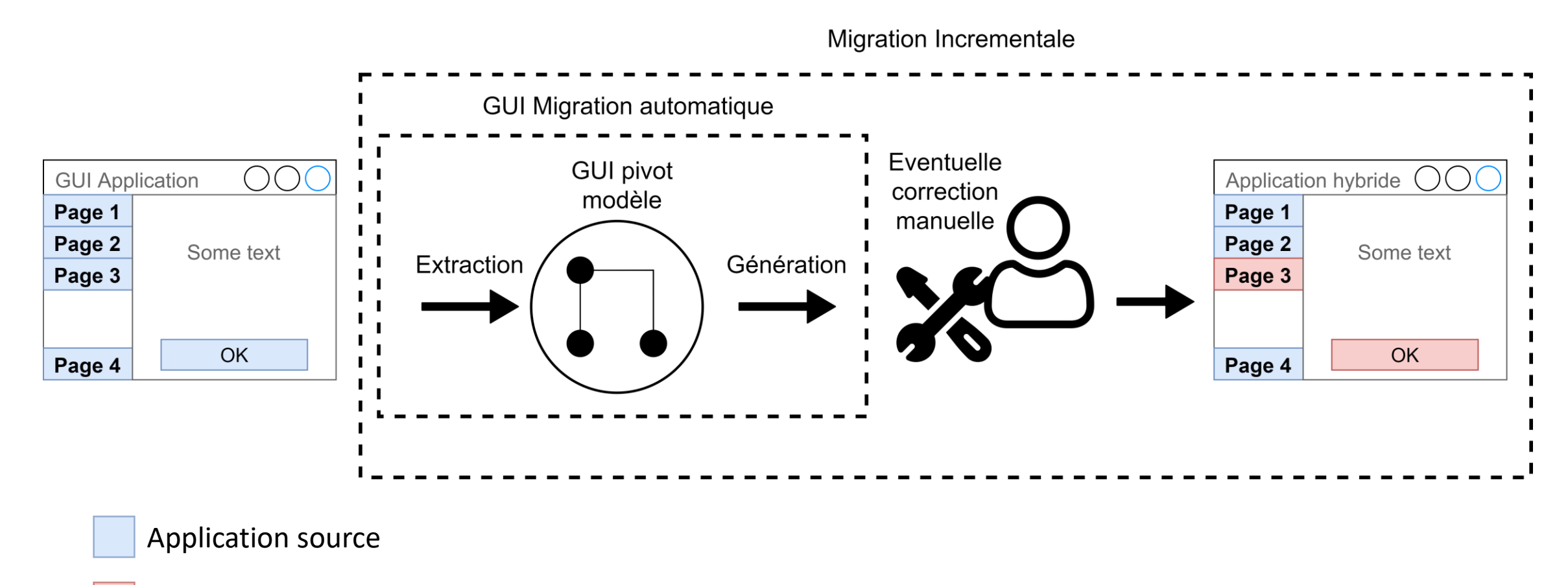

Application cible

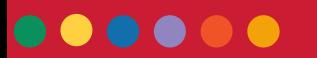

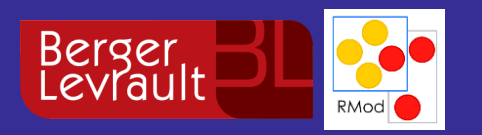

**CO** GUI Migration

 $\bullet\bullet$ 

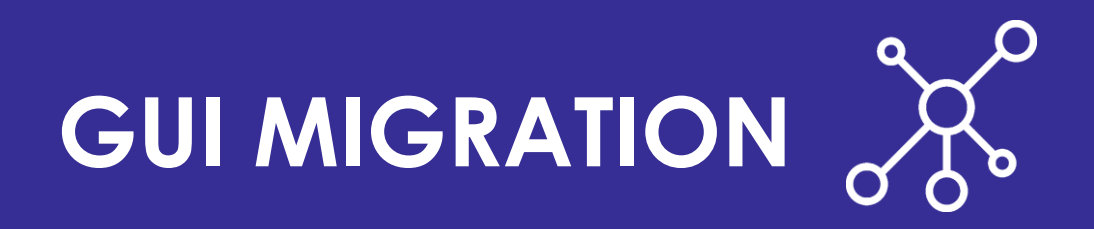

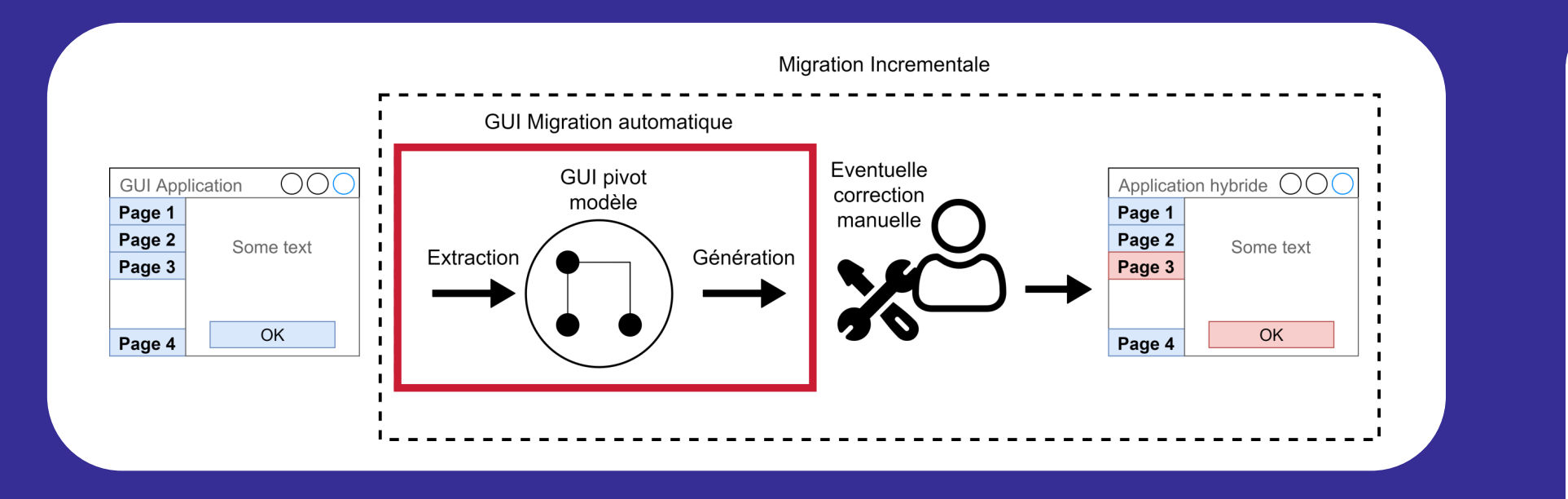

GUI visual aspect migration: a framework agnostic solution – ASE Journal

Introduction Etat de l'art **GUI Migration** Migration incrémentale Validation Conclusion

**40**

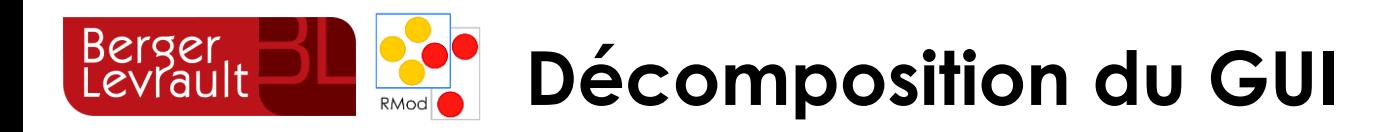

**GUI migration**

➢ Visuel

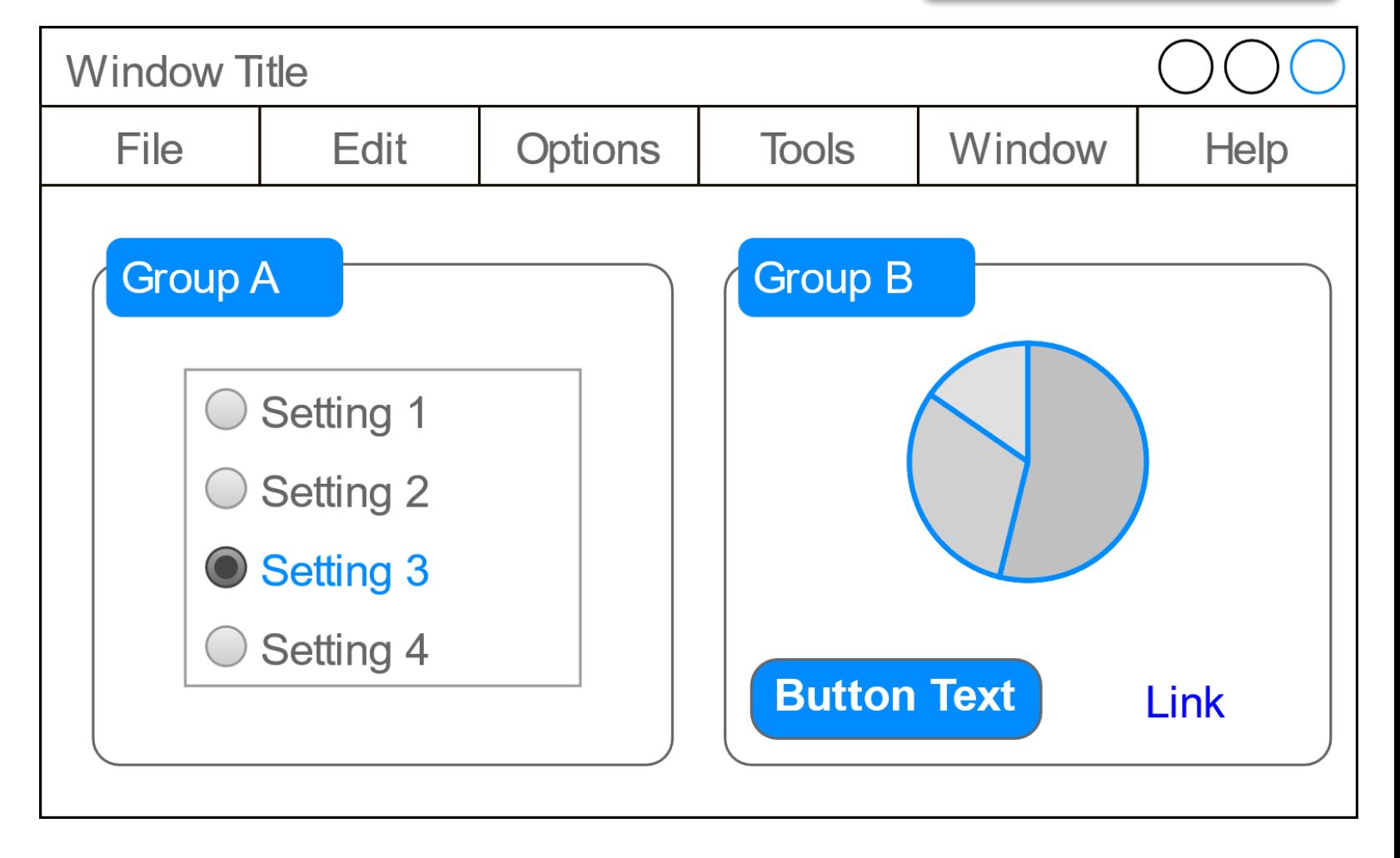

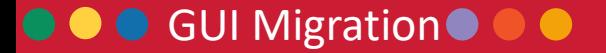

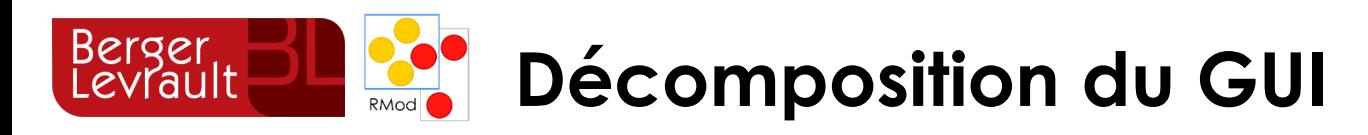

**GUI migration**

➢ Visuel

• Widgets

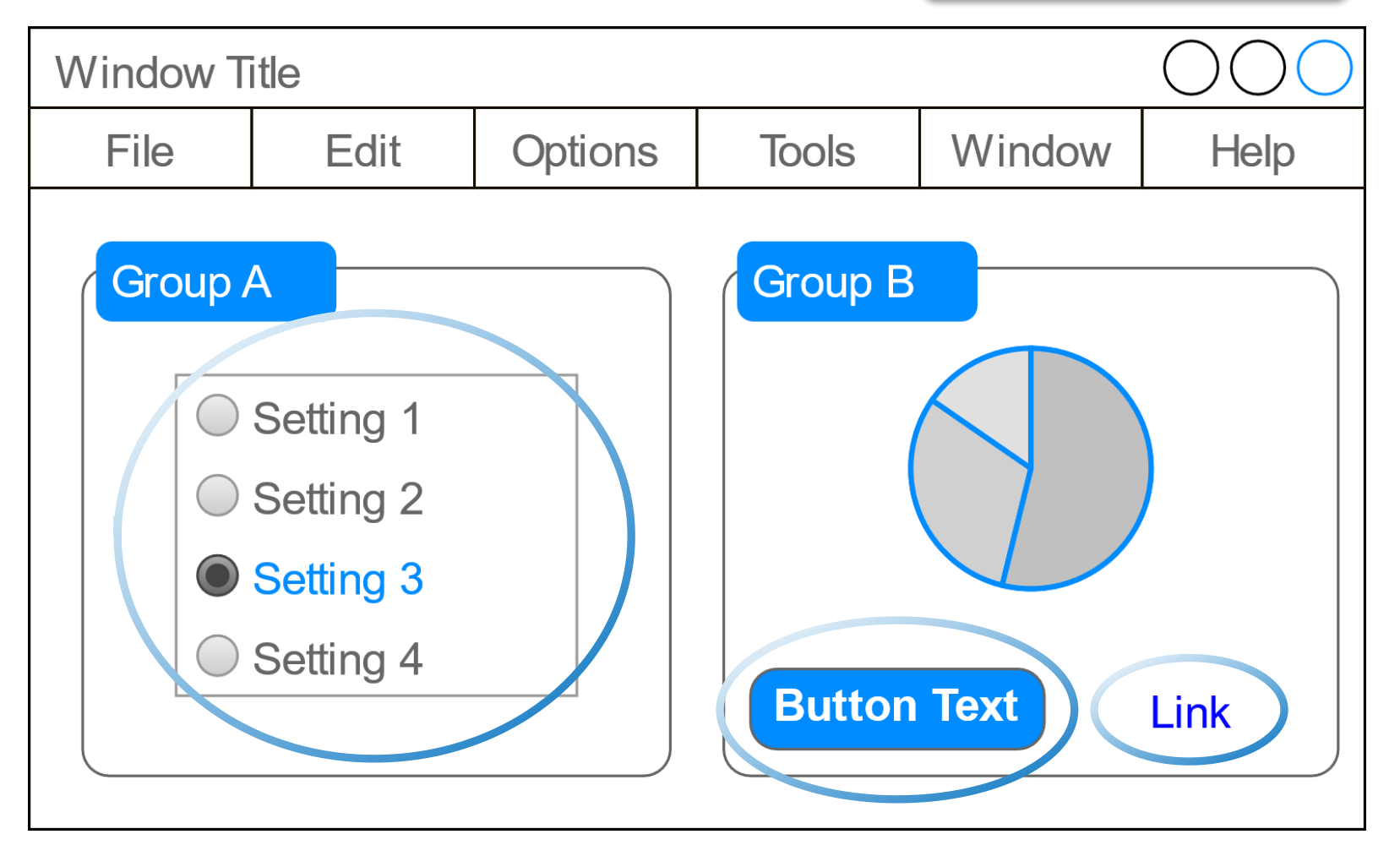

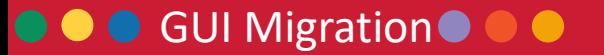

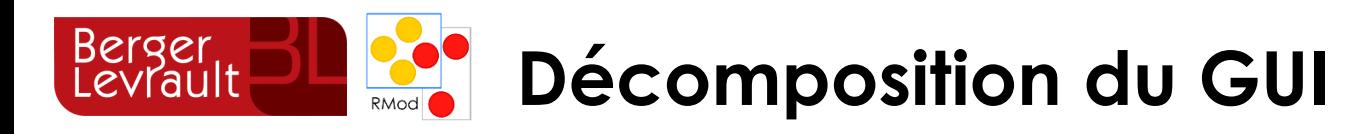

**GUI migration**

➢ Visuel

• Widgets

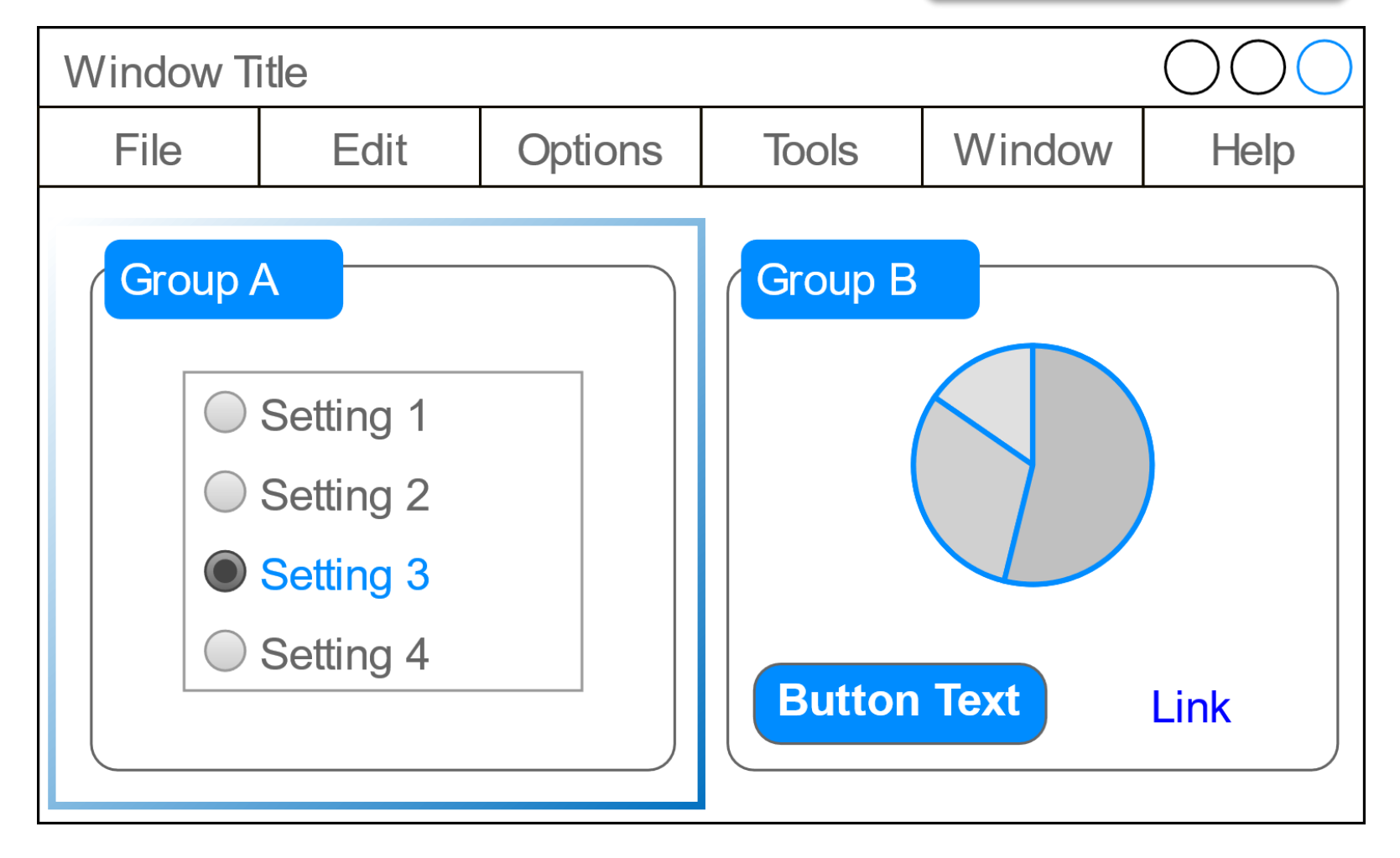

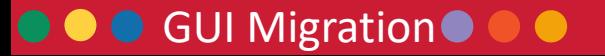

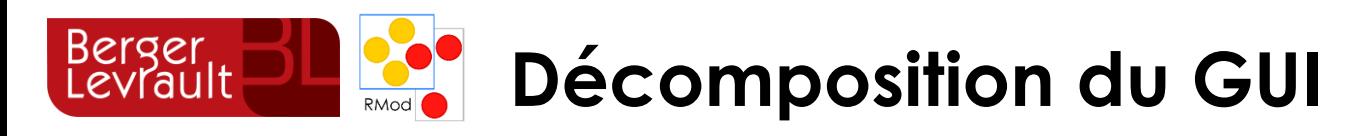

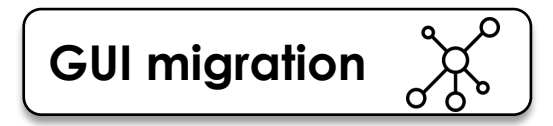

**44**

➢ Visuel

**CO** GUI Migration

- Widgets
- Attributs

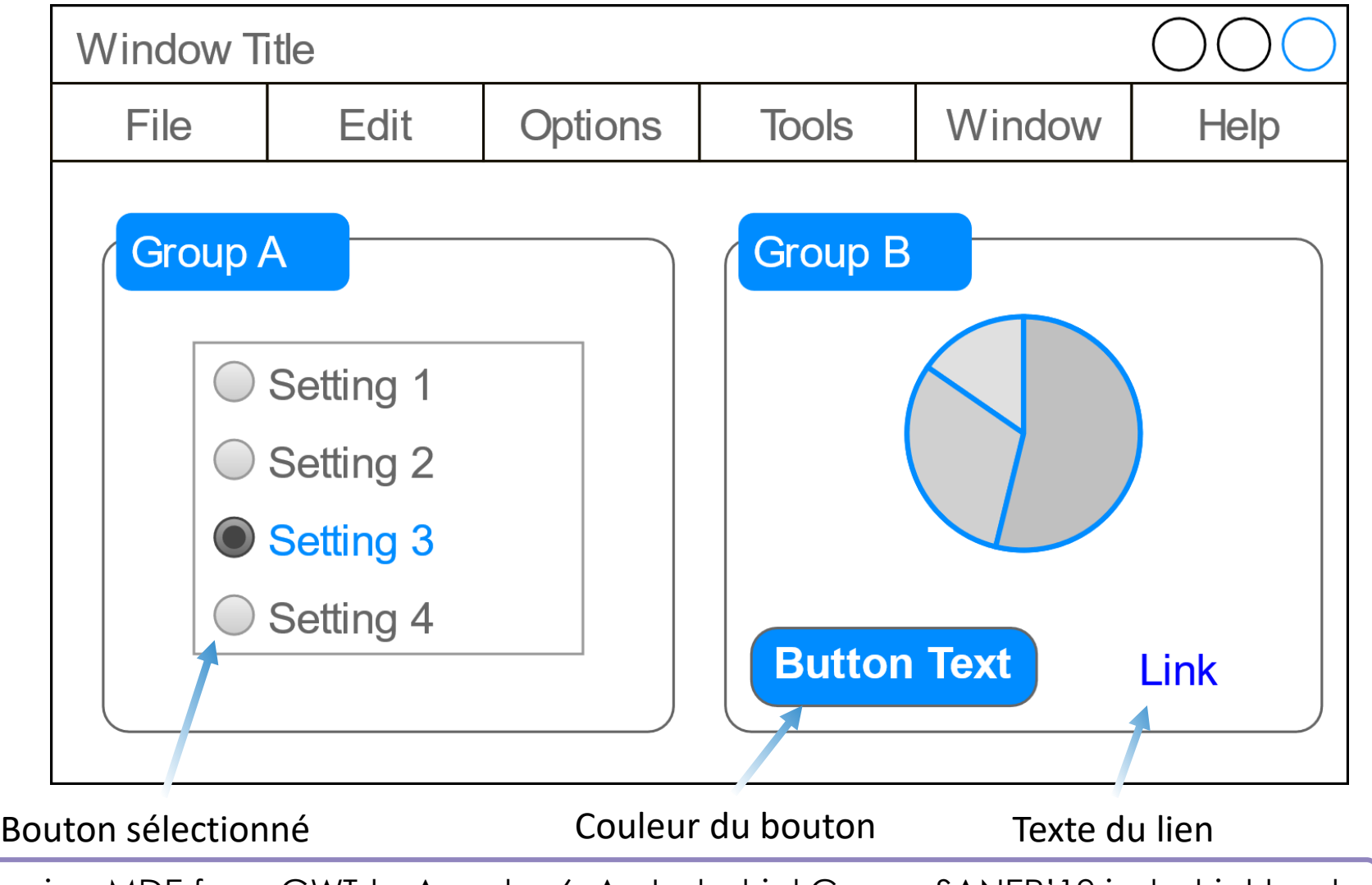

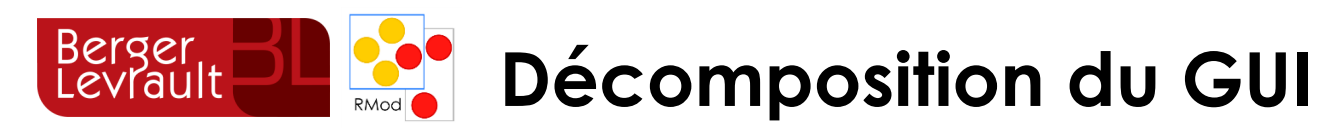

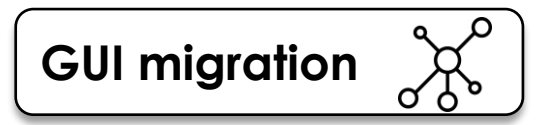

➢ Visuel

- Widgets
- Attributs
- Layout

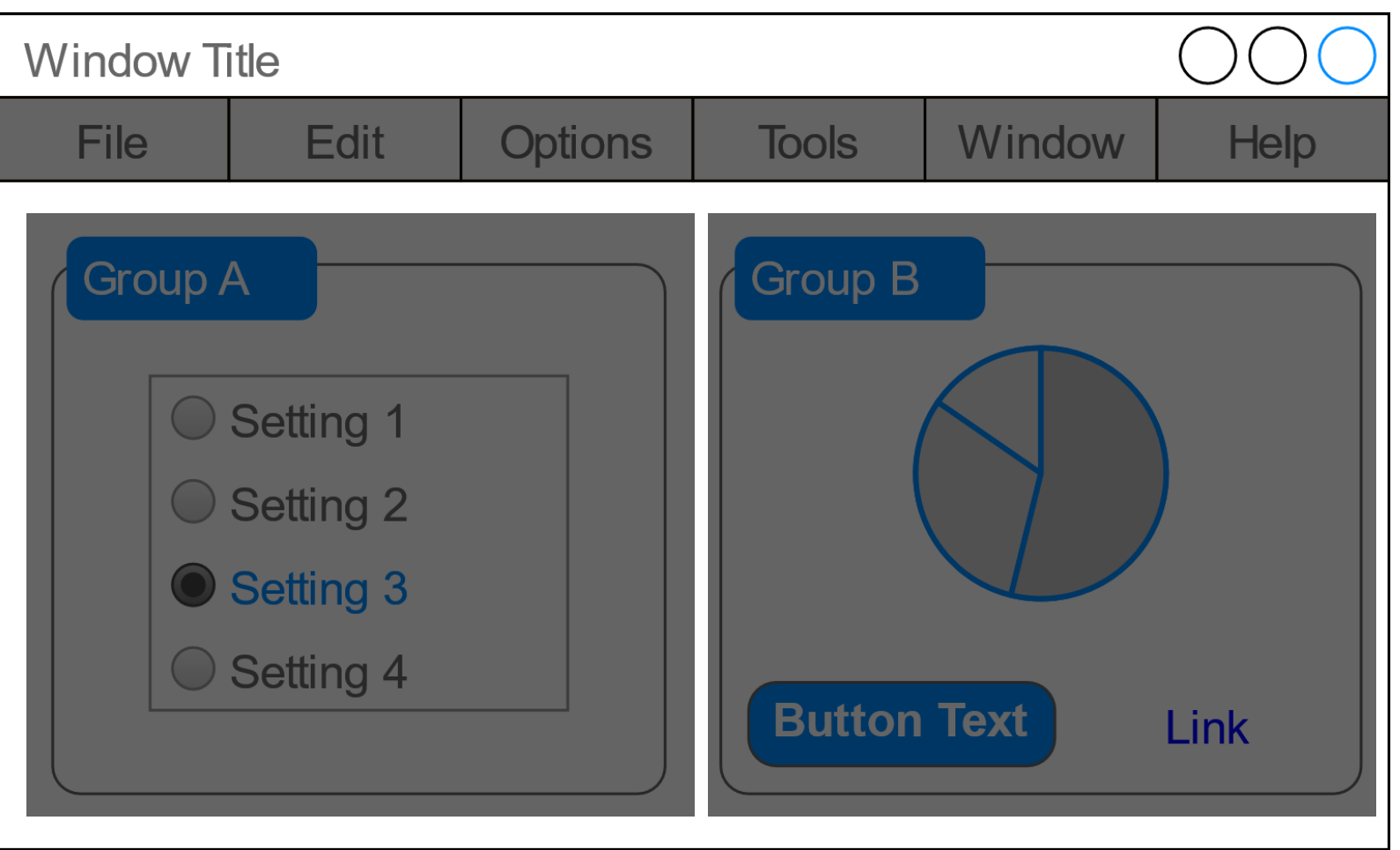

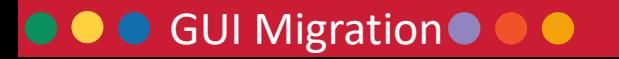

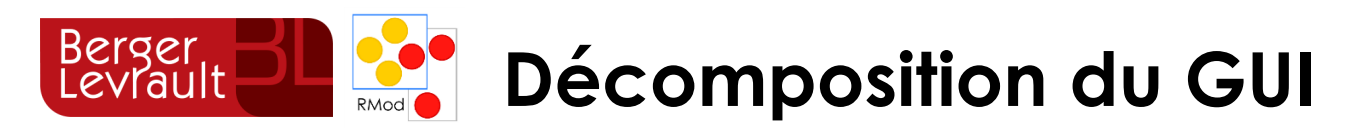

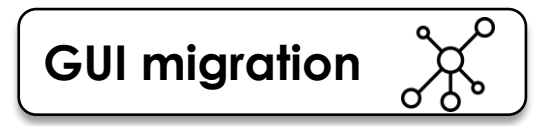

➢ Visuel

- Widgets
- Attributs
- Layout
- ➢ Comportement

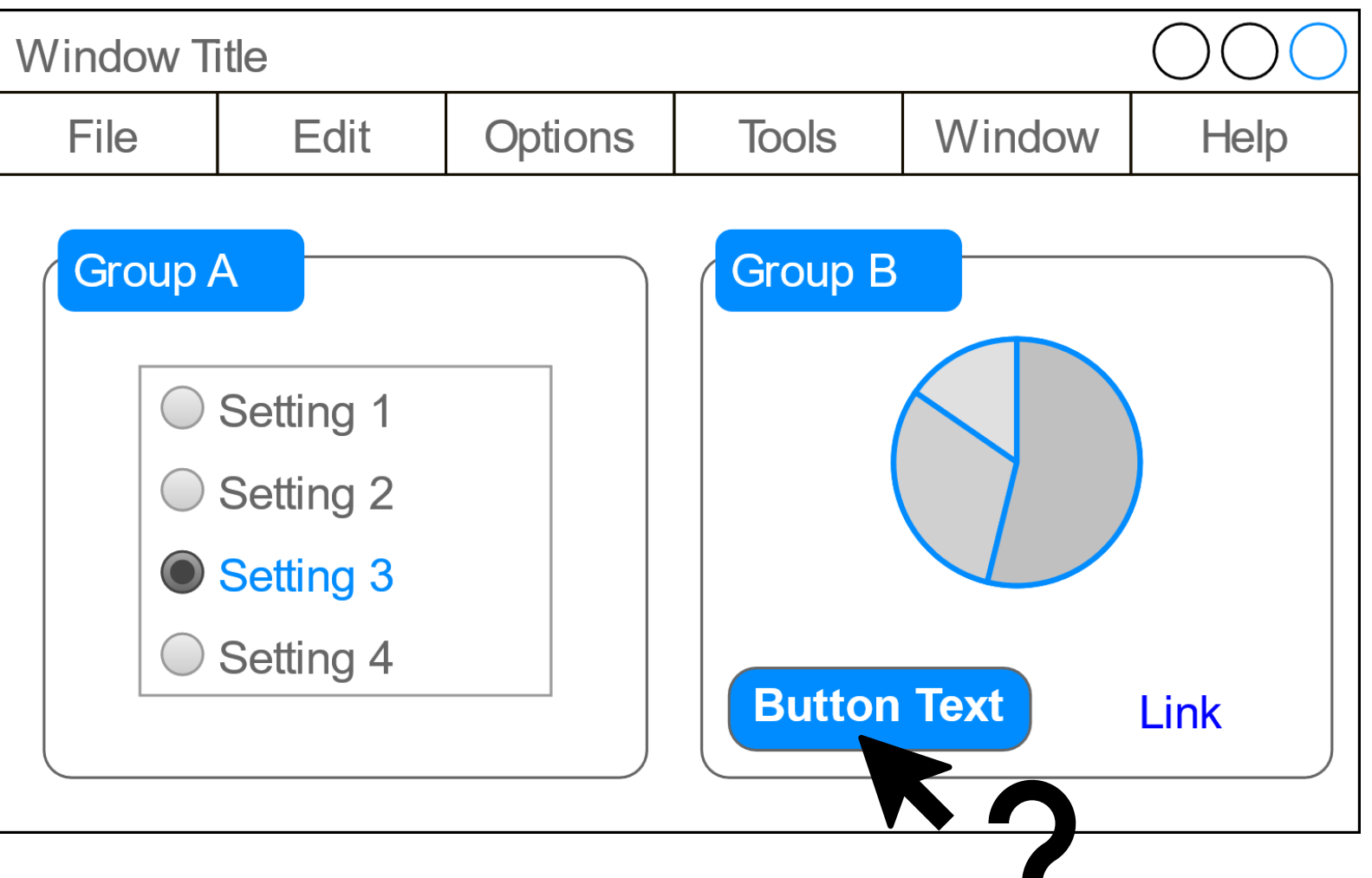

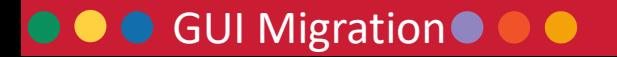

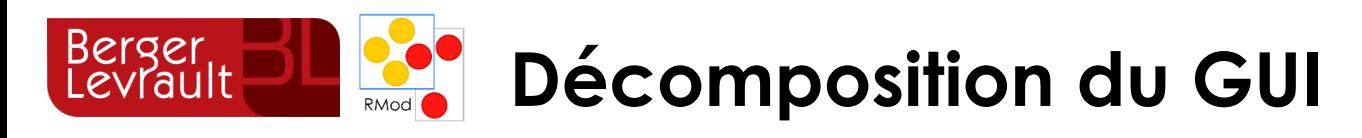

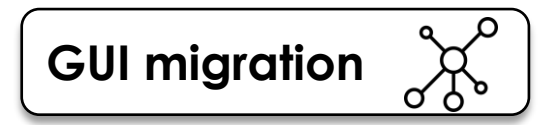

➢ Visuel

- Widgets
- Attributs
- Layout
- ➢ Comportement
- ➢ Métier (non traité)

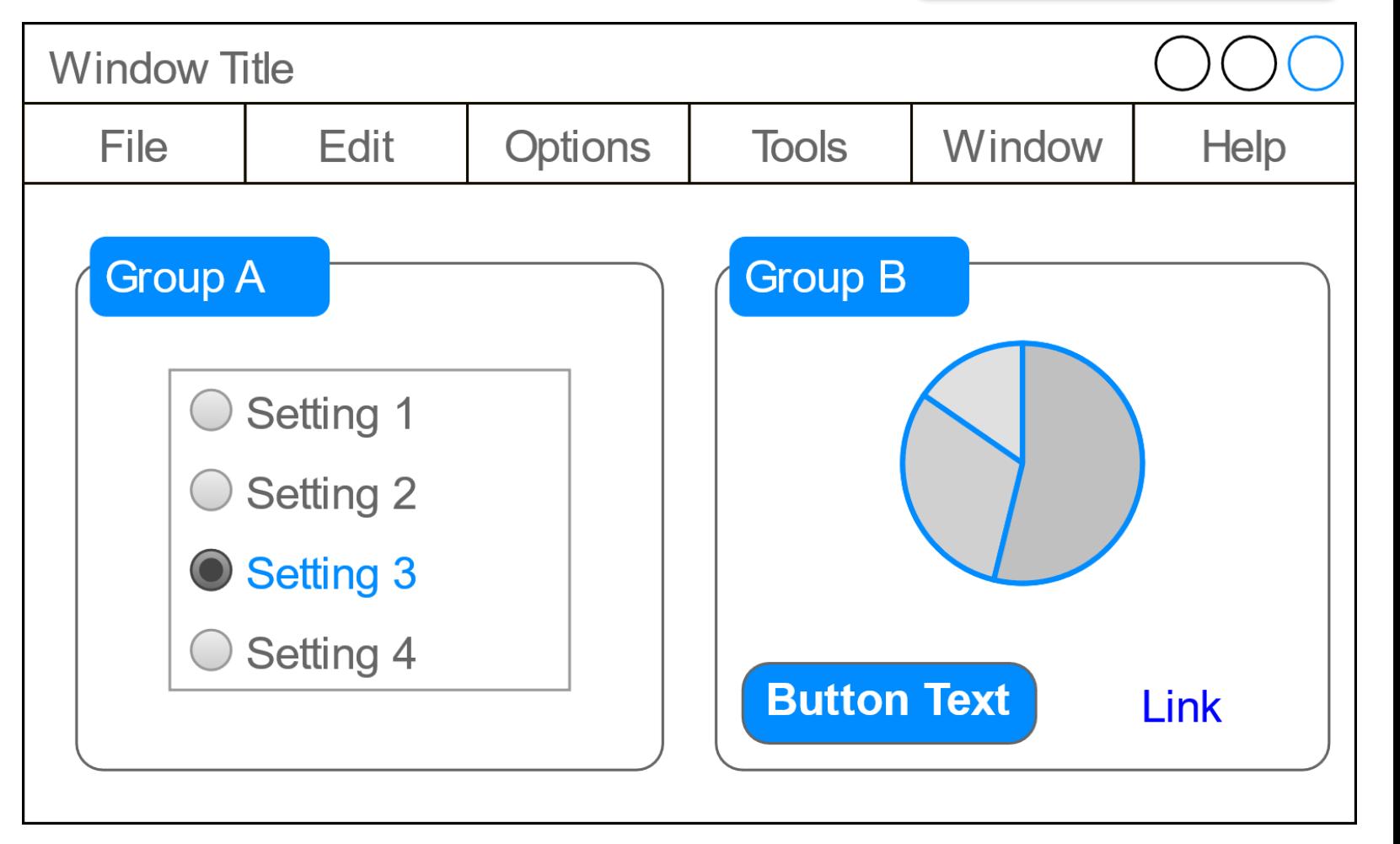

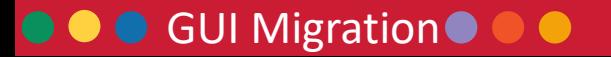

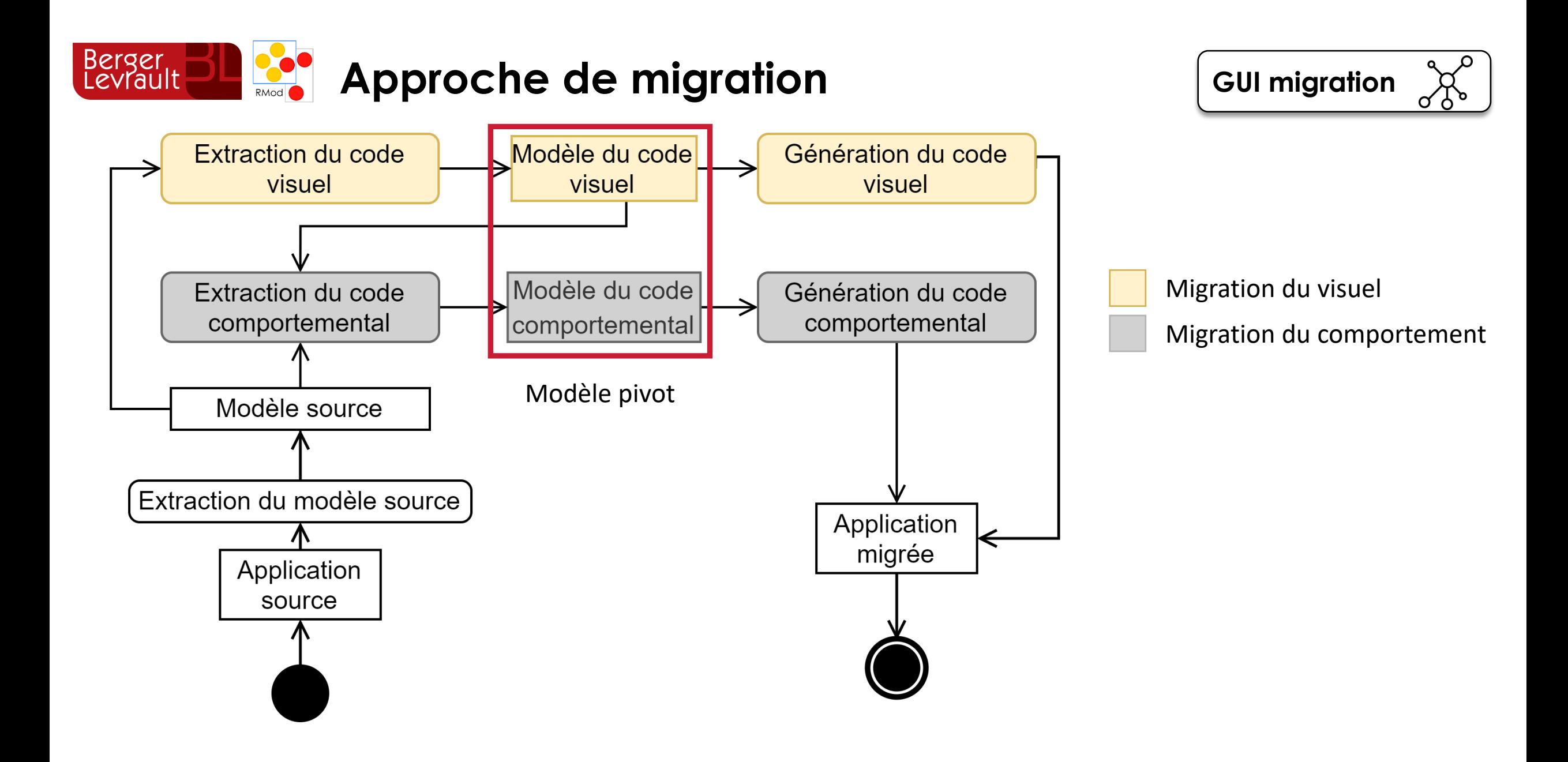

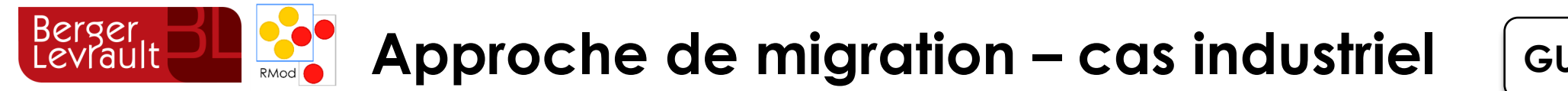

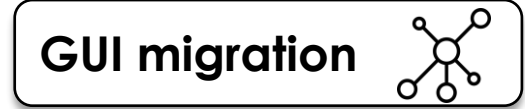

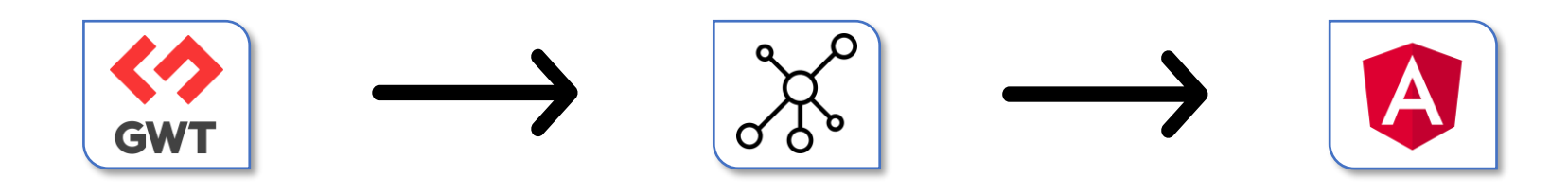

Application source

GWT Spec Swing HTML

…

Modèle pivot **Application** cible

Angular Seaside Aurelia Spec2

…

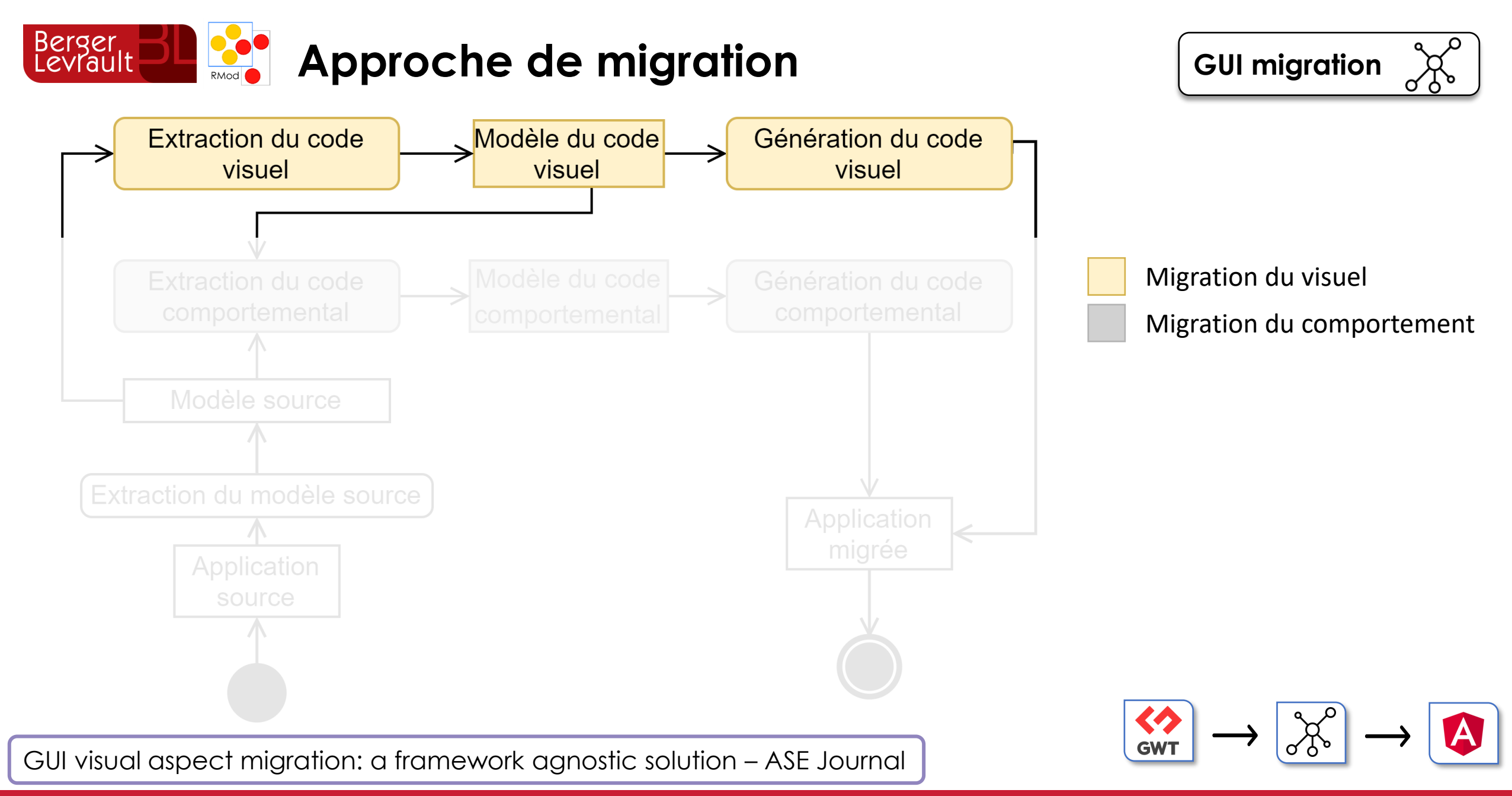

#### **50**

**CO** GUI Migration  $\bullet$ 

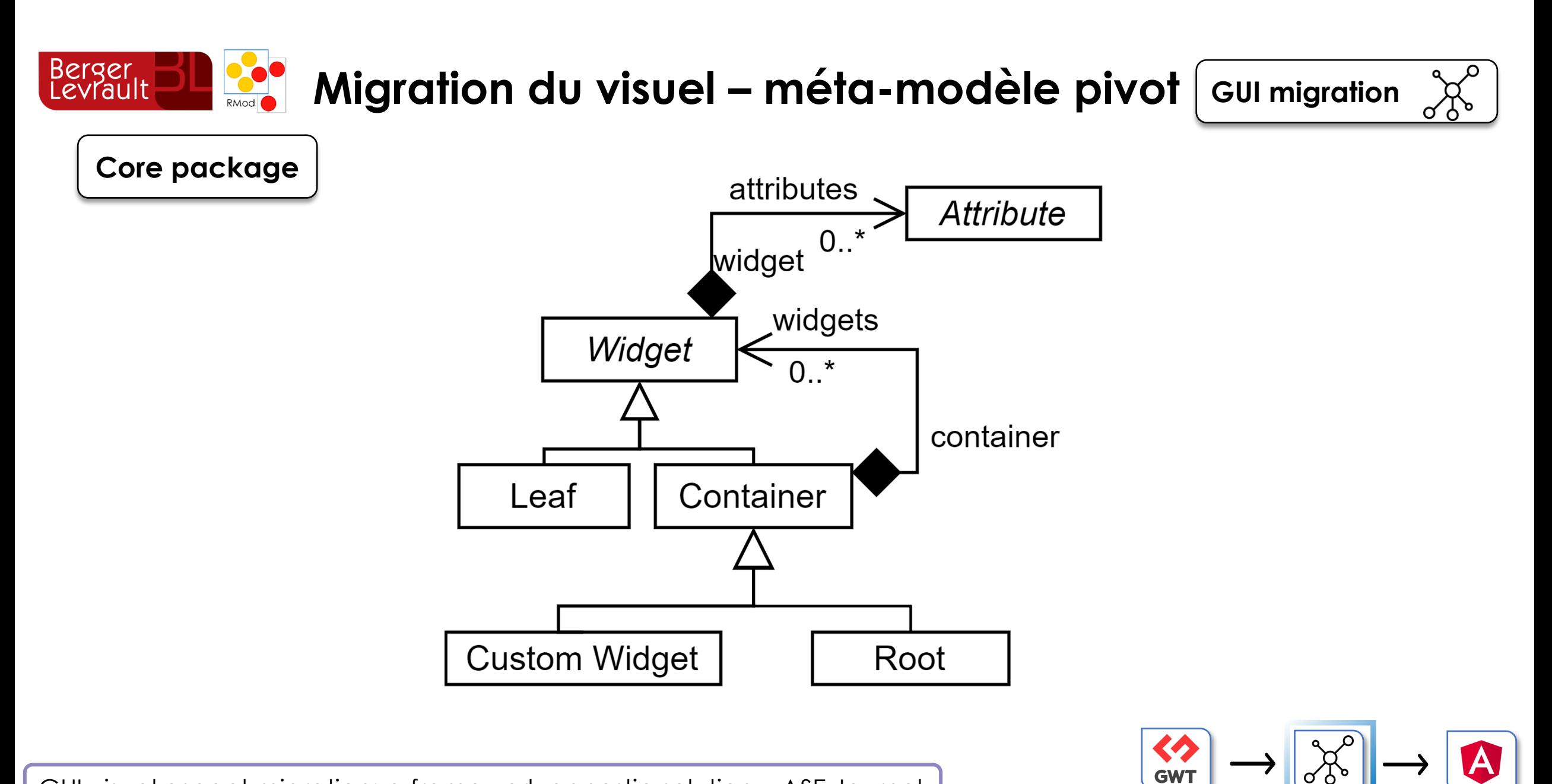

GUI visual aspect migration: a framework agnostic solution – ASE Journal

**CO** GUI Migration

 $\bullet$ 

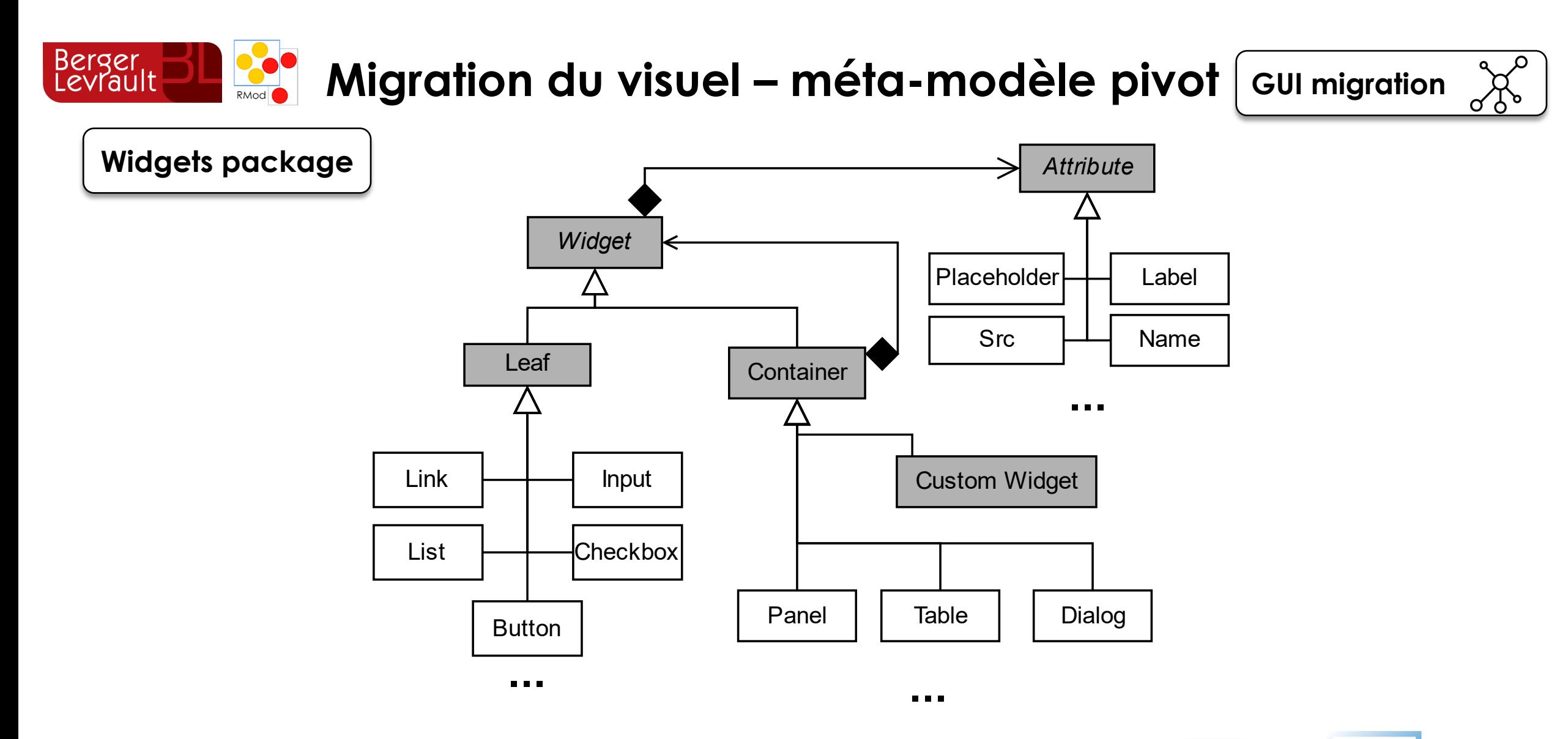

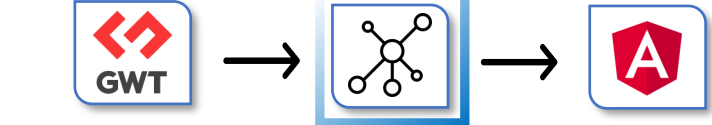

GUI visual aspect migration: a framework agnostic solution – ASE Journal

**CO** GUI Migration

 $\bullet\bullet$ 

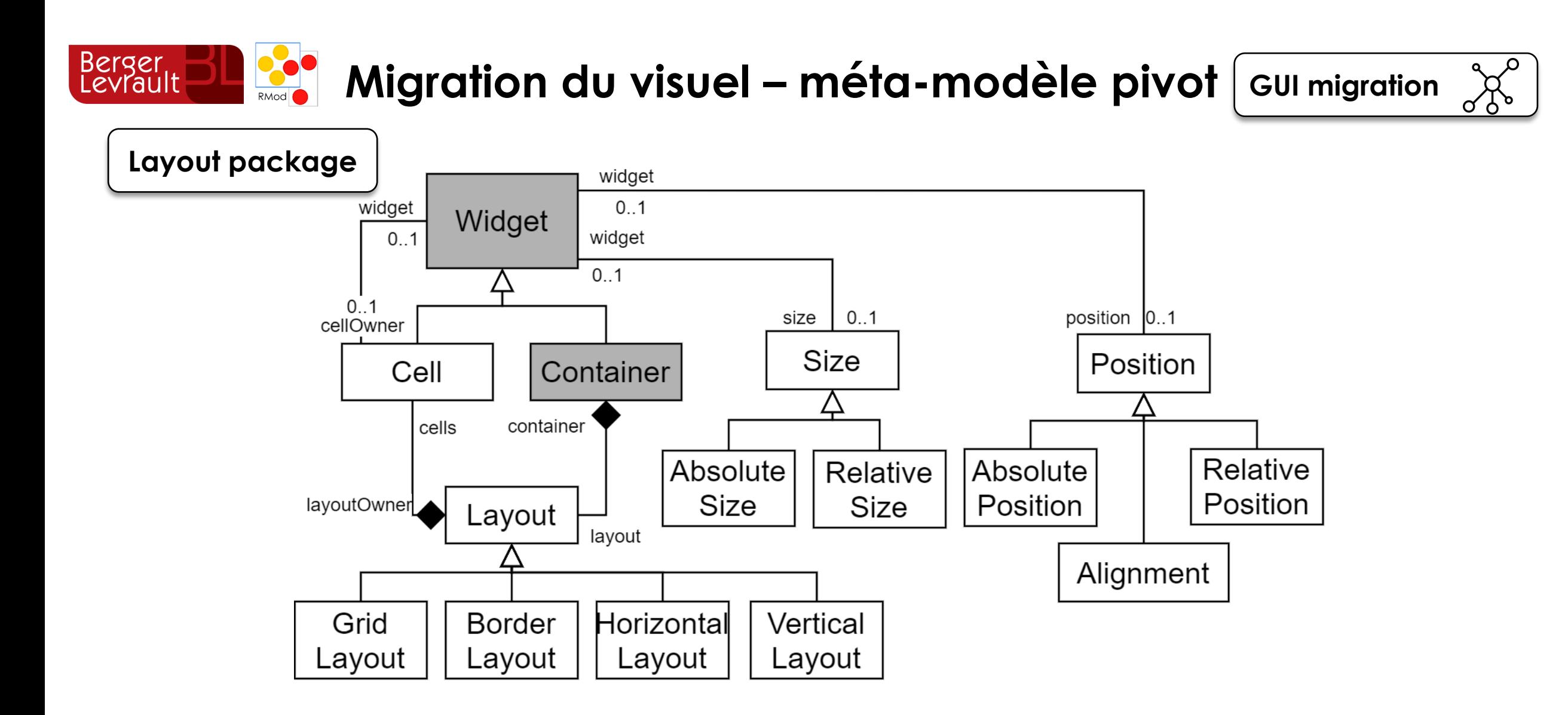

GUI visual aspect migration: a framework agnostic solution – ASE Journal

**CO** GUI Migration

 $\bullet$ 

σċ

くク **GWT** 

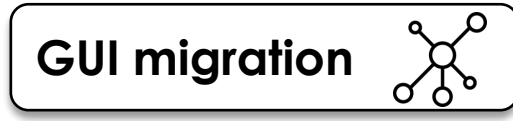

# Berger<br>Levrault **Migration du visuel – Extraction/Génération**

**Configuration pour l'extraction depuis le framework source**

> **Extraction de l'application**

**Configuration pour la génération vers le framework cible**

> **Génération de l'application**

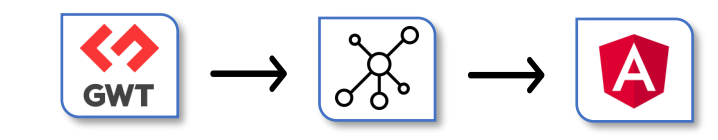

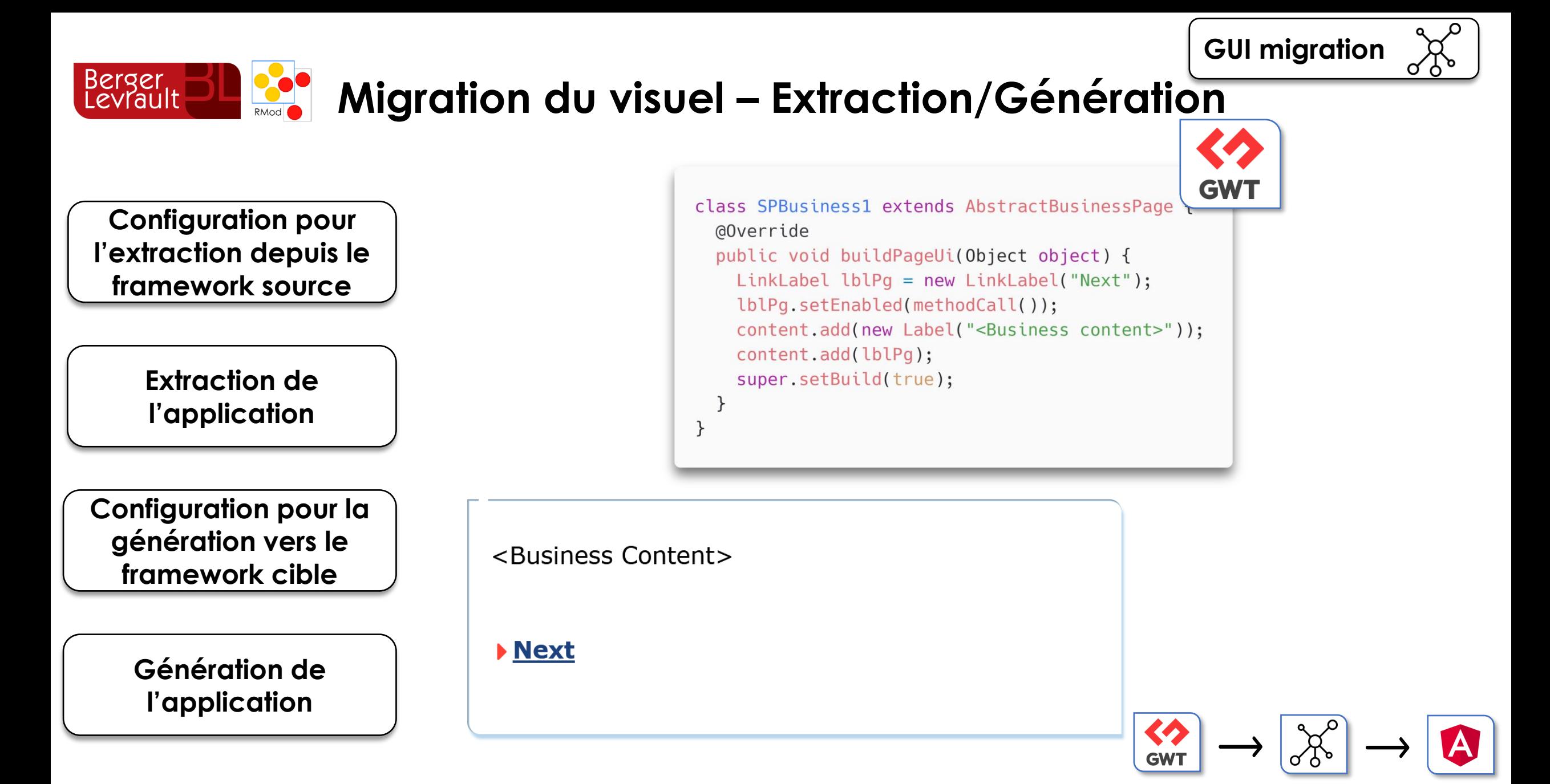

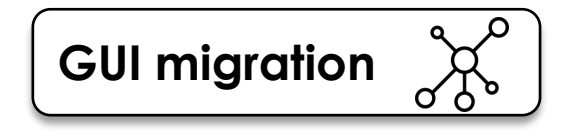

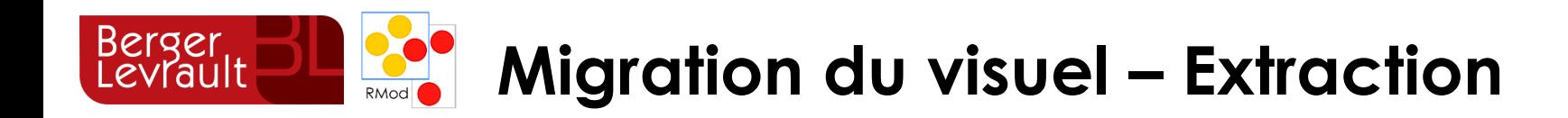

**Configuration pour l'extraction depuis le framework source**

> **Extraction de l'application**

**Configuration pour la génération vers le framework cible**

> **Génération de l'application**

# **Framework source** → **méta-modèle pivot**

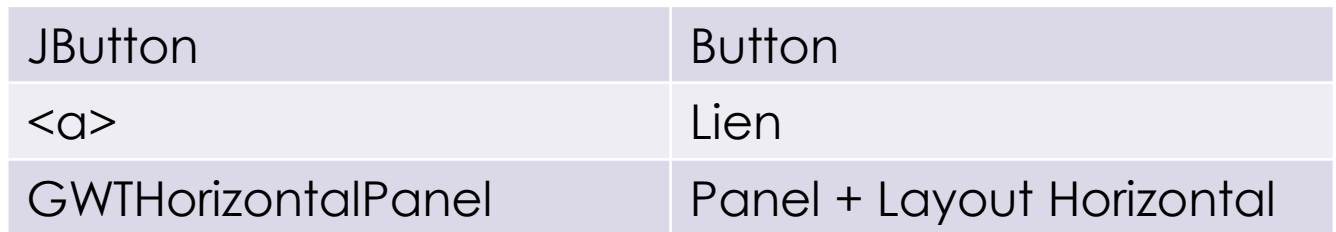

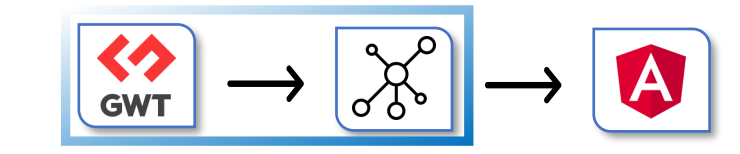

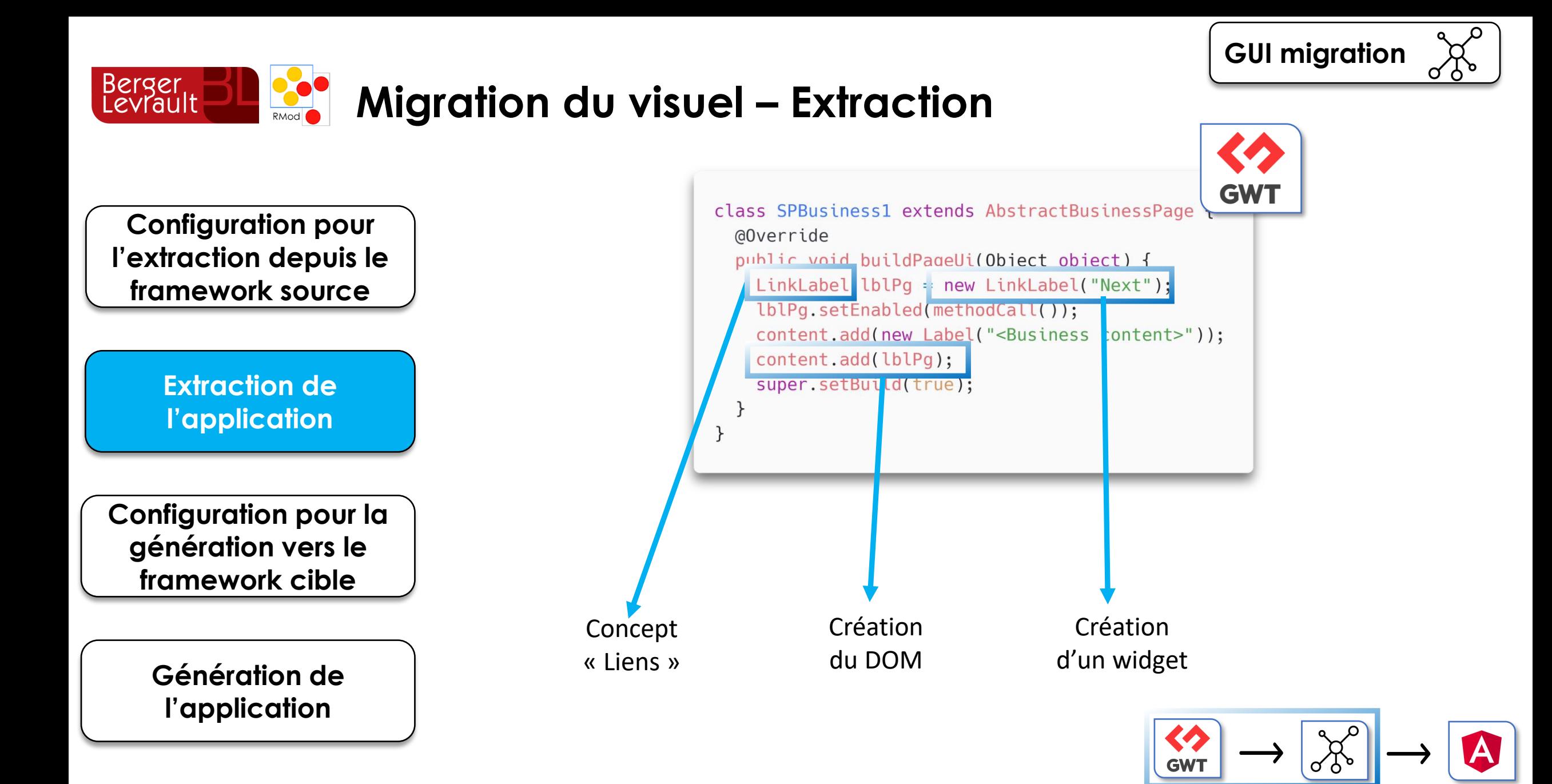

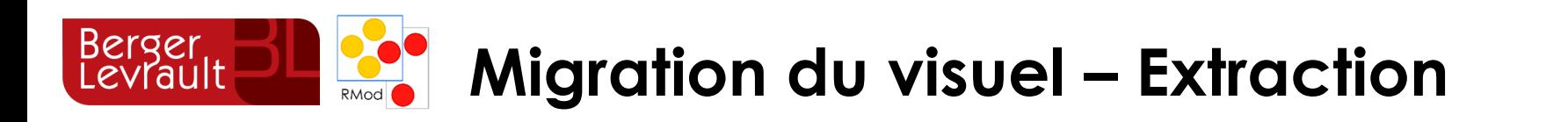

**CO** GUI Migration

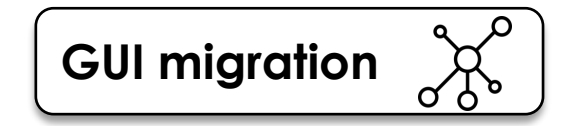

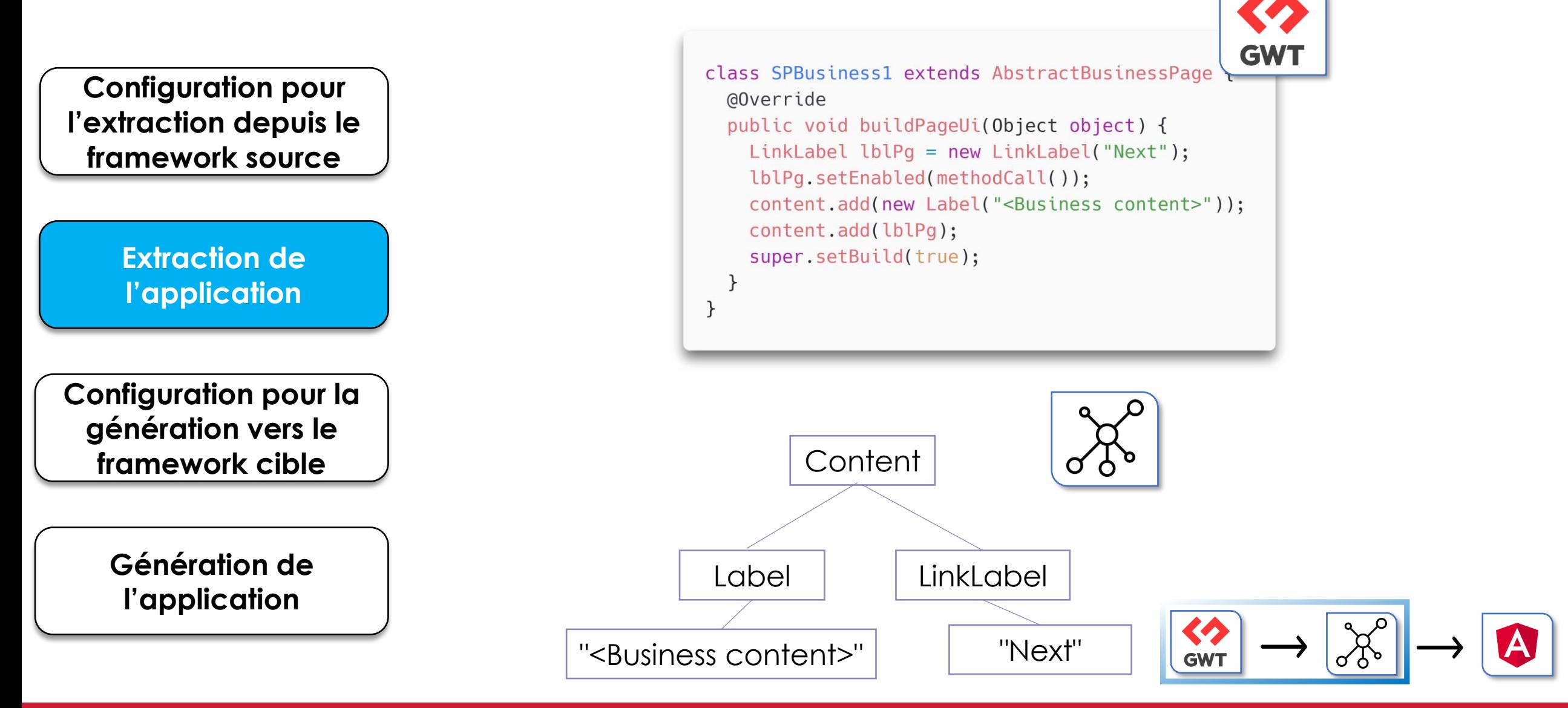

#### **58**

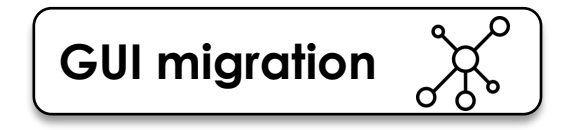

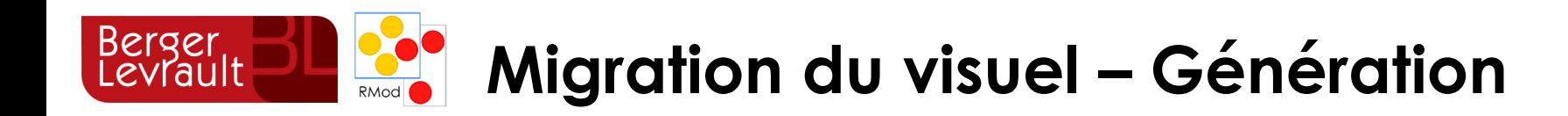

**Configuration pour l'extraction depuis le framework source**

> **Extraction de l'application**

**Configuration pour la génération vers le framework cible**

> **Génération de l'application**

# **Méta-modèle pivot** → **Framework cible**

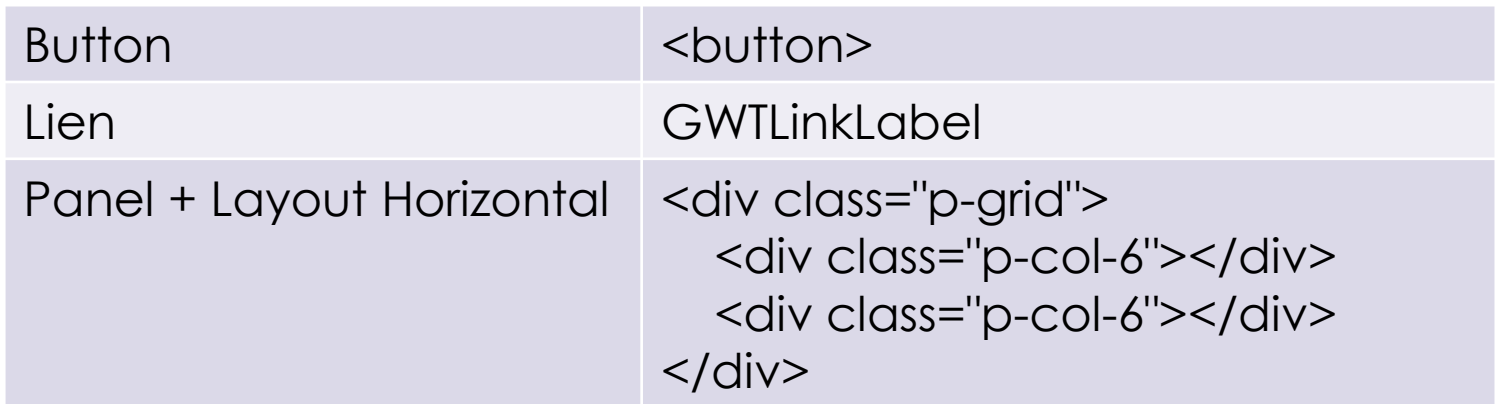

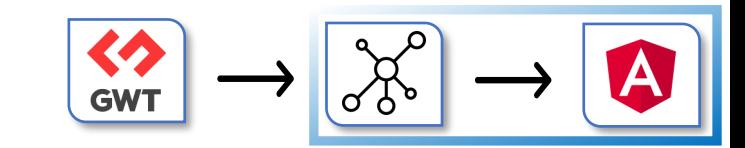

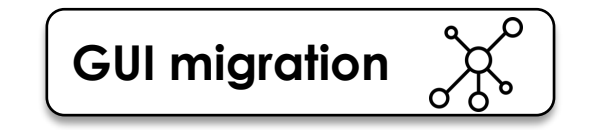

## Berger<br>Levrault **Migration du visuel – Génération**

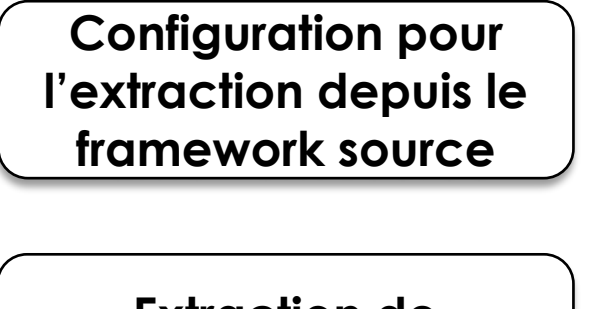

**Extraction de l'application**

**Configuration pour la génération vers le framework cible**

> **Génération de l'application**

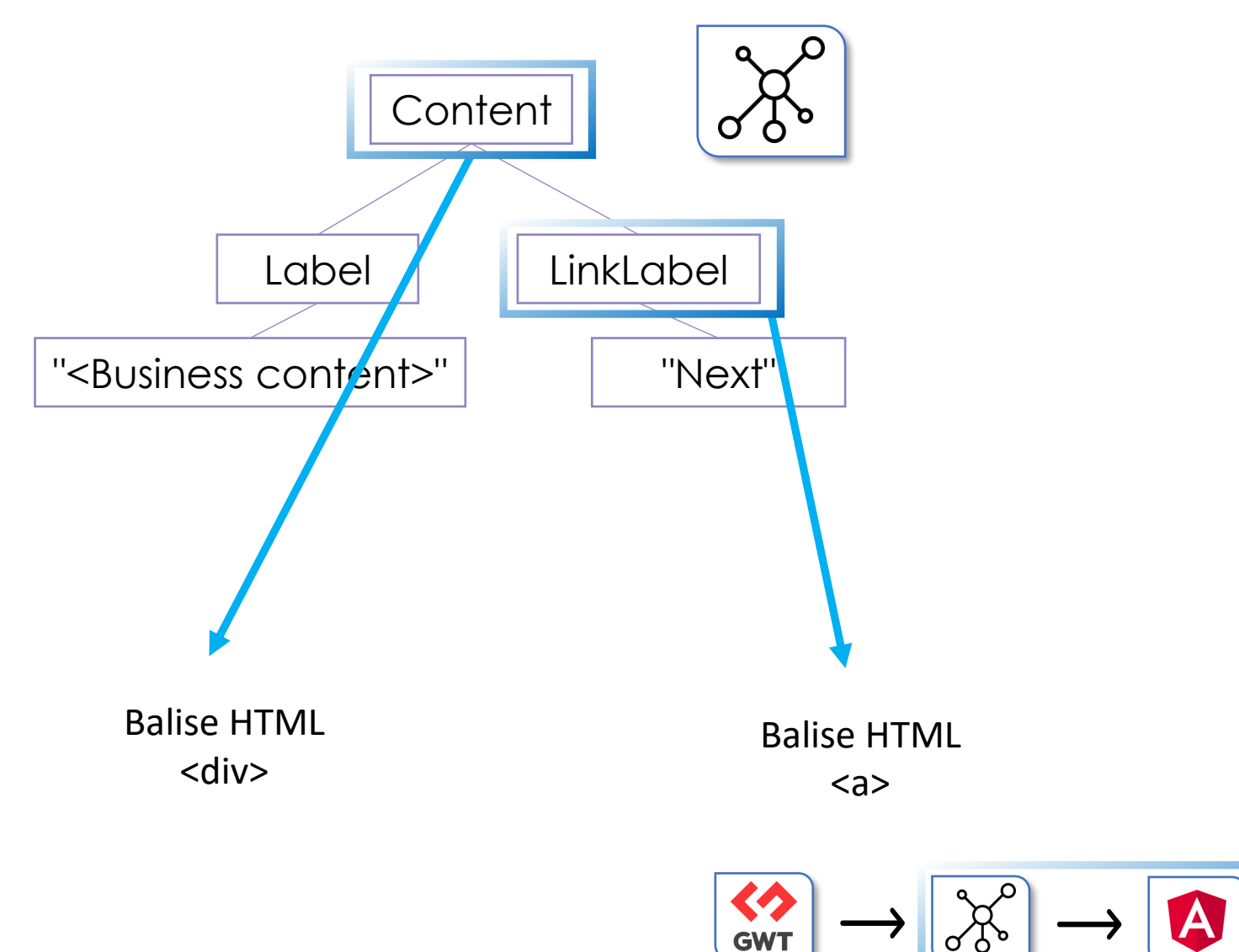

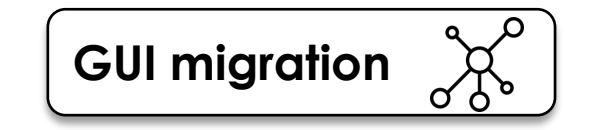

# Berger<br>Levrault **Migration du visuel – Génération**

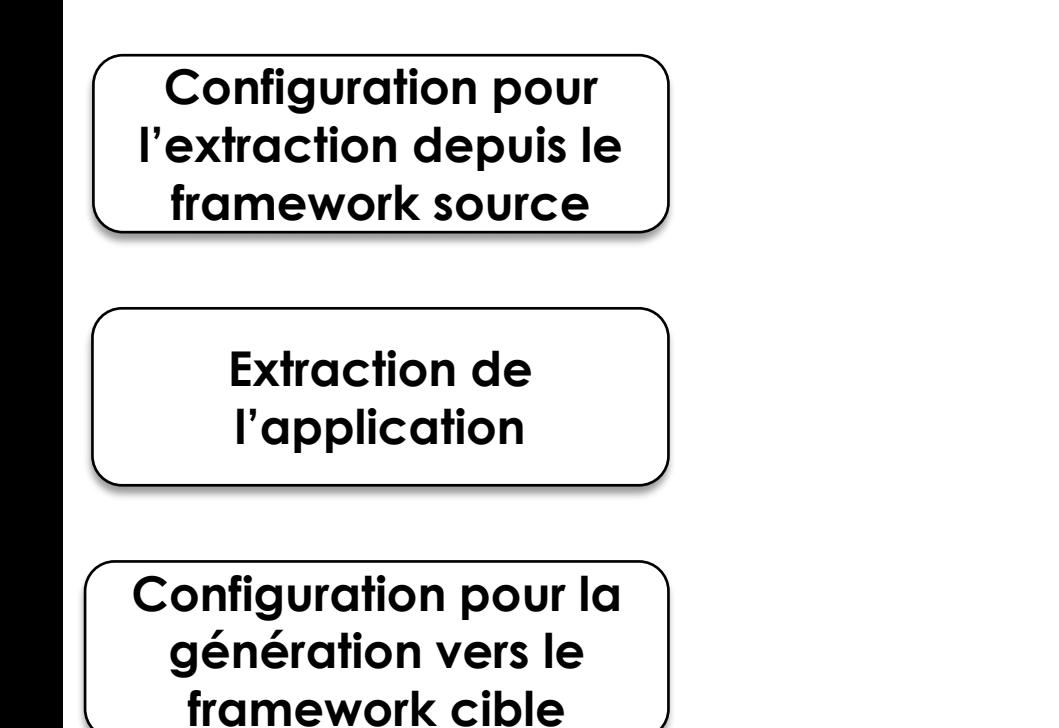

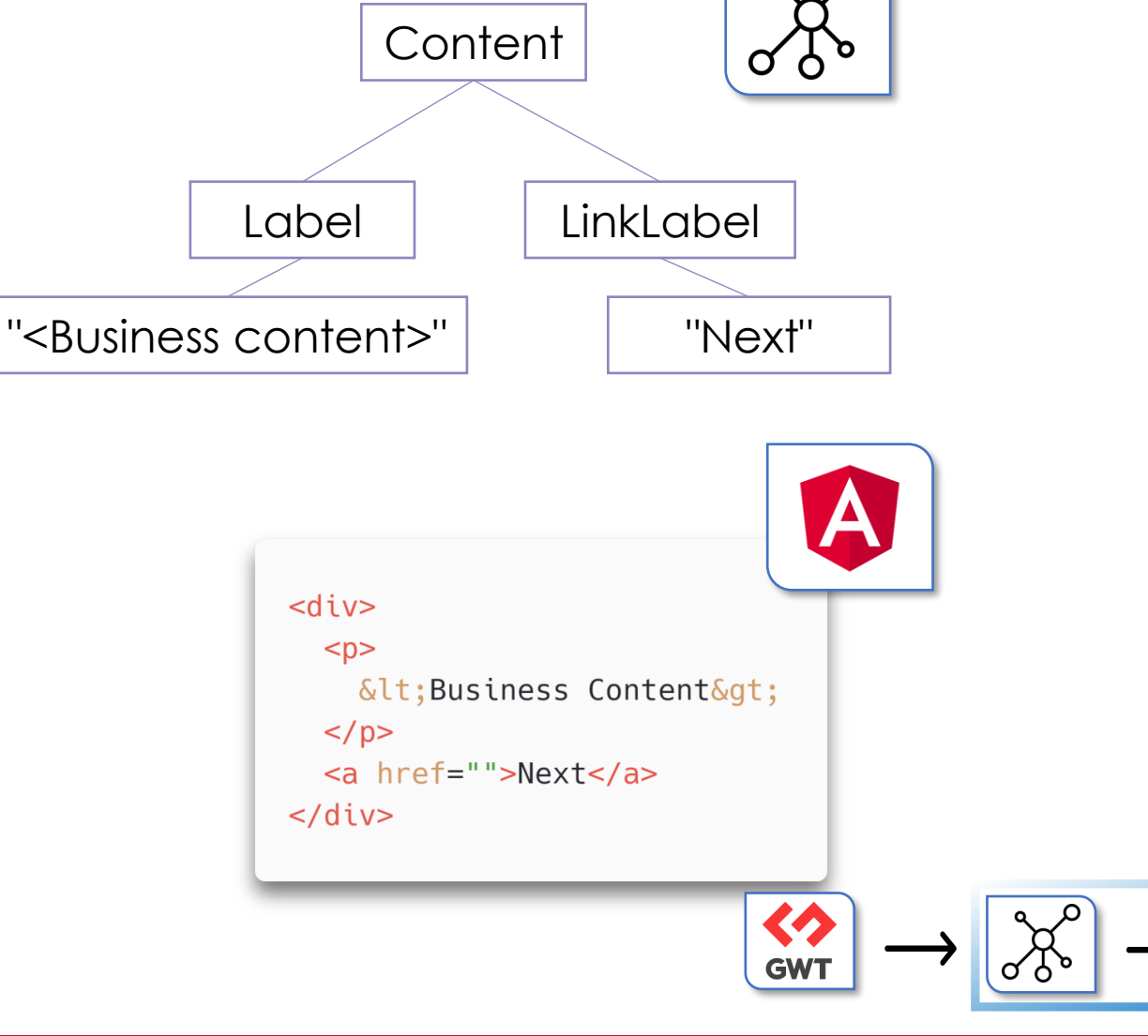

**Génération de** 

**l'application**

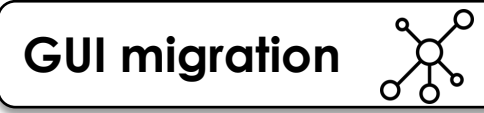

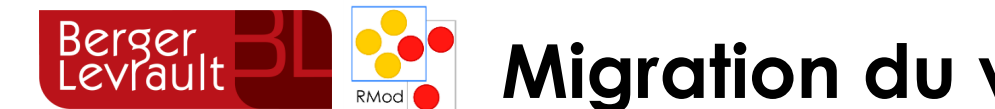

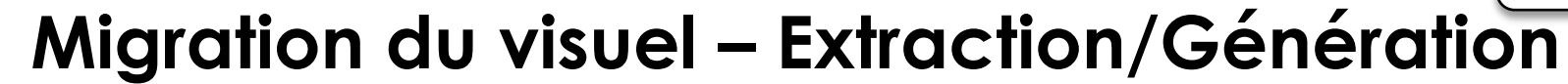

# **Framework source** → **méta-modèle pivot** → **Framework cible**

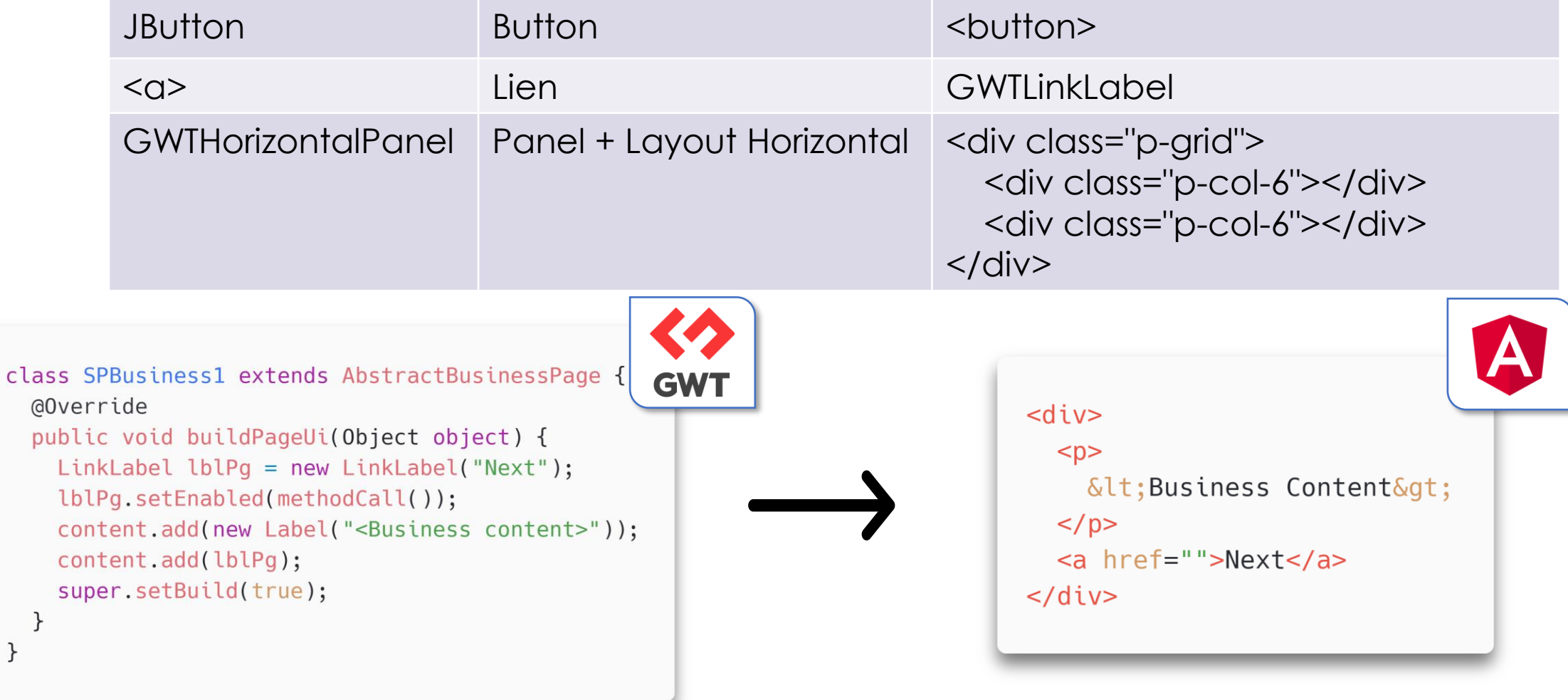

 $\mathcal{F}$ 

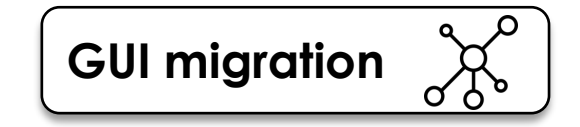

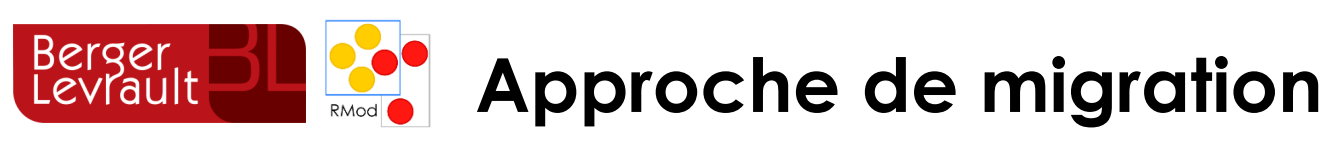

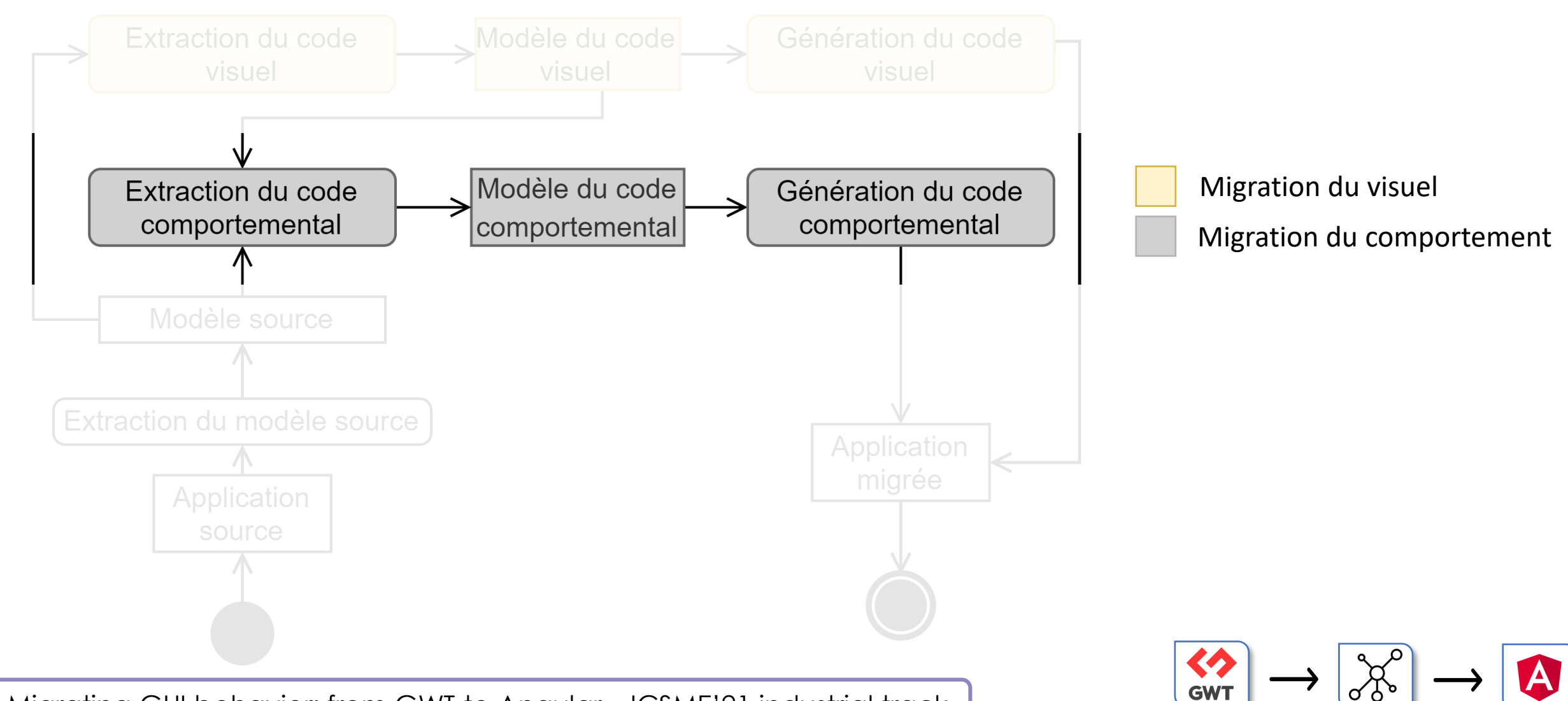

Migrating GUI behavior: from GWT to Angular – ICSME'21 industrial track

 $\bullet$ 

**GUI migration** Berger<br>Levrault **Migration du comportement – méta-modèle pivot** RMod

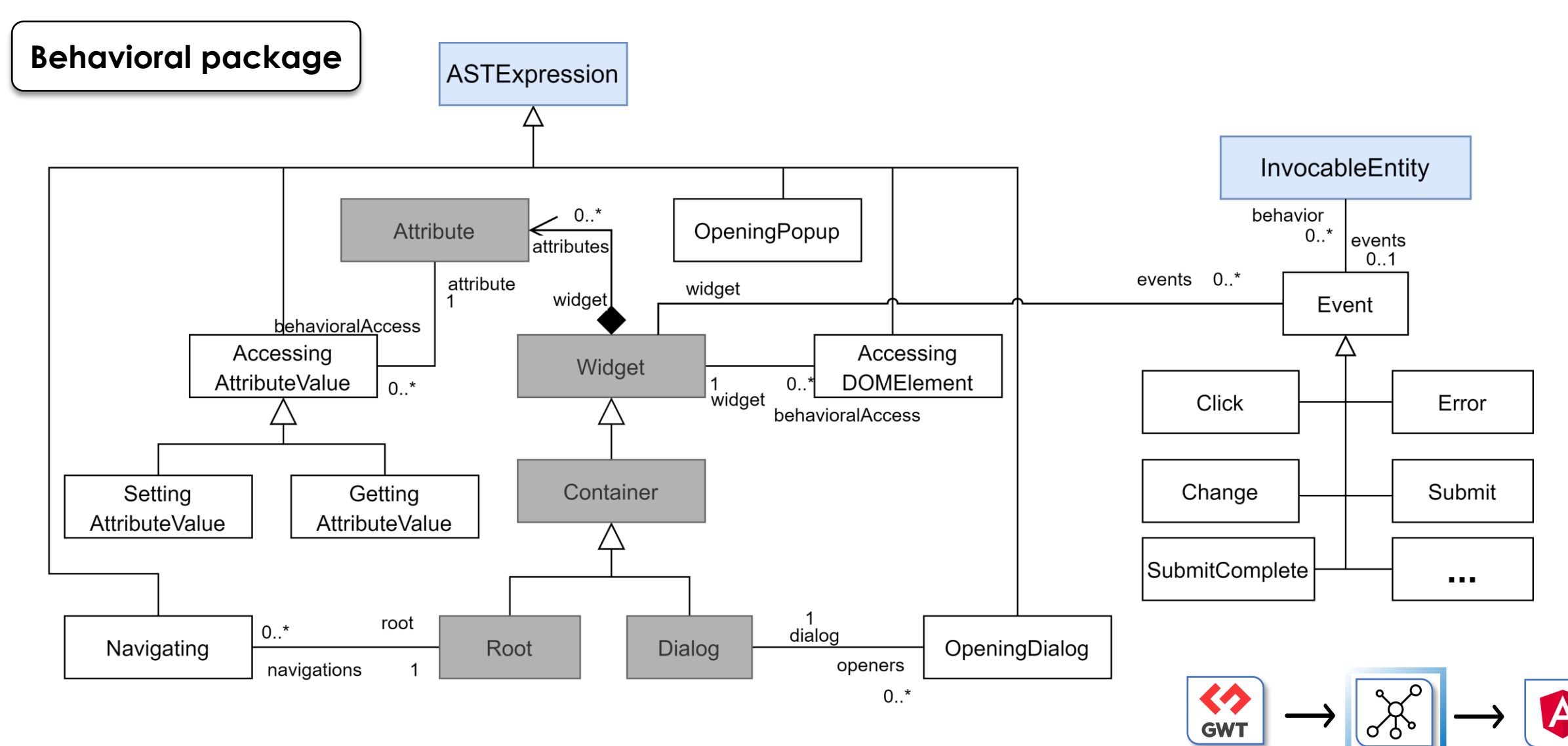

#### **CO** GUI Migration  $\bullet$

 $\Omega$ 

**GUI migration Migration du comportement – méta-modèle pivot** RMod

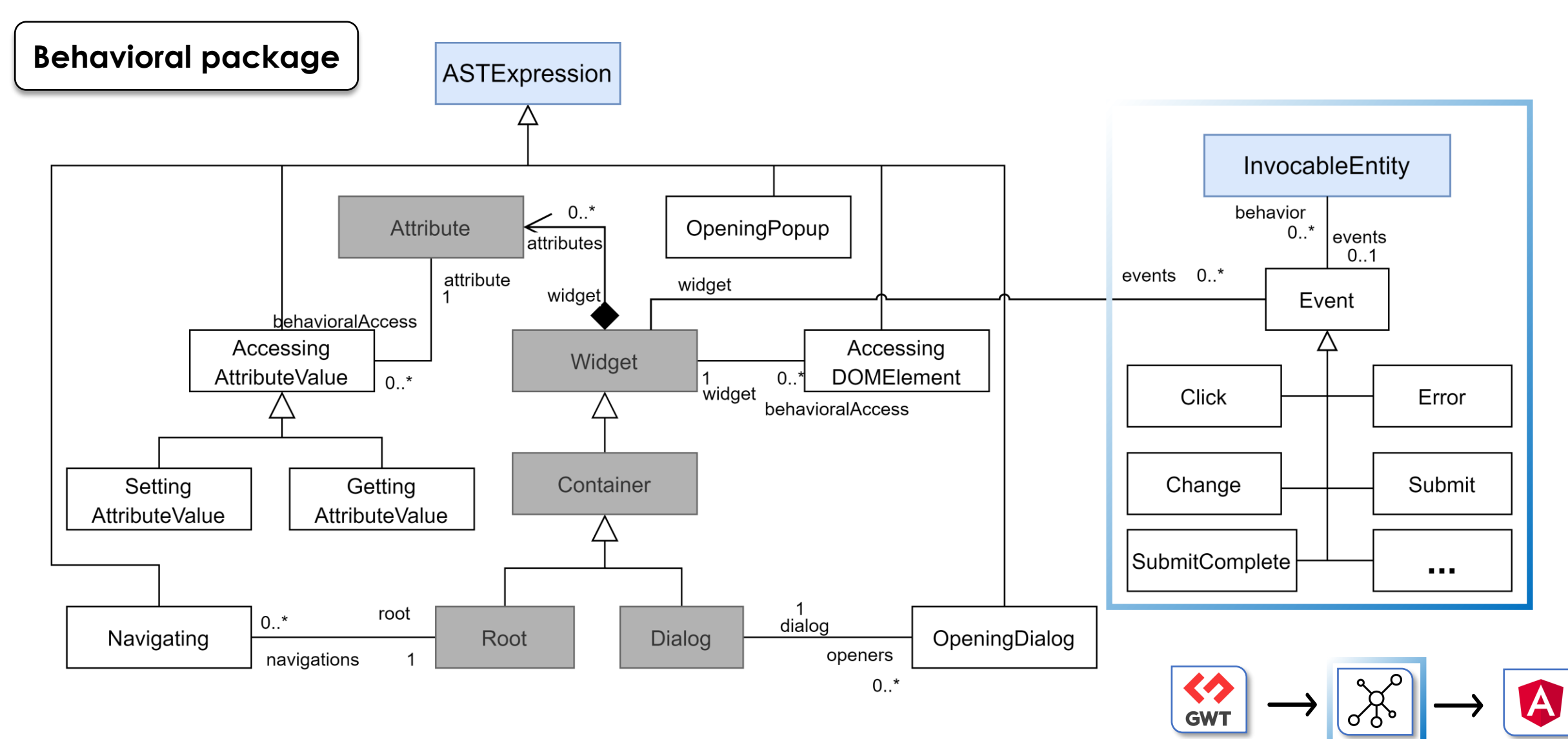

Berger<br>Levrault

 $\Omega$ 

**GUI migration Migration du comportement – méta-modèle pivot**

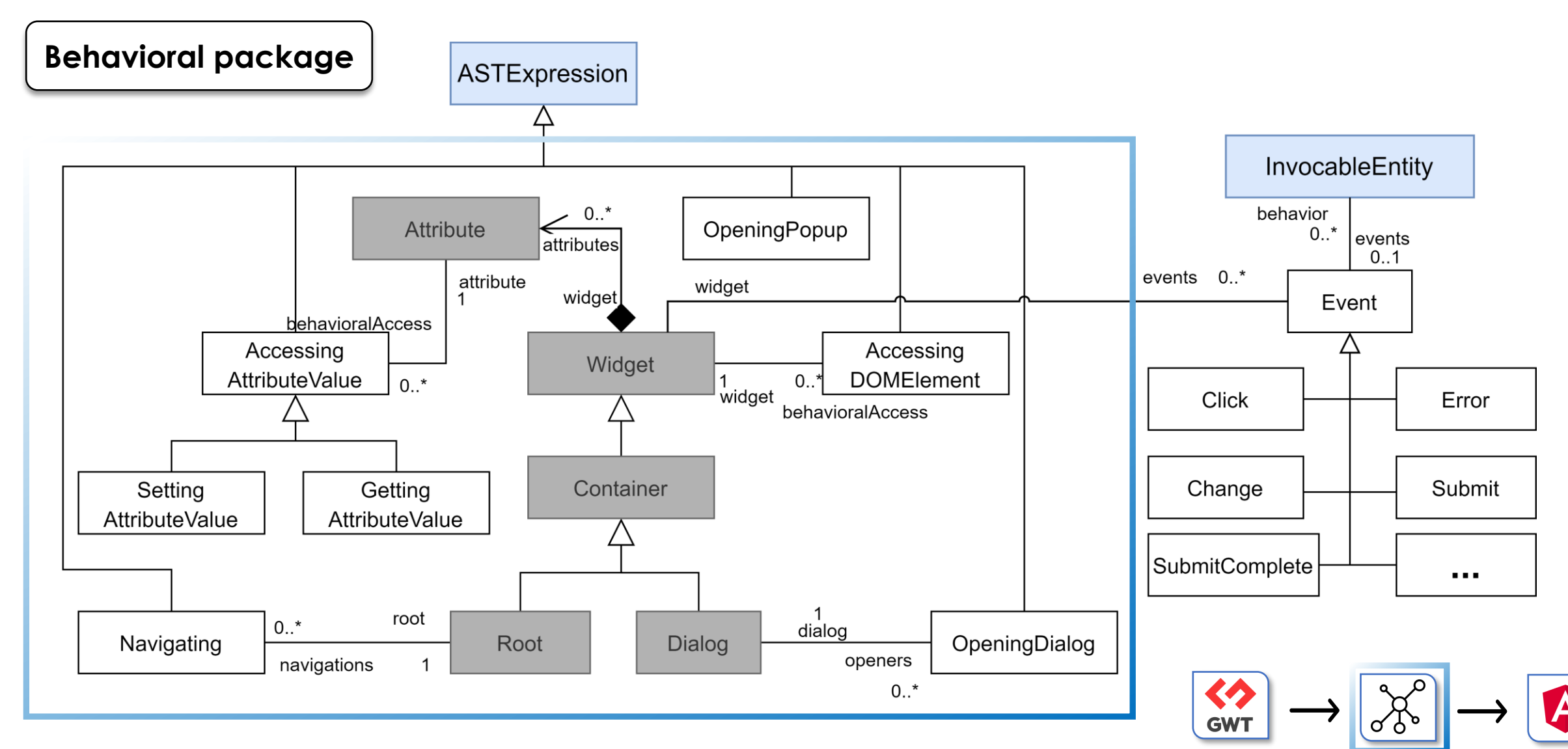

#### **CO** GUI Migration  $\bullet$

Berger<br>Levrault

 $\Omega$ 

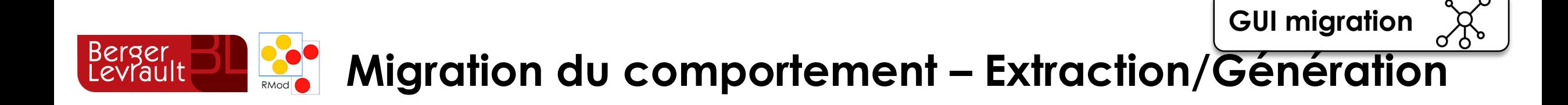

**Configuration pour l'extraction depuis le framework source**

> **Extraction de l'application**

**Configuration pour la génération vers le framework cible**

> **Génération de l'application**

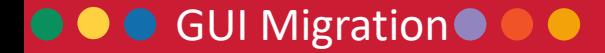

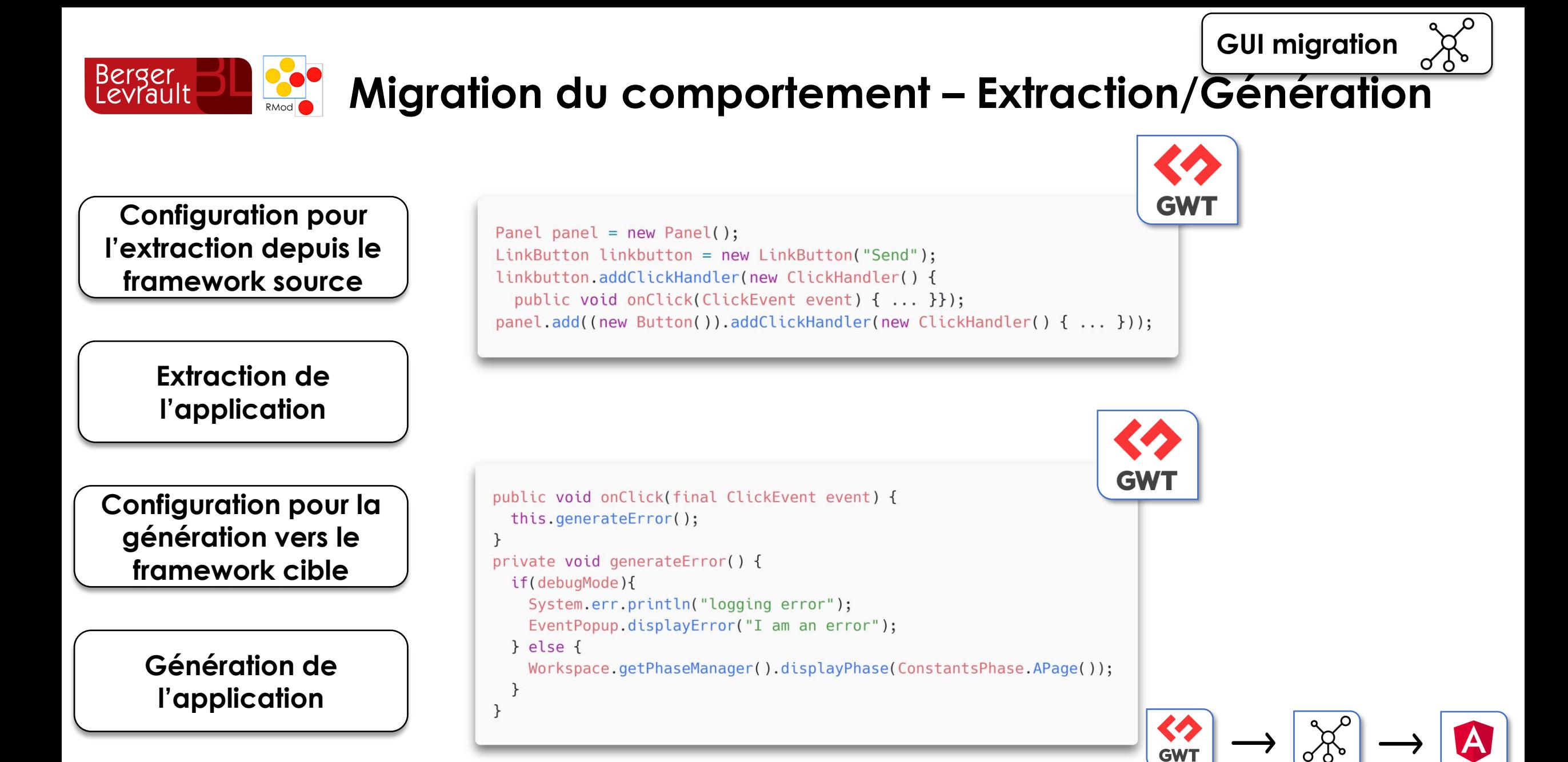

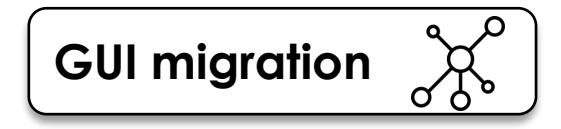

# Berger<br>Levrault **Migration du comportement – Extraction**

**Configuration pour l'extraction depuis le framework source**

> **Extraction de l'application**

**Configuration pour la génération vers le framework cible**

> **Génération de l'application**

# **Framework source** → **méta-modèle pivot**

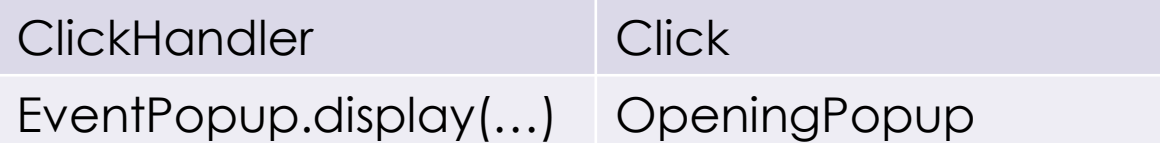

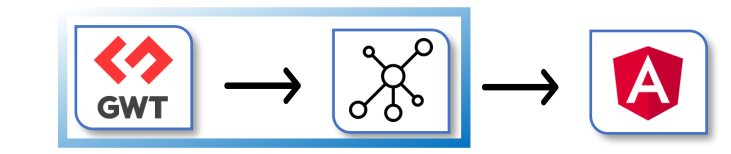

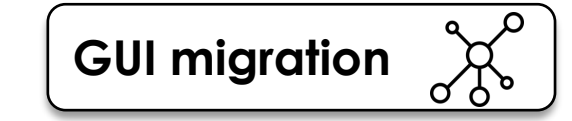

**Migration du comportement – Extraction**

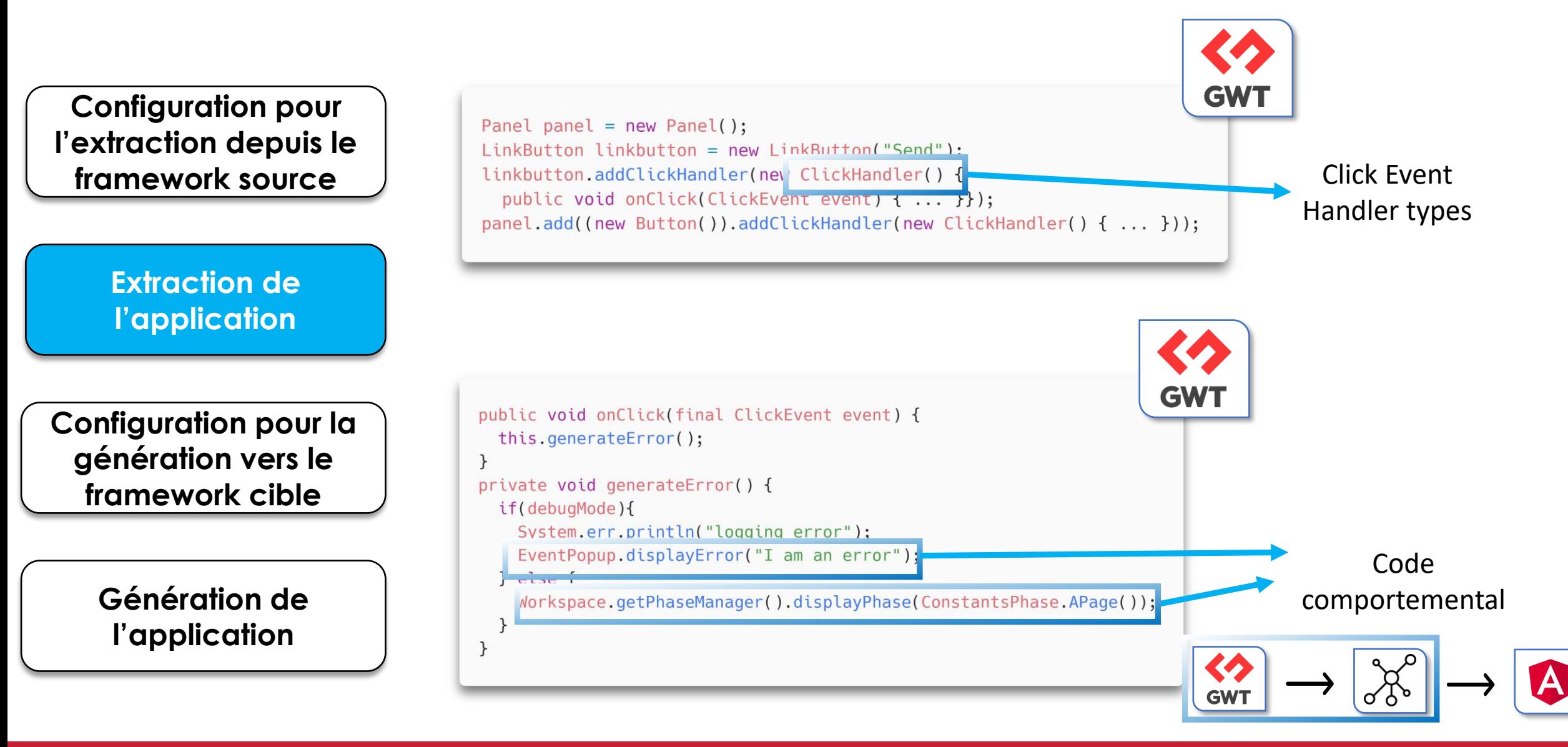

Berger<br>Levrault

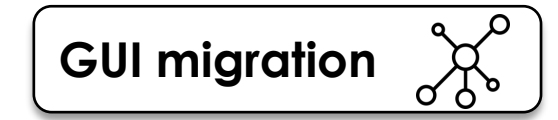

Else

Workspace

getPh..

...

**Migration du comportement – Extraction**

**Configuration pour l'extraction depuis le framework source**

 $\}$ 

if(debugMode){

 $}$  else {

 $\rightarrow$  $\uparrow$ 

Berger<br>Levrault

**Extraction de l'application**

**Configuration pour la génération vers le framework cible**

> **Génération de l'application**

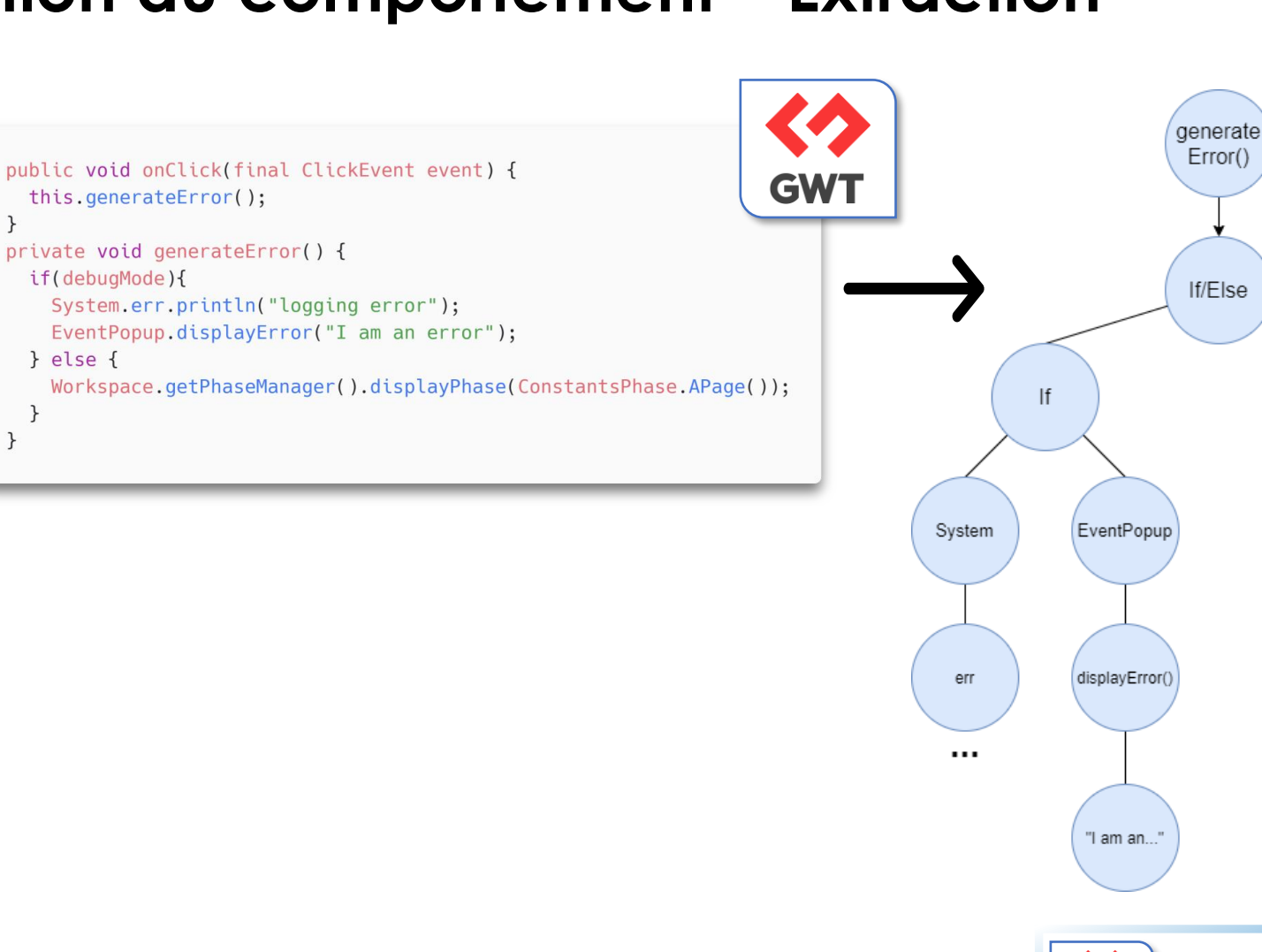

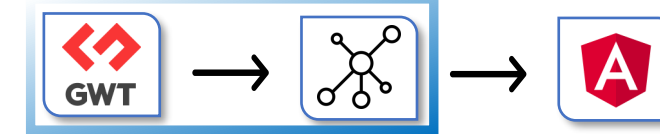

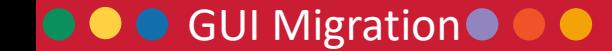

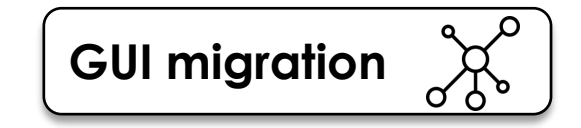

# **Migration du comportement – Extraction**

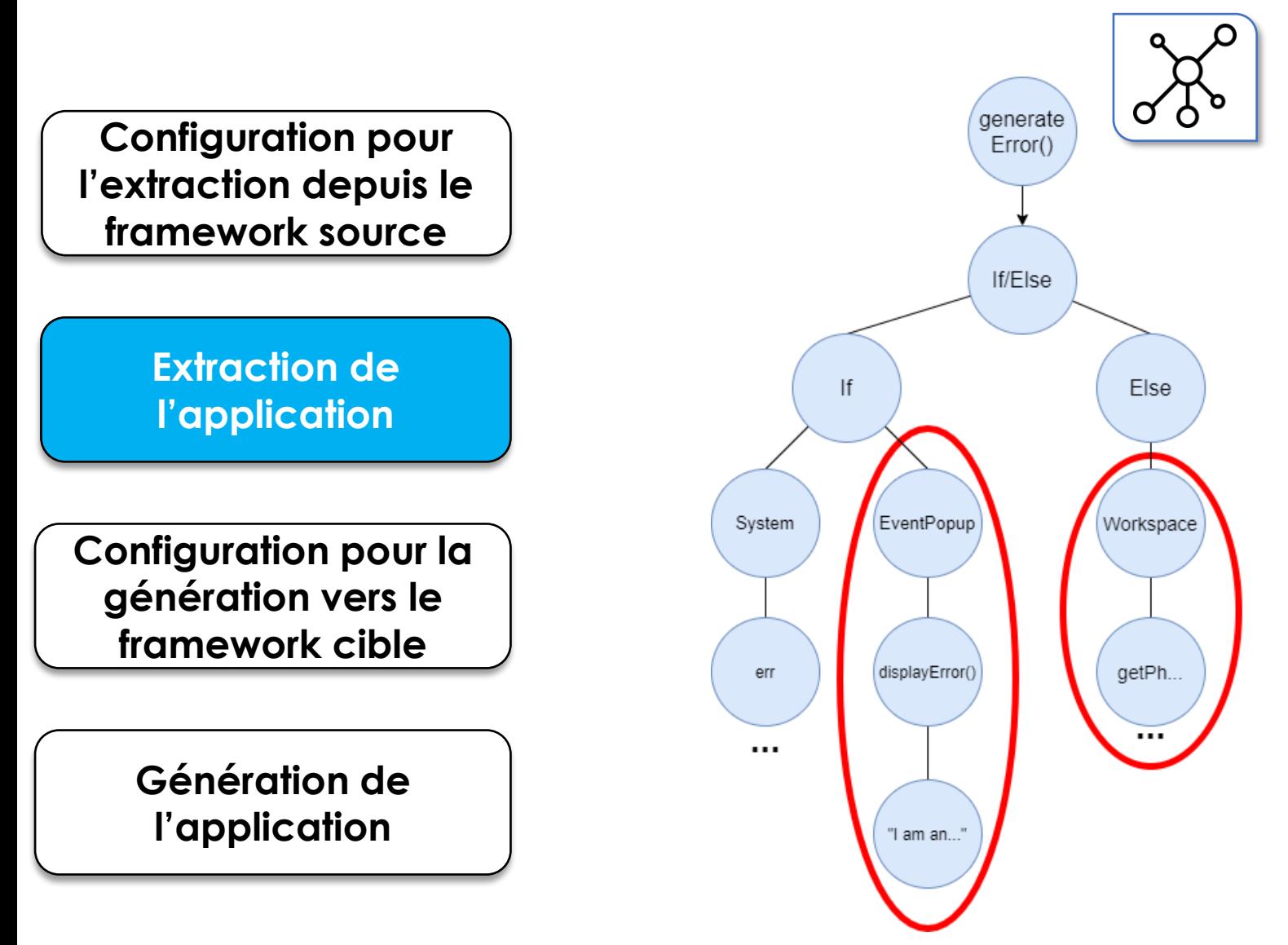

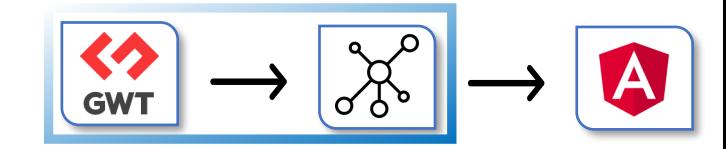

### **CO** GUI Migration

Berger<br>Levrault
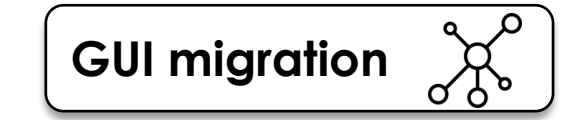

# **Migration du comportement – Extraction**

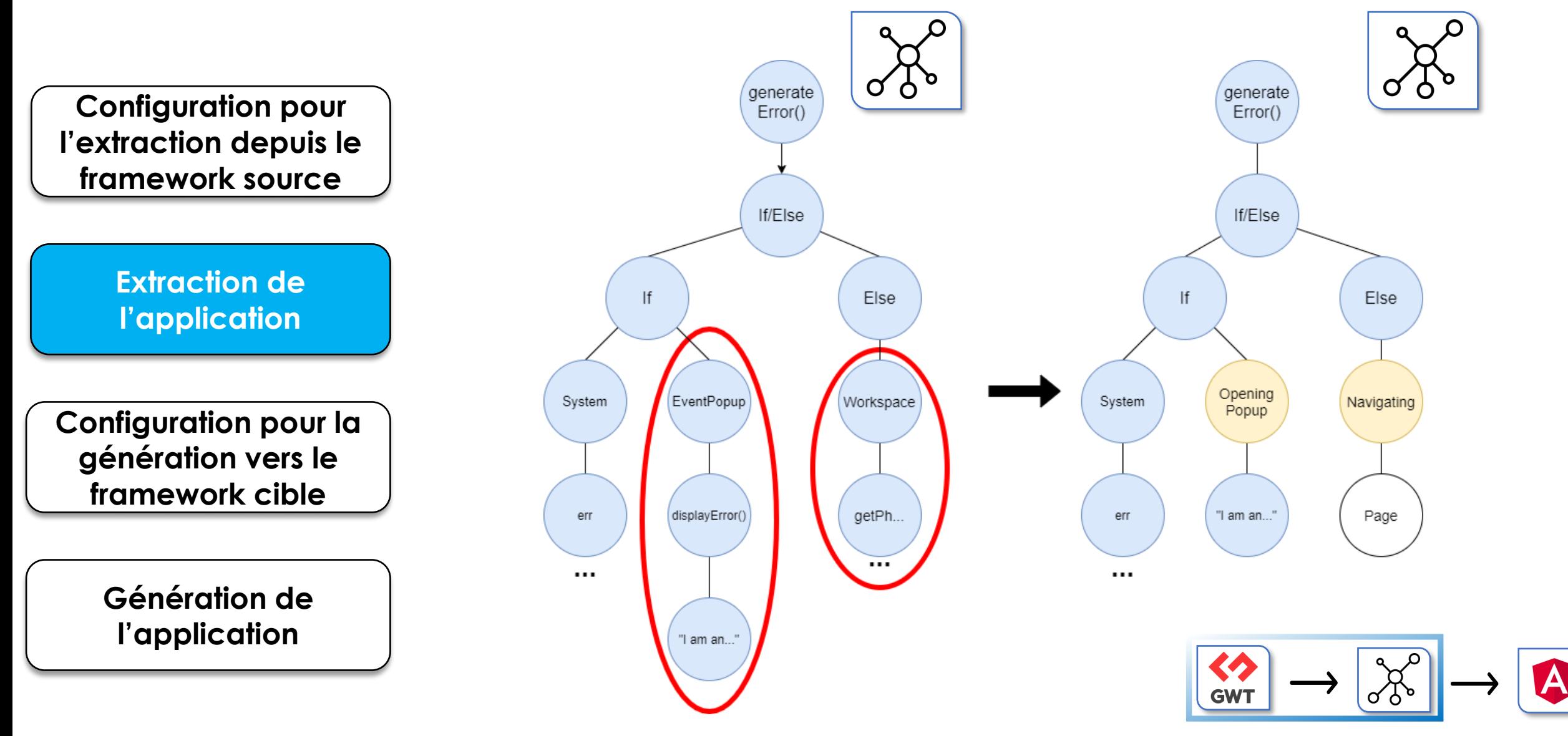

Berger<br>Levrault

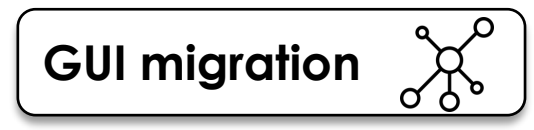

### Berger<br>Levrault **Migration du comportement – Génération**

**Configuration pour l'extraction depuis le framework source**

> **Extraction de l'application**

**Configuration pour la génération vers le framework cible**

> **Génération de l'application**

### **Méta-modèle pivot** → **Framework cible & Dépendance**

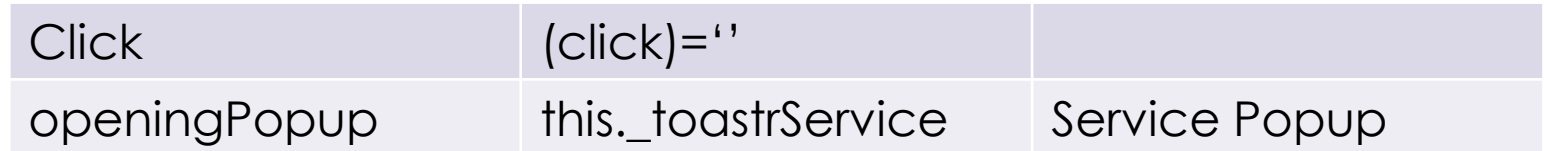

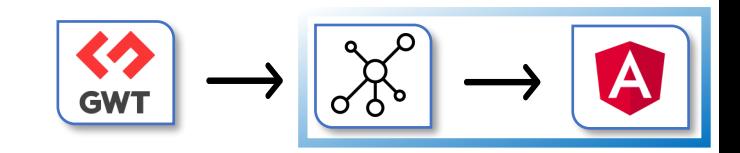

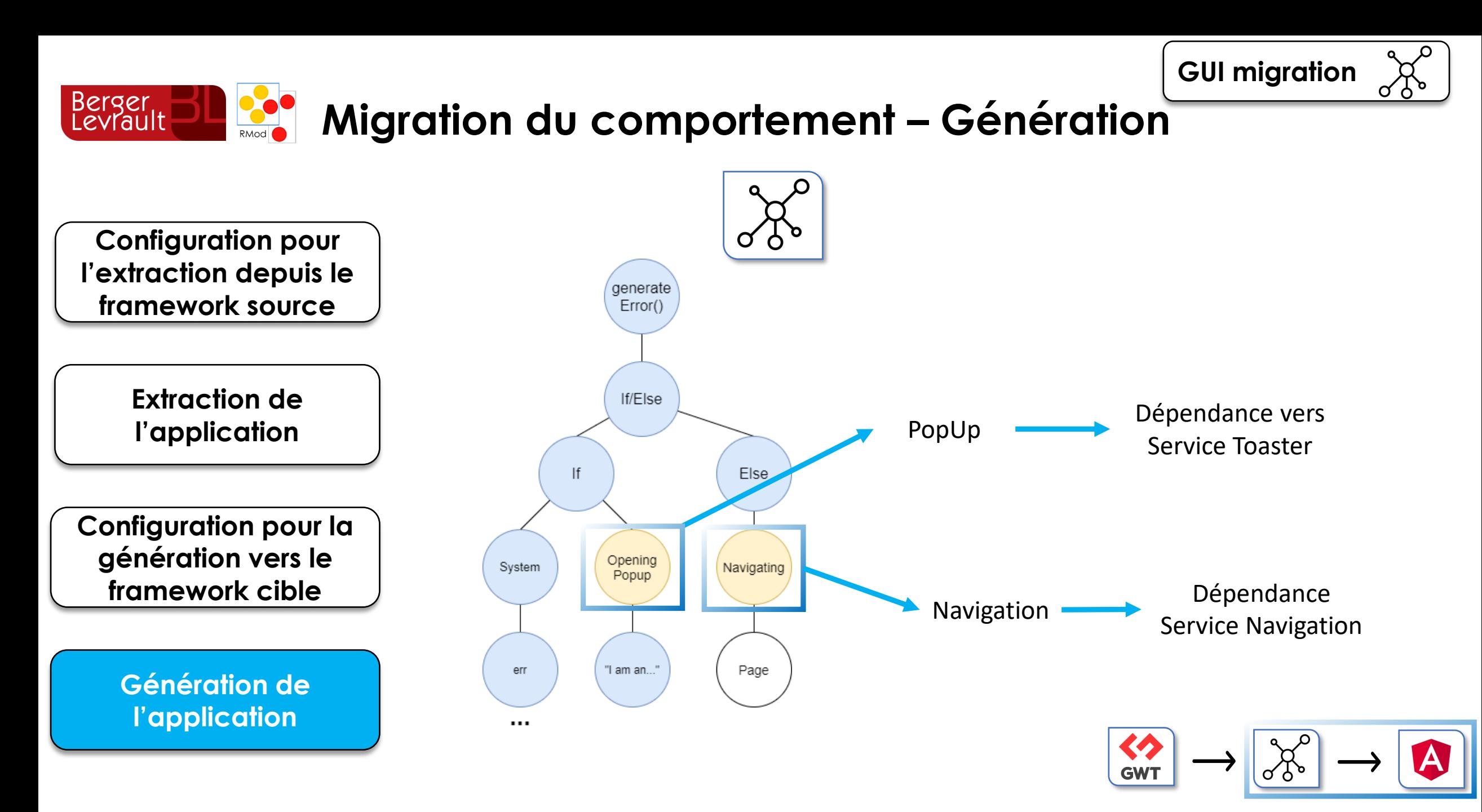

#### **CO** GUI Migration

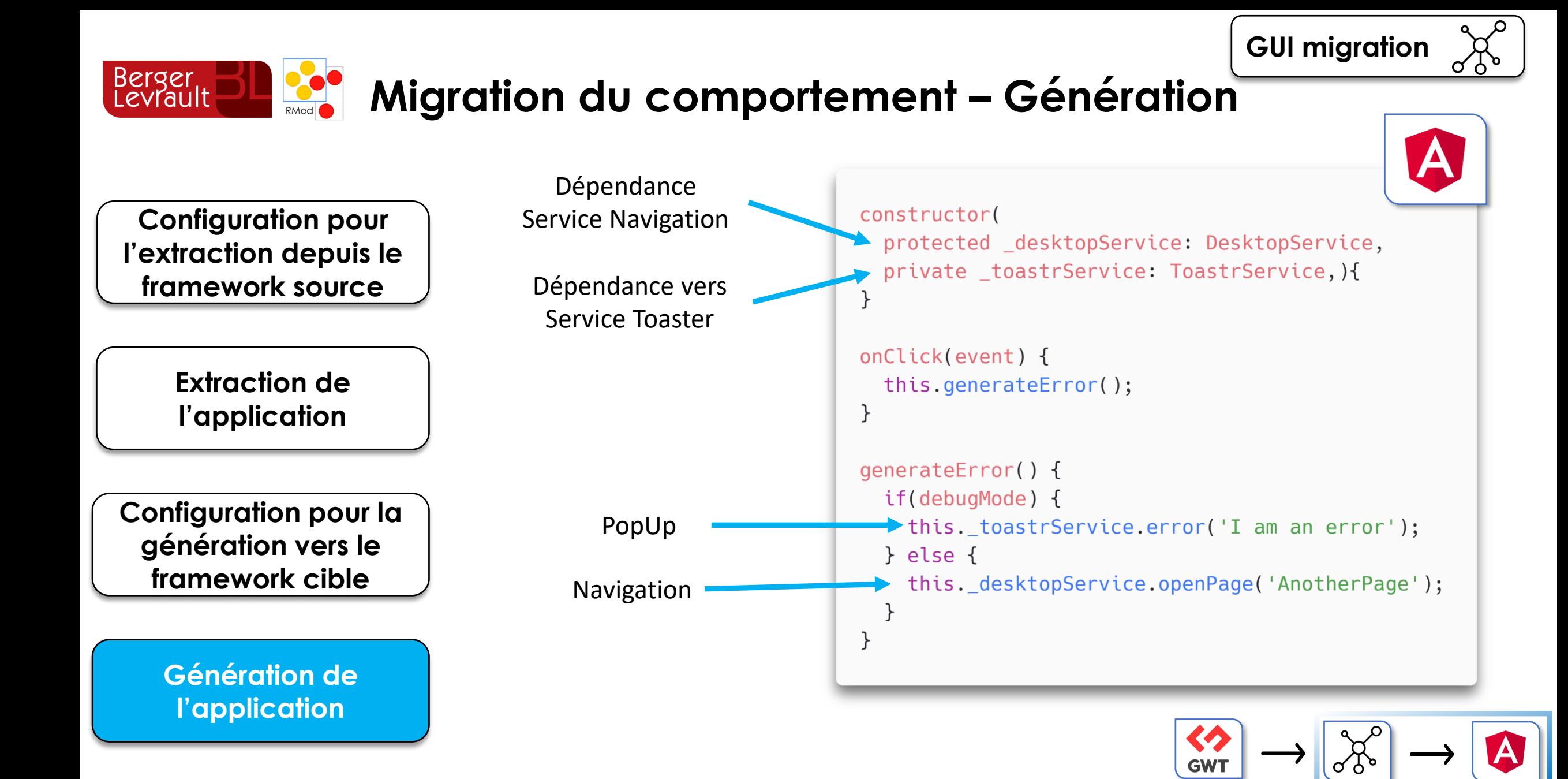

**Migration du comportement – Extraction/Génération GUI migration**

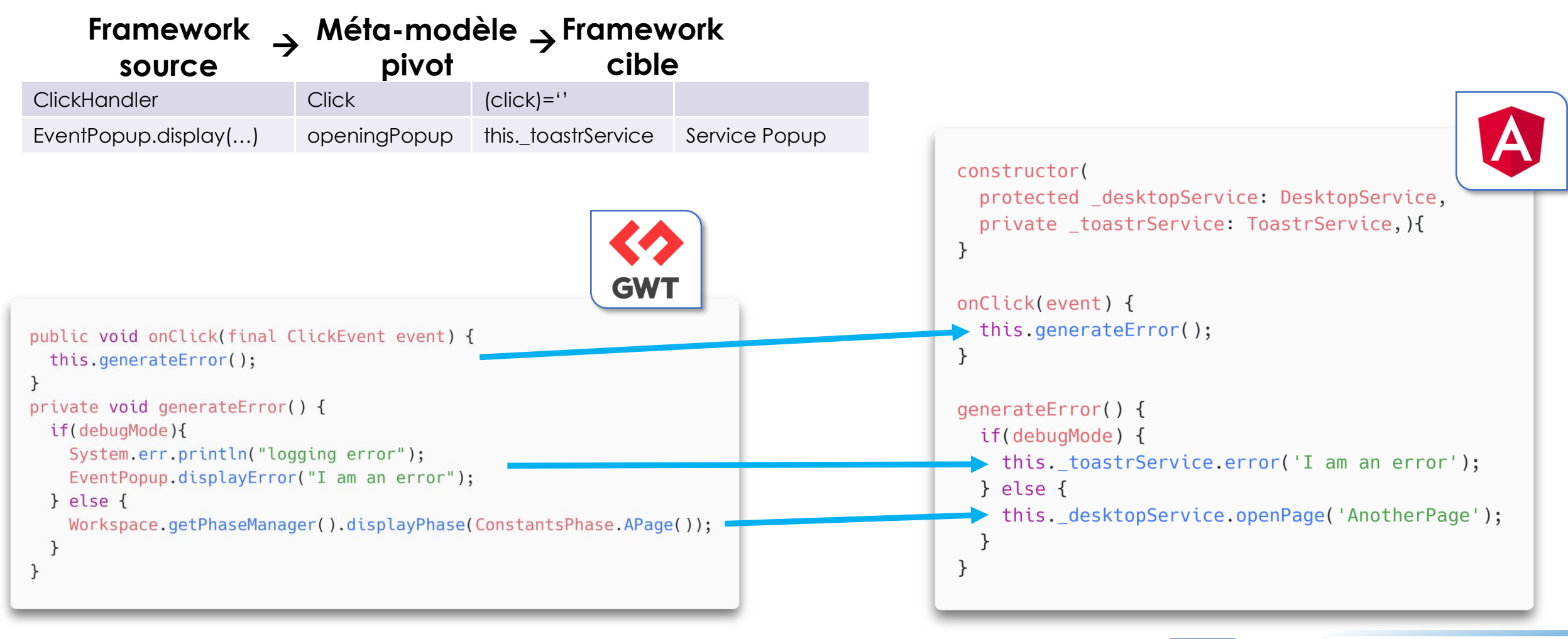

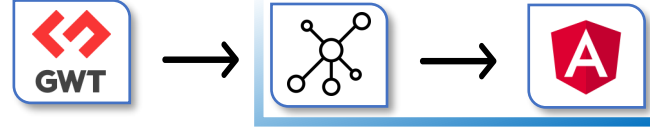

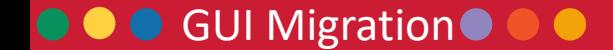

Berger<br>Levrault

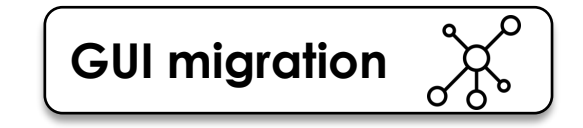

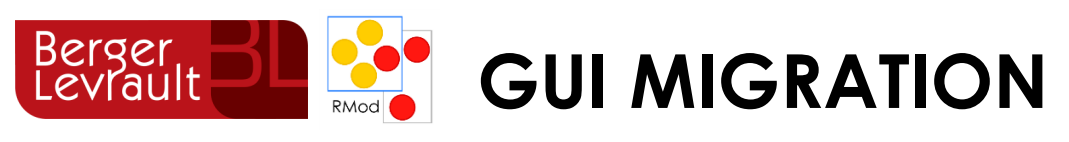

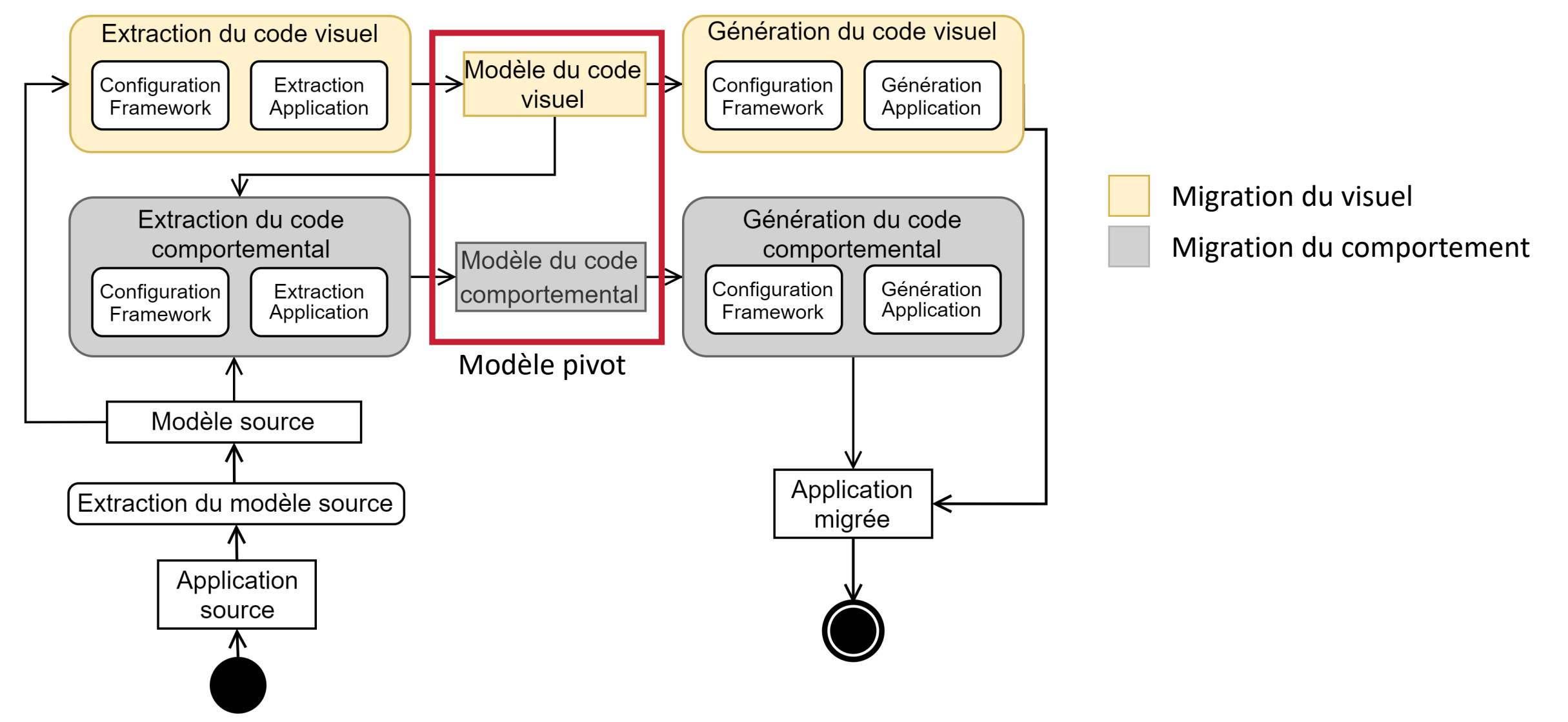

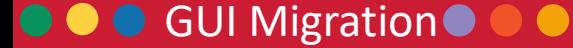

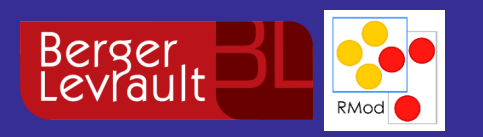

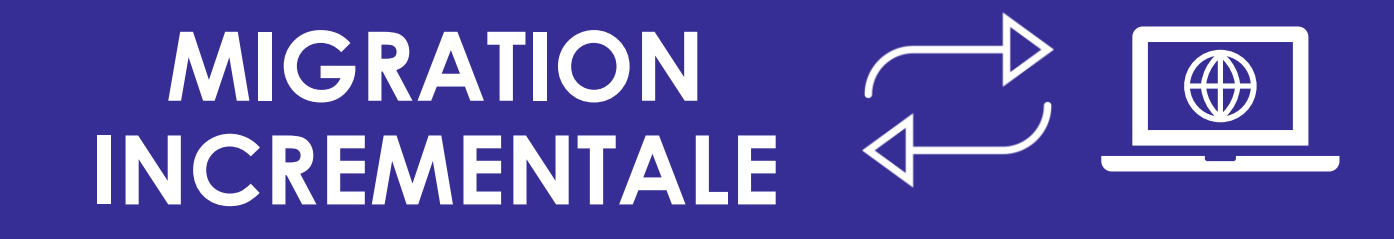

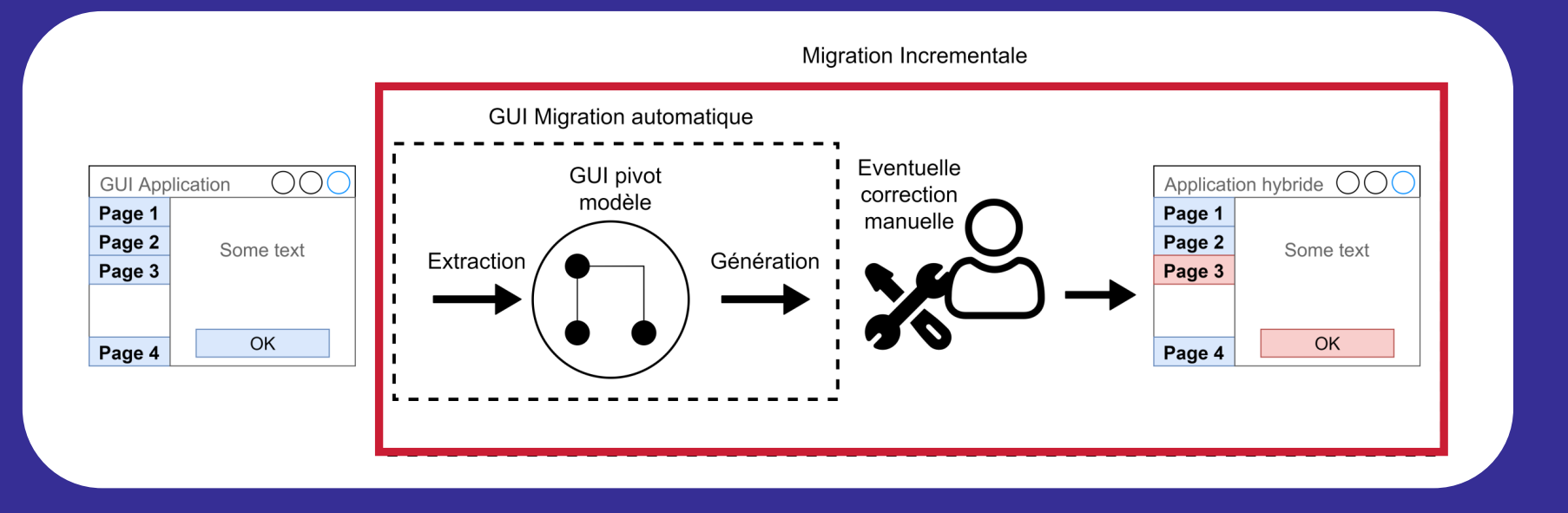

From GWT to Angular: An Experiment Report on Migrating a Legacy Web Application – IEEE Software Hybrid Architecture for Incremental Migration Approach – Caise'21 Soumis

# Introduction Etat de l'art **GUI Migration** Migration incrémentale Validation Conclusion

#### **OOO** Migration Incrémentale DO

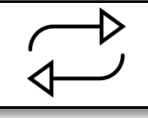

#### Berger<br>Levrault RMod **Approche de migration incrémentale**

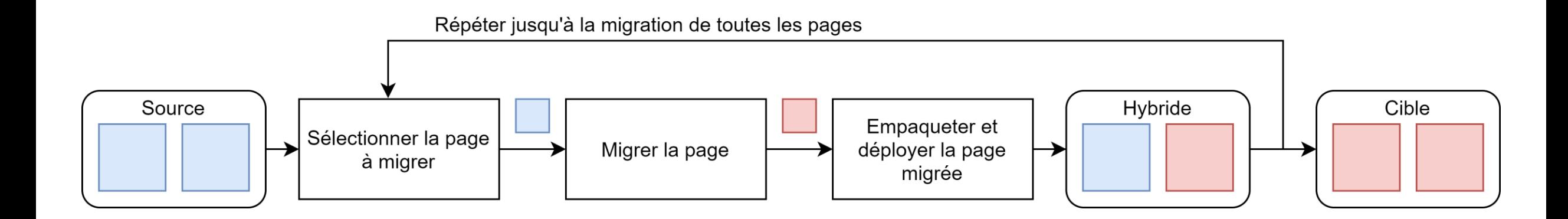

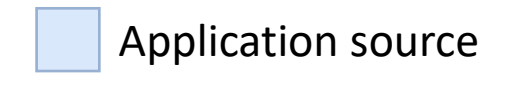

Application cible

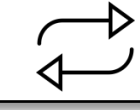

#### Berger<br>Levrault RMod **Approche de migration incrémentale**

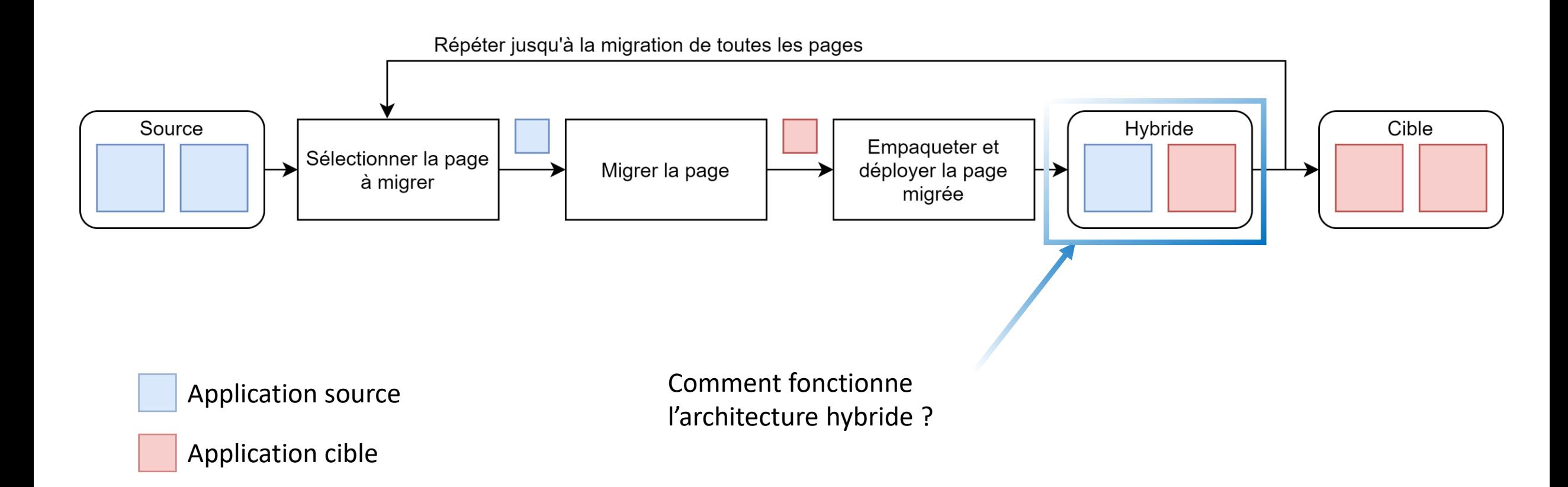

#### **OOO** Migration Incrémentale

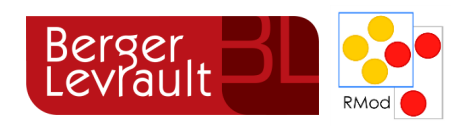

# **Architecture hybride**

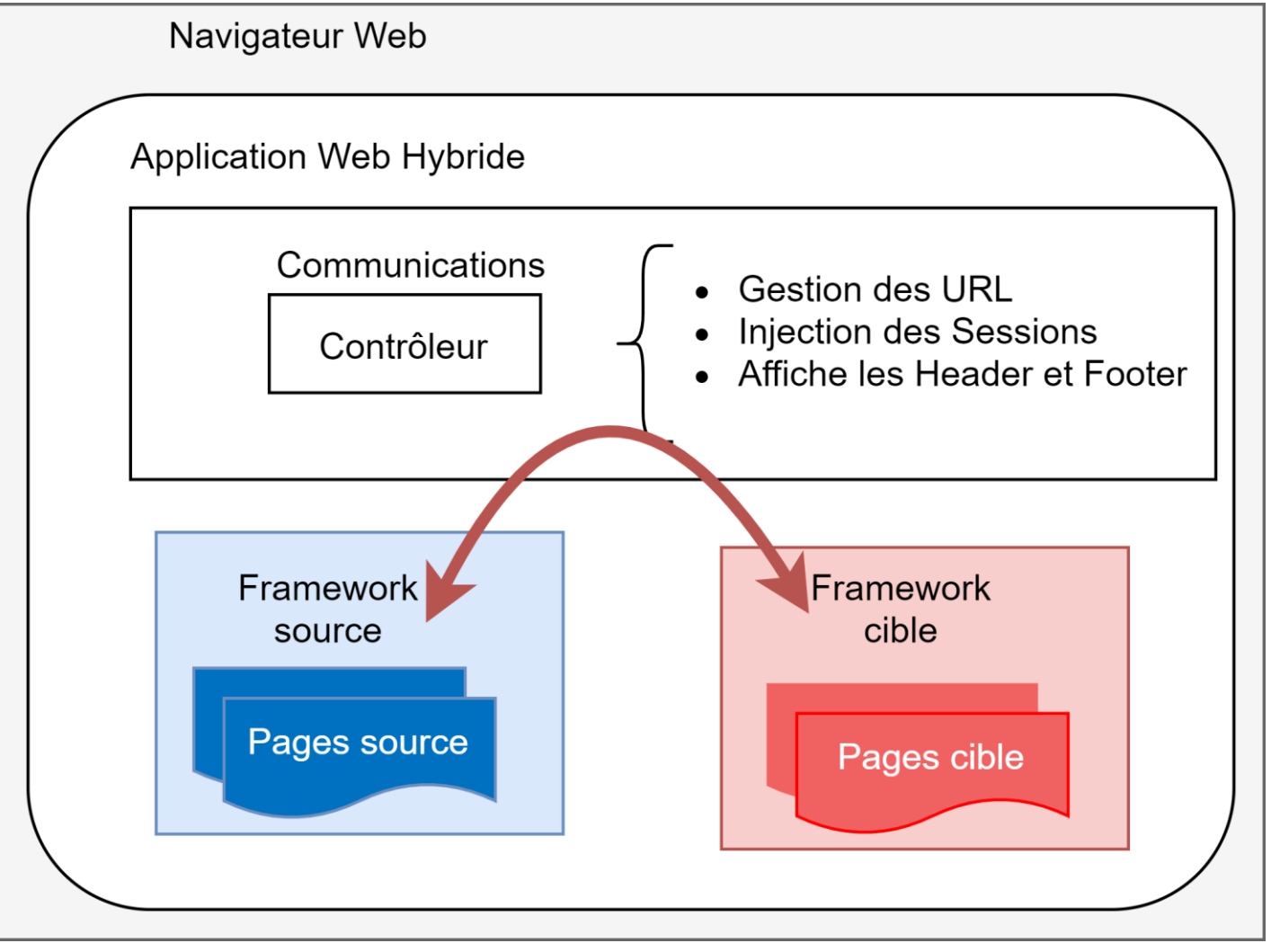

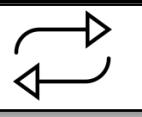

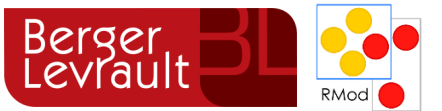

# **Architecture hybride – contraintes**

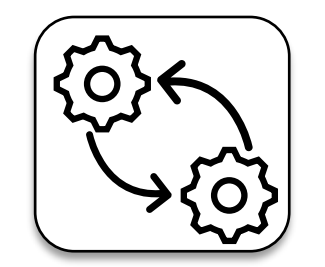

Communication

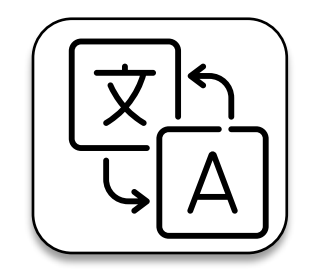

Type Matching

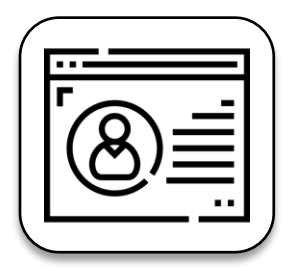

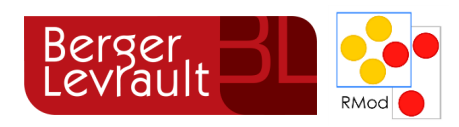

# **Architecture hybride – contraintes**

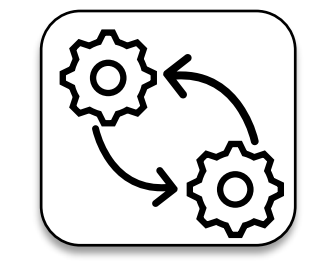

### Communication

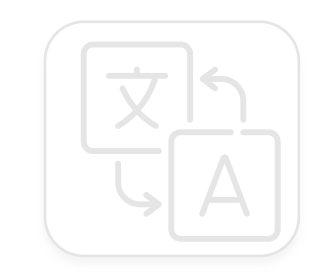

Type Matching

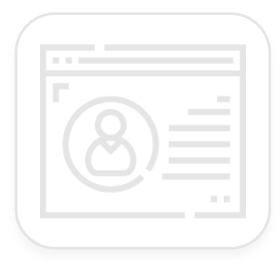

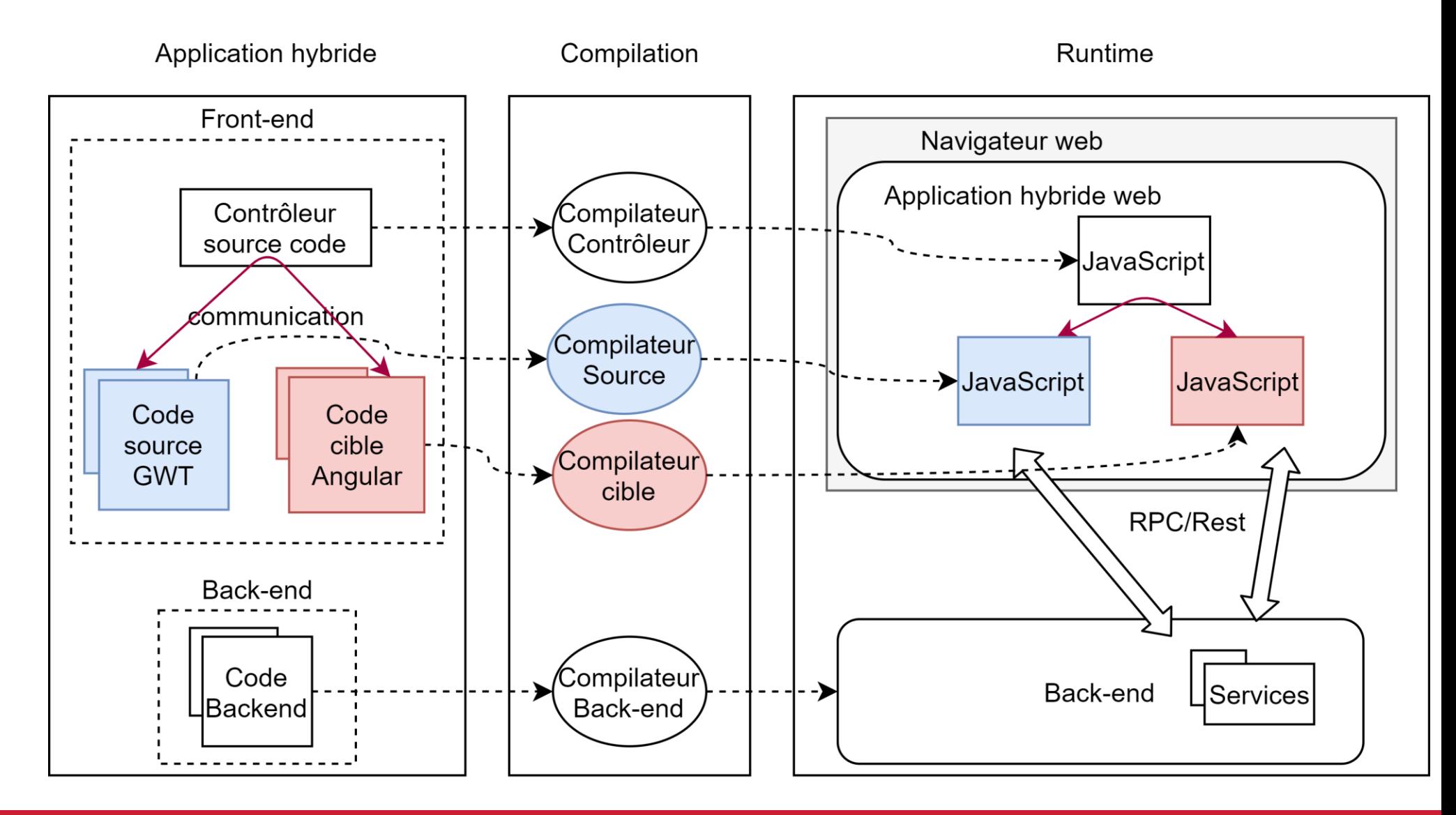

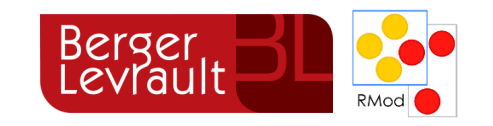

# **Architecture hybride – contraintes**

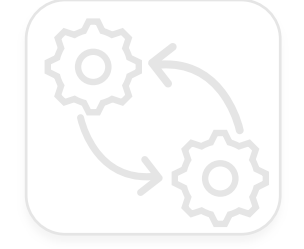

Communication

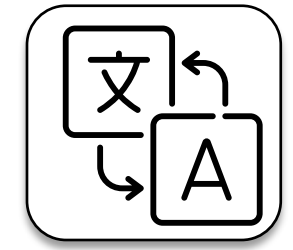

Type Matching

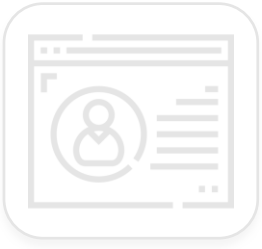

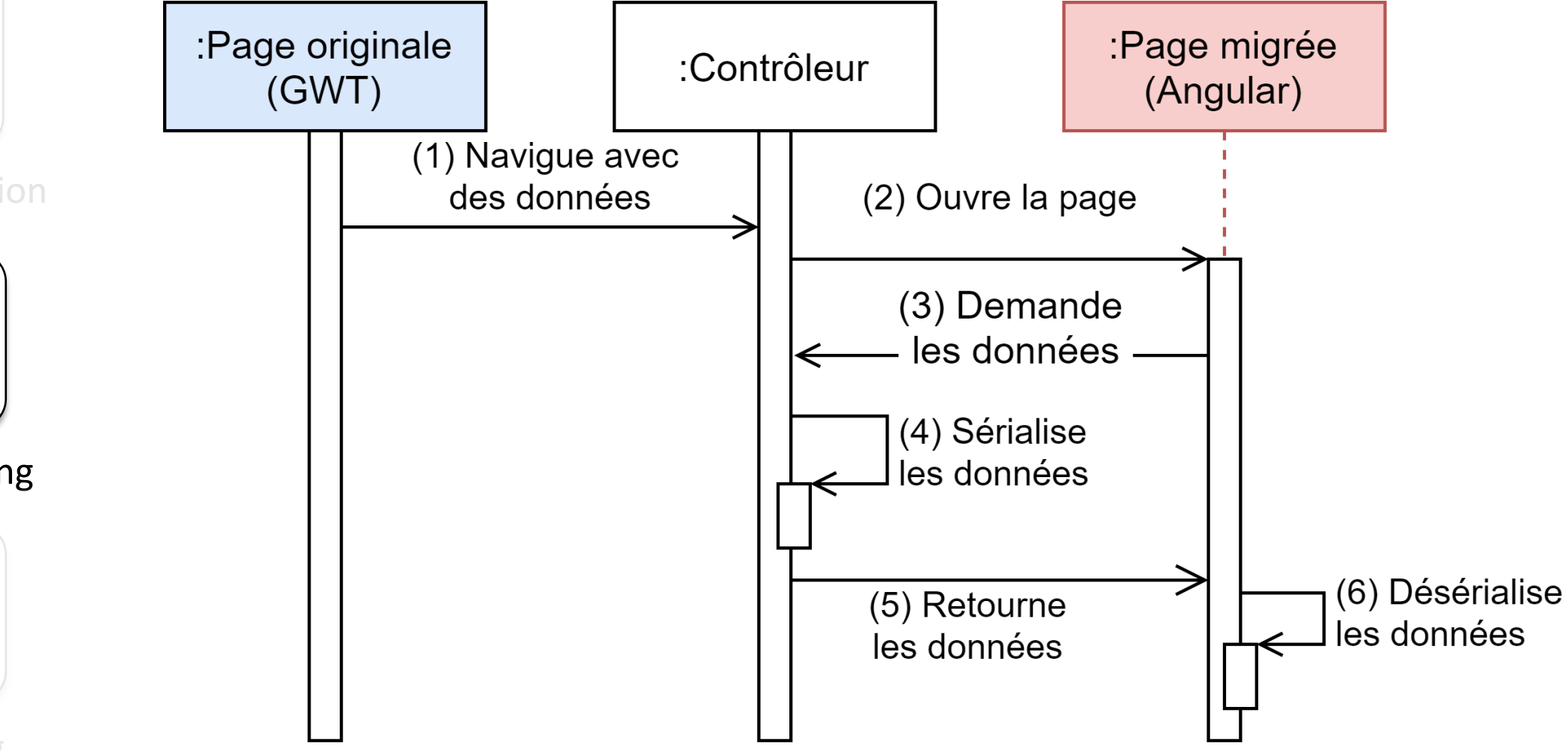

#### Berger<br>Levrault **Architecture hybride – contraintes** RMod

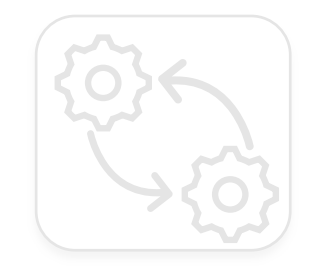

Communication

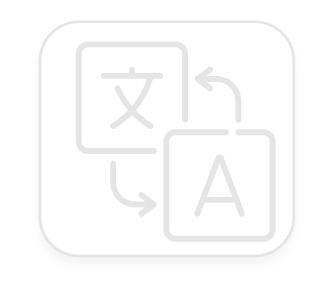

Type Matching

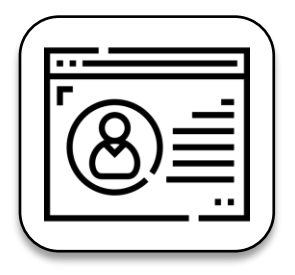

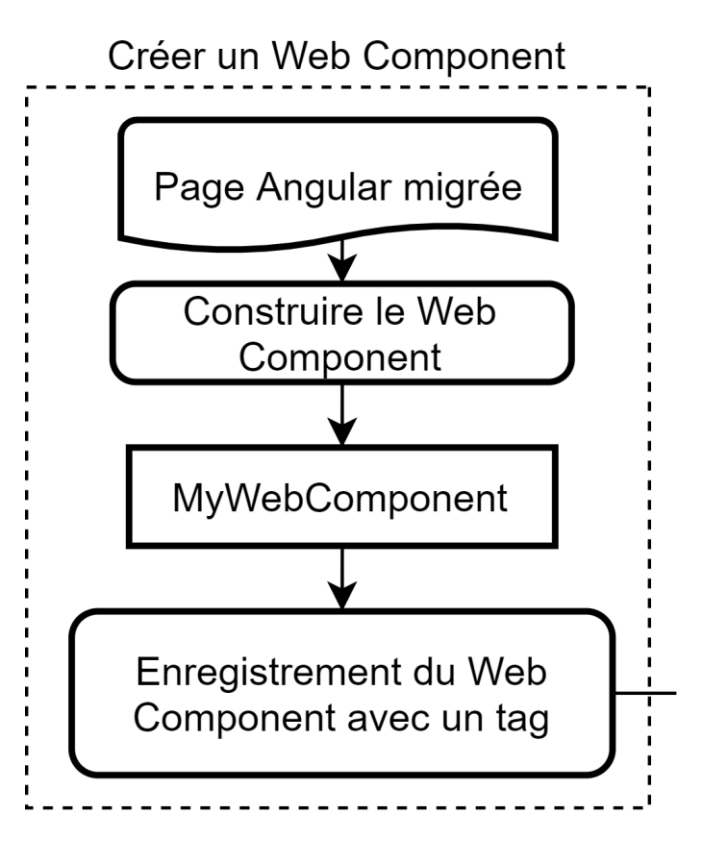

### Berger<br>Levrault **Architecture hybride – contraintes**

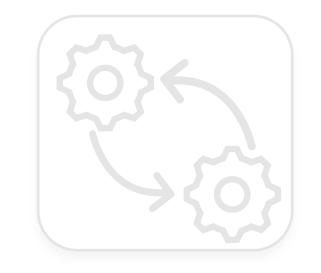

Communication

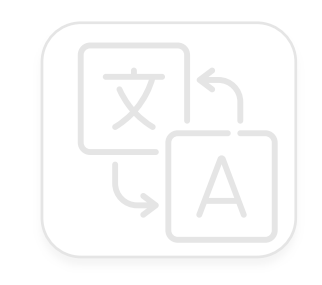

Type Matching

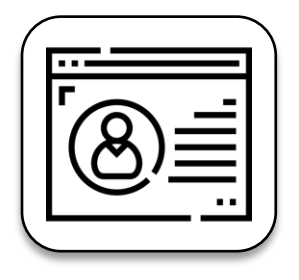

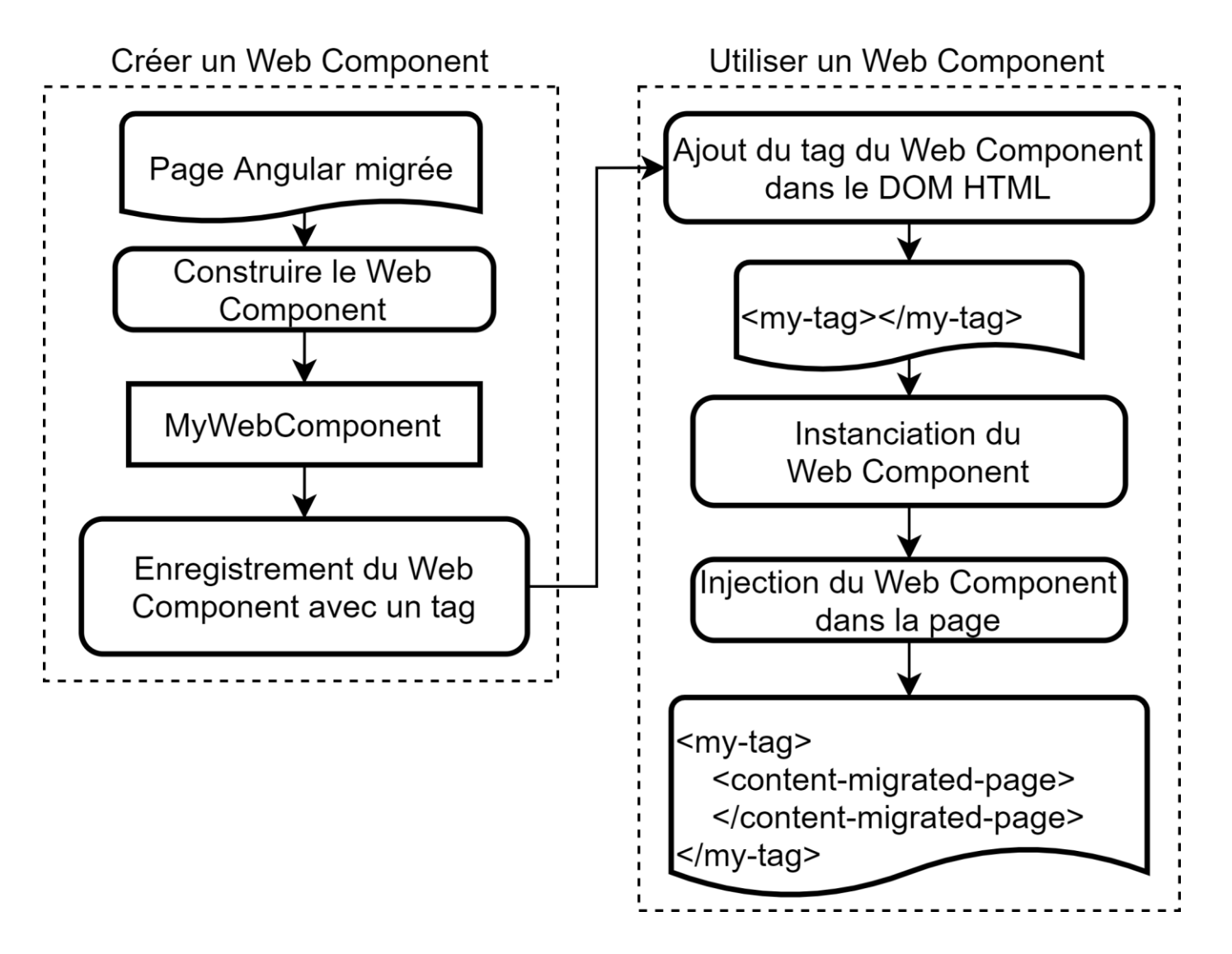

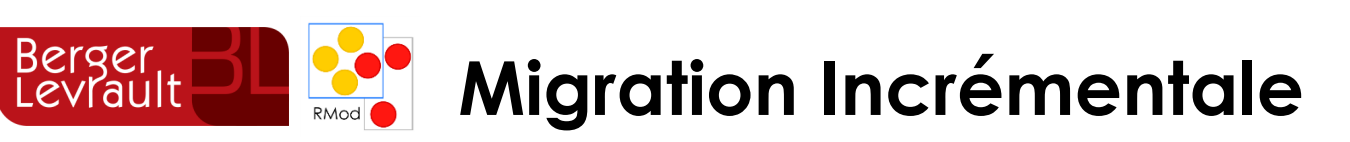

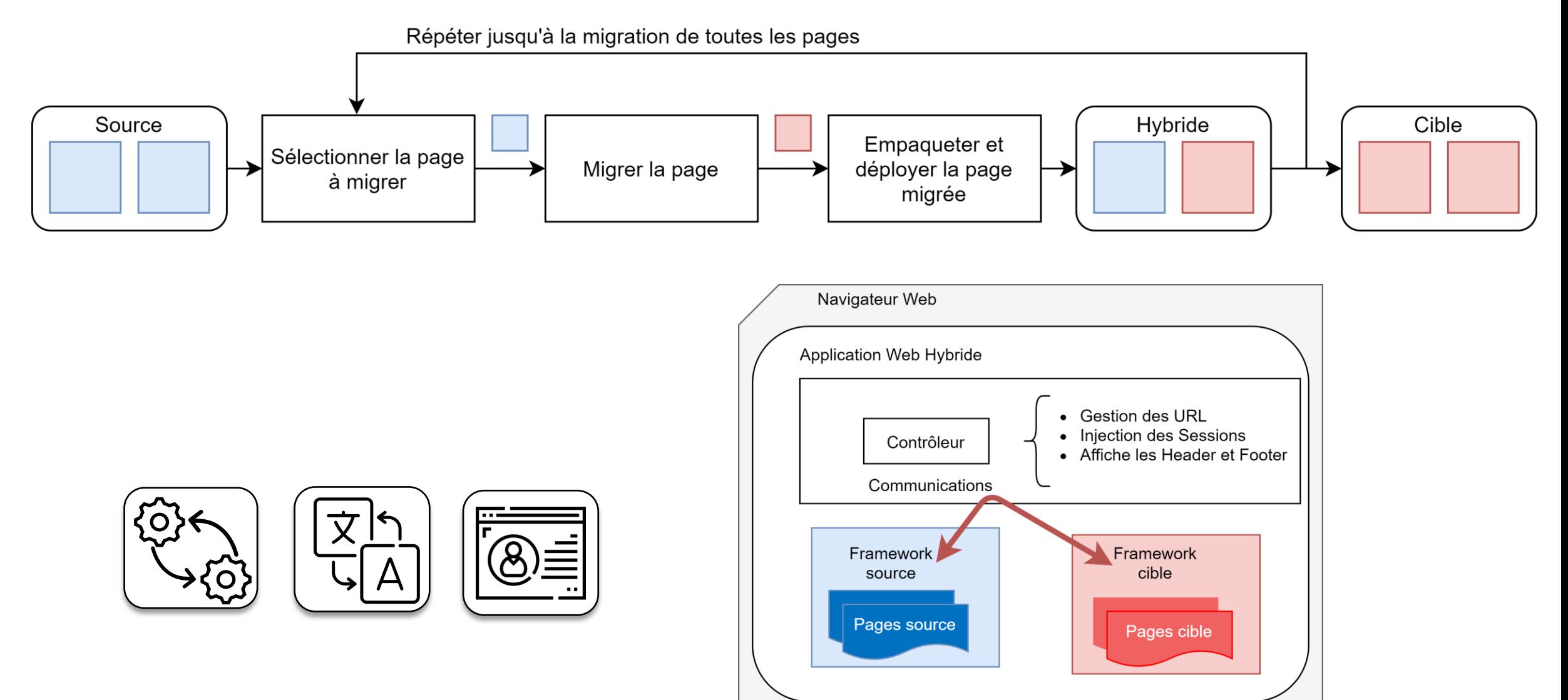

 $\rightarrow$ 

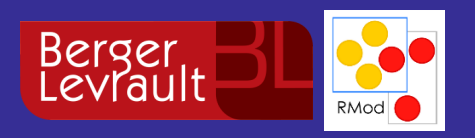

# **Validation**

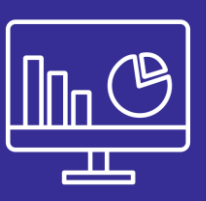

Challenges for Layout Validation: Lessons Learned – Quatic'20

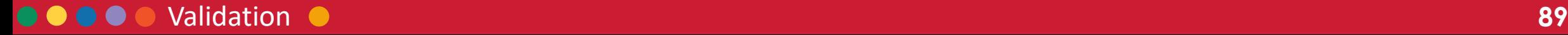

Introduction

Etat de l'art

**GUI Migration** 

Validation

Conclusion

C

Migration incrémentale

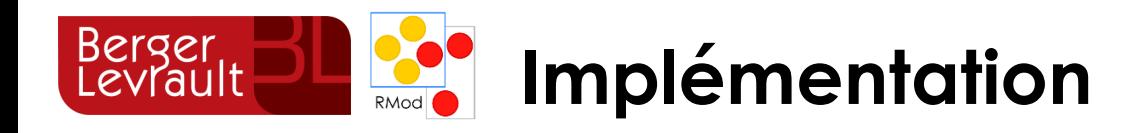

- GWT/BLCore
- Swing
- Spec
- HTML
- GWT/GXT
- **E** Silverlight

- Angular
- Spec
- Spec2
- Seaside
- Aurelia

## **Importer Exporter Méta-model**

- 66 types de widgets
- 38 types d'attributs
- 13 types d'événements

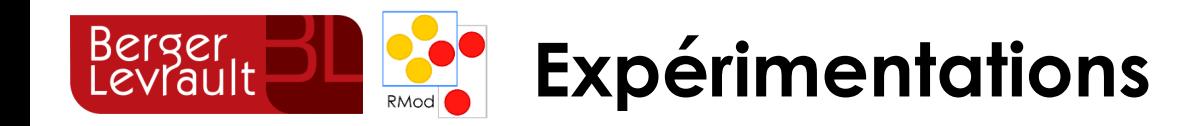

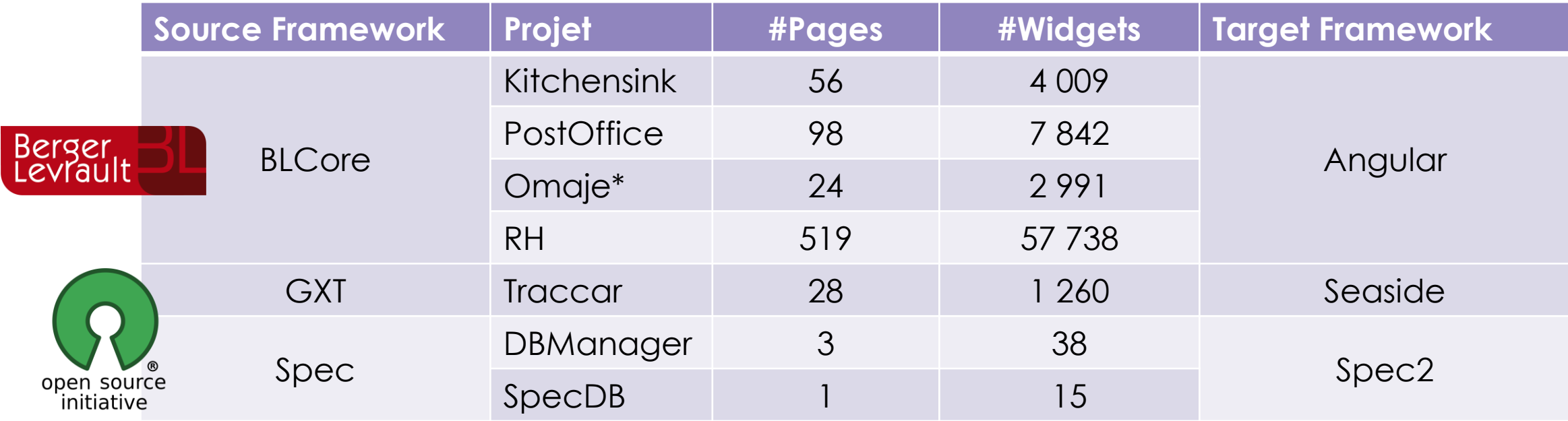

#### \*Migration terminée

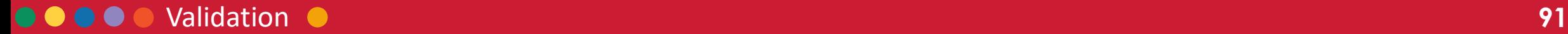

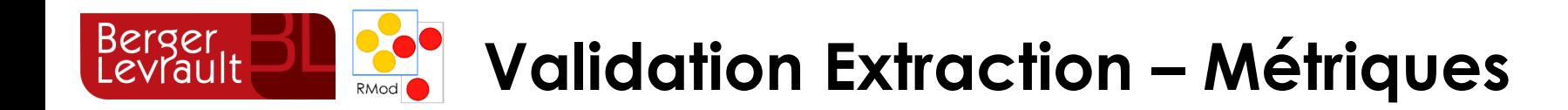

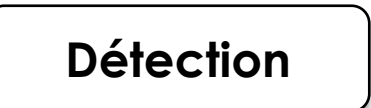

Panel panel =  $new Panel():$ Button button =  $\vert$ new Button(); panel.add(button); button.setText('Hello World!");

Où sont les widgets ?

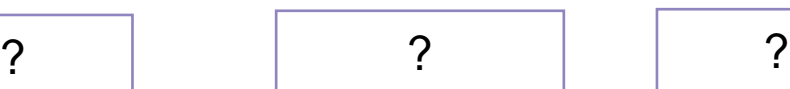

Hayakawa *et al.* (2012) Joorabchi and Mesbah (2012) Sánchez Ramón et al. (2014)

#### $\bullet\bullet\bullet\bullet$ Validation •

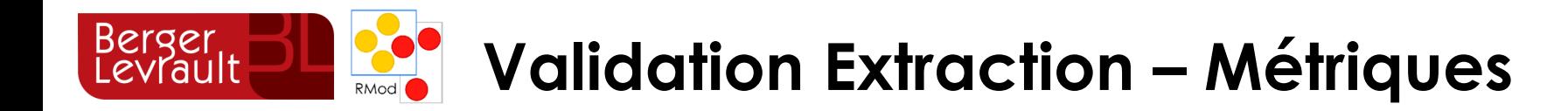

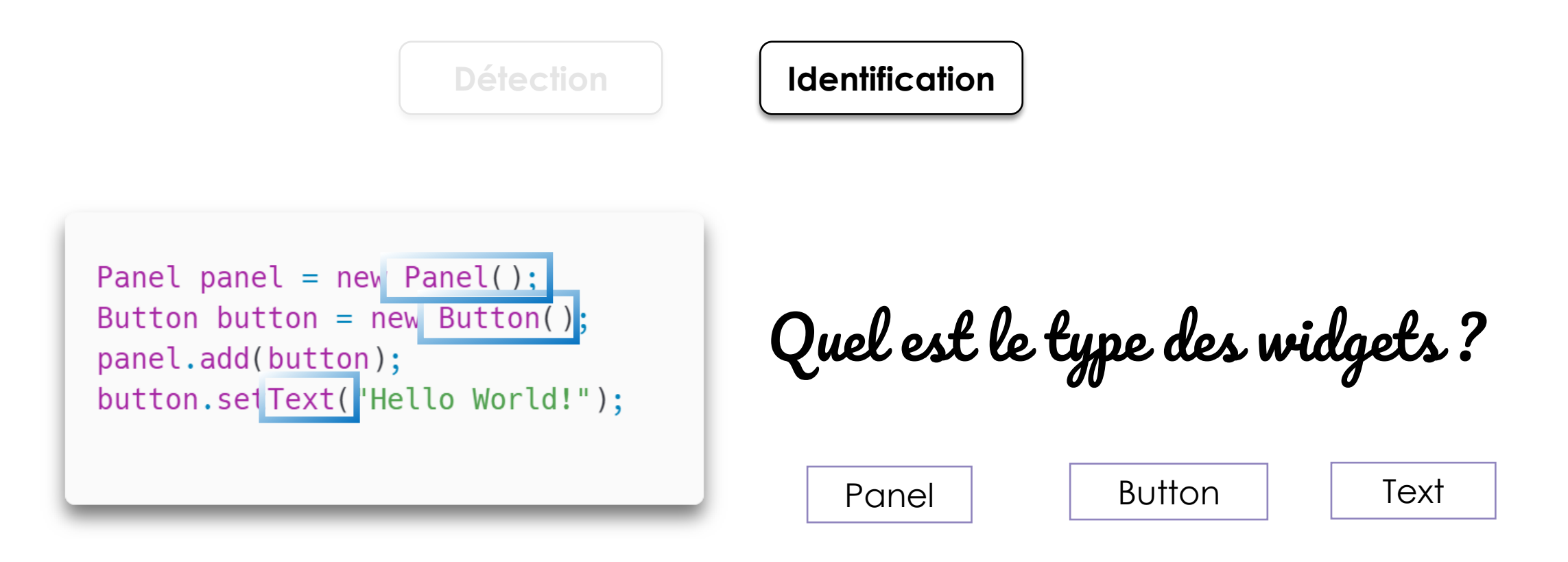

Hayakawa *et al.* (2012) Joorabchi and Mesbah (2012) Sánchez Ramón et al. (2014)

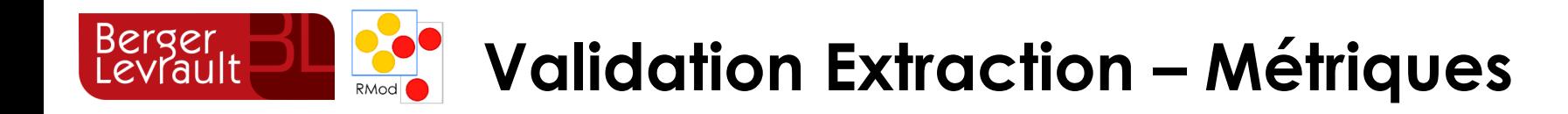

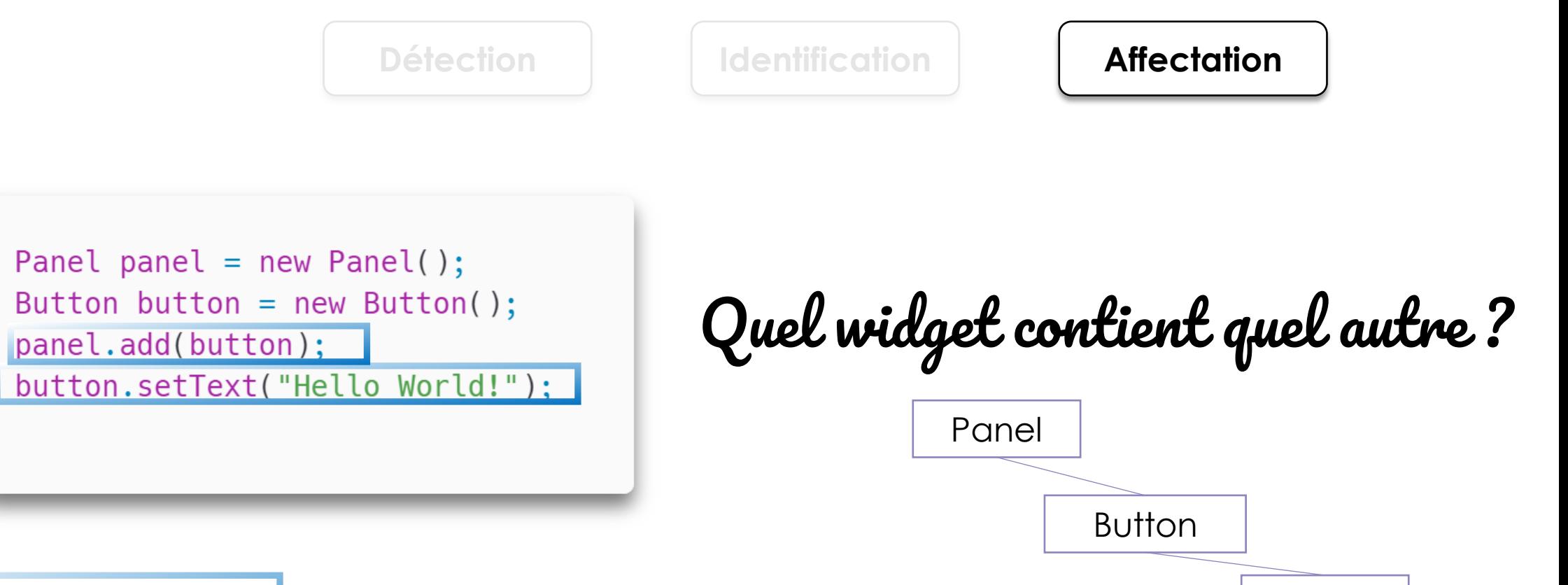

Hayakawa *et al.* (2012) Joorabchi and Mesbah (2012) Sánchez Ramón et al. (2014)

#### . . . . Validation  $\bullet$

**Text** 

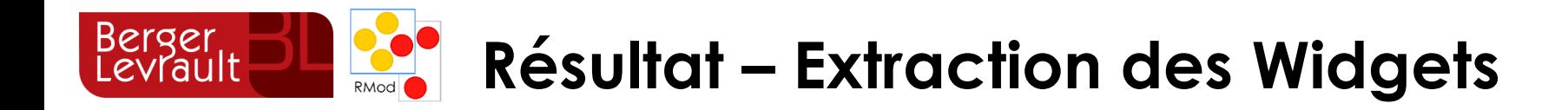

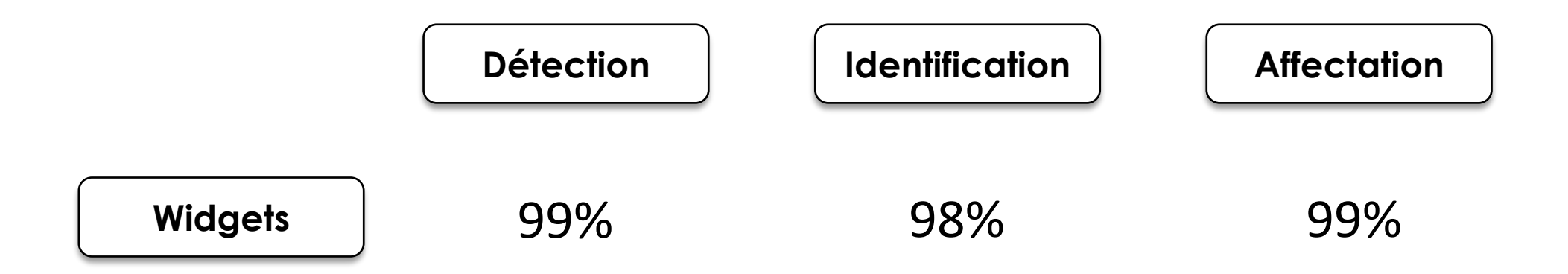

Résultats calculés sur 5 applications : Kitchensink (GWT), PostOffice (GWT), Traccar (GXT), DBManager (Spec) et SpecDB (Spec)

GUI visual aspect migration: a framework agnostic solution – ASE Journal

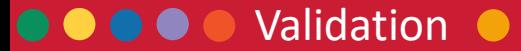

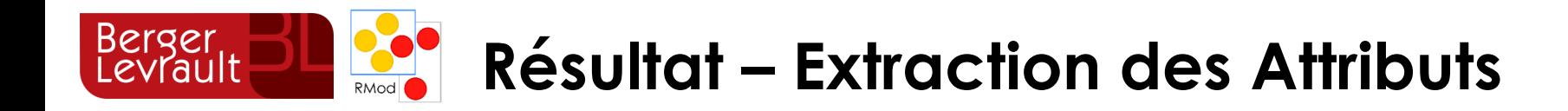

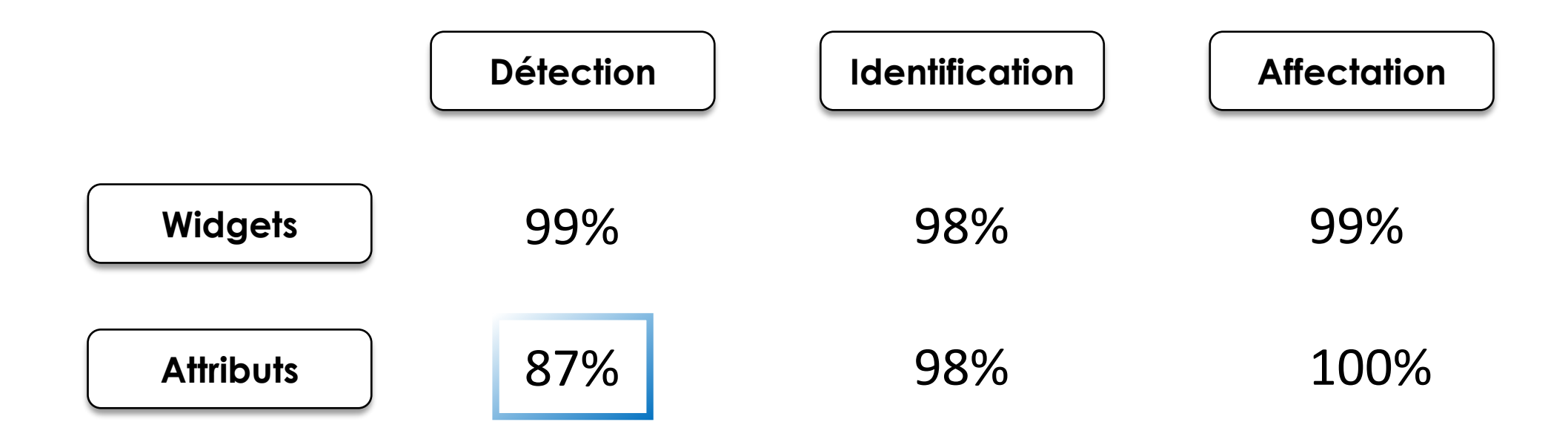

Résultats calculés sur 5 applications :

Kitchensink (GWT), PostOffice (GWT), Traccar (GXT), DBManager (Spec) et SpecDB (Spec)

GUI visual aspect migration: a framework agnostic solution – ASE Journal

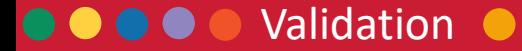

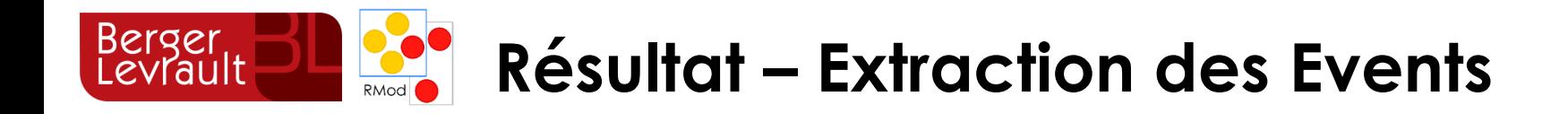

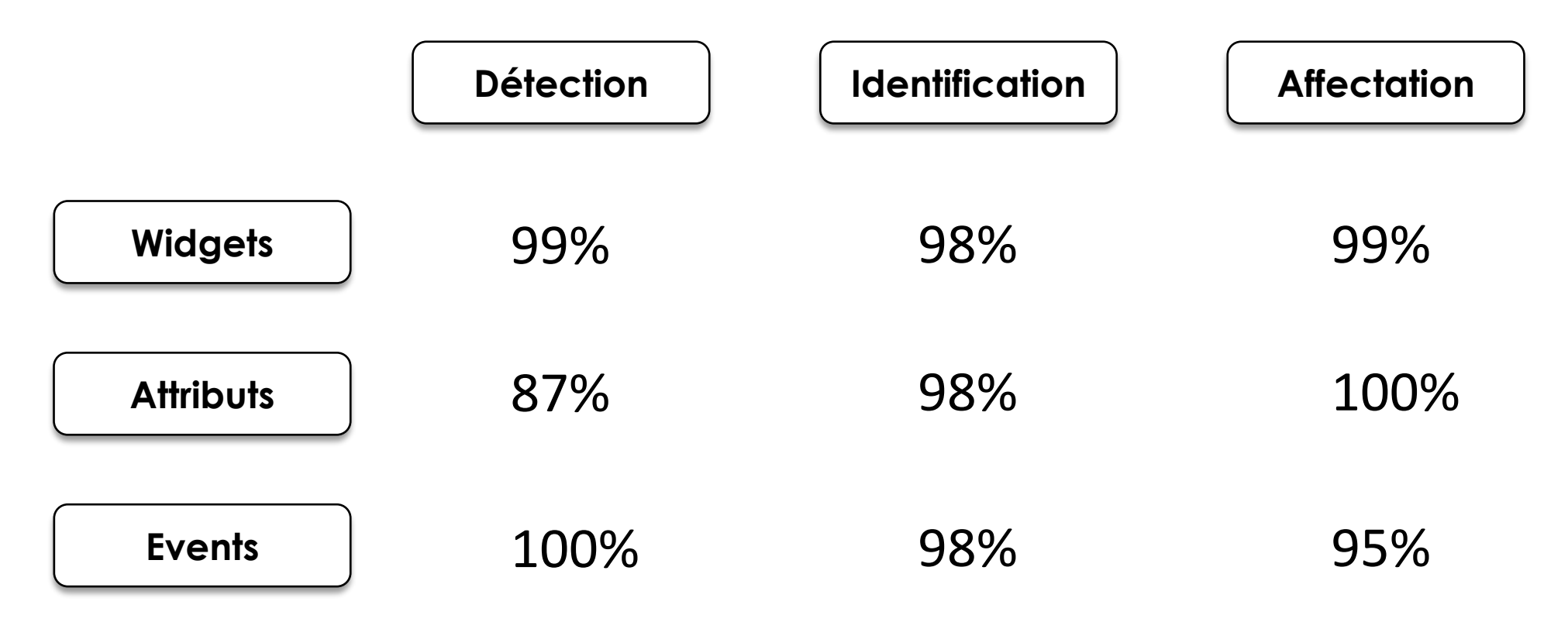

Résultats calculés sur l'application Kitchensink (GWT)

Migrating GUI behavior: from GWT to Angular – ICSME'21 industrial track

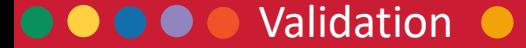

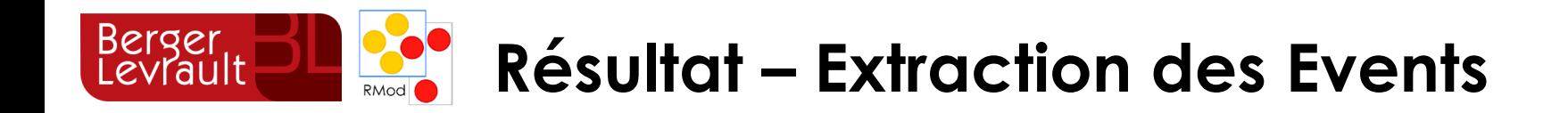

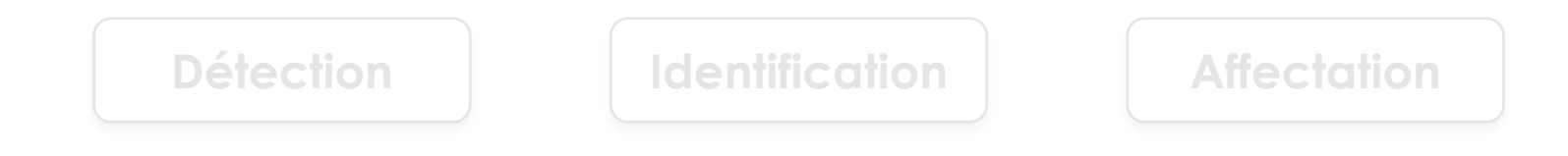

99% 98% 99% 87% 98% 100% **Extraction des interfaces graphiques indépendante du framework**

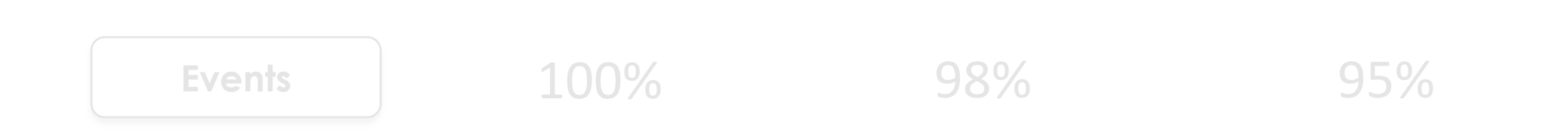

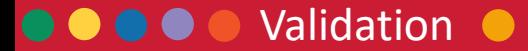

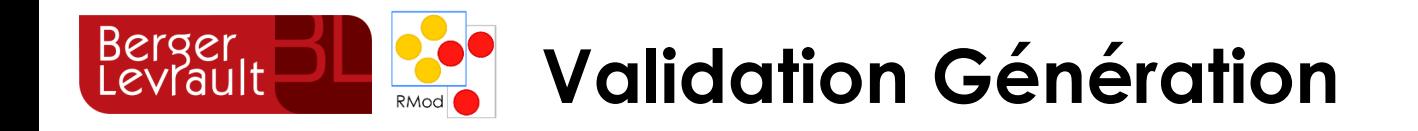

**Comparaison de l'aspect visuel**

**Analyse des coûts en performance de l'architecture hybride**

**Qualité du code**

**Validation des développeurs du comportement et de l'application migrée**

Challenges for Layout Validation: Lessons Learned – Quatic'20

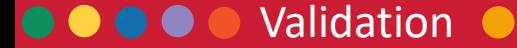

#### Berger<br>Levrault **Résultat Génération Visuel – DBManager** RMod

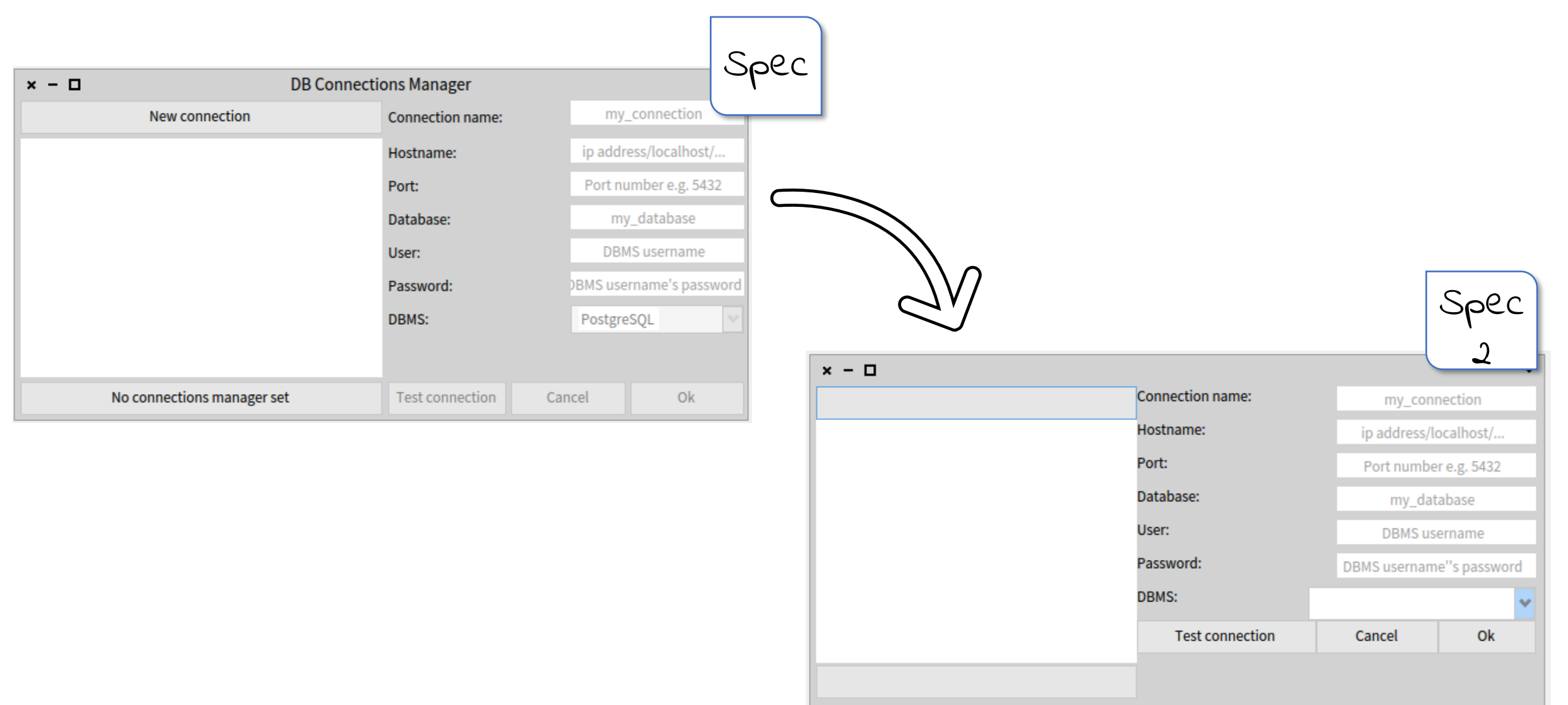

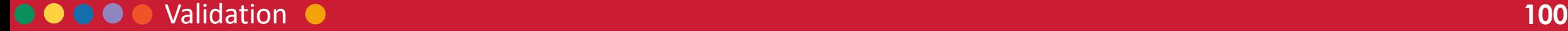

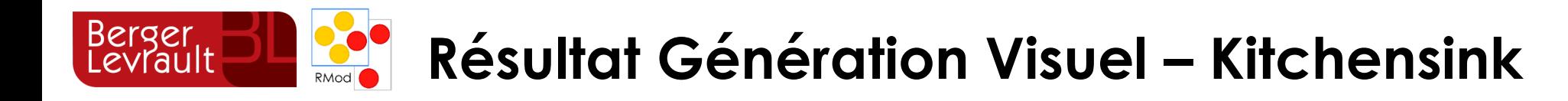

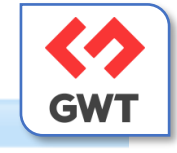

#### Ergonomie

- Phase avec dashboard
- Phase avec bandeau usager, panneau flottant et sidebar
- Internationalisation
- Exemple de zoom dans liste
- Exemple de liste éditable (CRUD)
- Visualisateur d'images

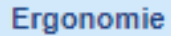

- I Phase avec dashboard
- Phase avec bandeau usager, panneau flottant et sidebar
- Internationalisation
- Exemple de zoom dans liste
- Exemple de liste éditable (CRUD)
- Visualisateur d'images

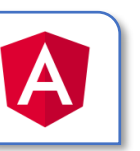

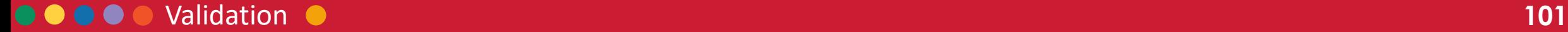

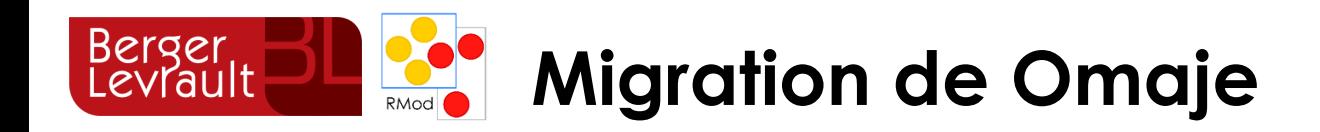

- 1 stagiaire
	- Aucune connaissance GWT
	- Aucune connaissance Angular
	- Code visuel : 24 jours
		- 10 jours d'apprentissage
		- 14 jours de migration
- 1 Ingénieur
	- Aucune connaissance GWT
	- Expert Angular
	- Code comportemental : 22 jours
- 24 pages migrées
- 191 098 lignes de code migrées

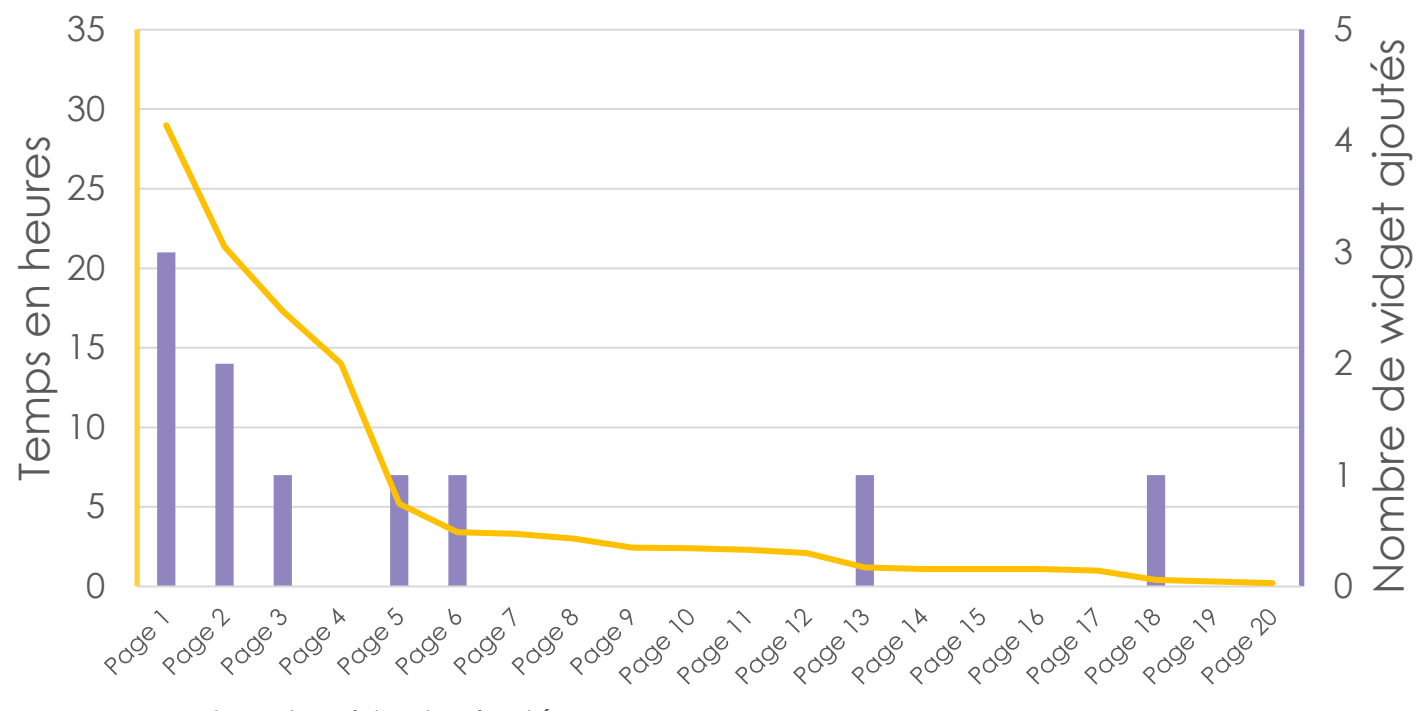

Nombre de widgets ajoutés

Temps nécessaire pour finaliser la migration et créer les widgets manquants en heures

#### Migration du code visuel

From GWT to Angular: An Experiment Report on Migrating a Legacy Web Application – IEEE Software

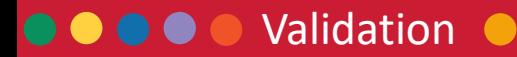

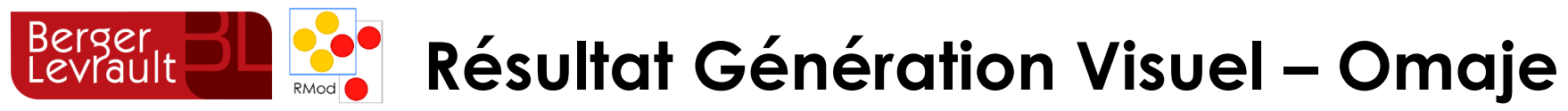

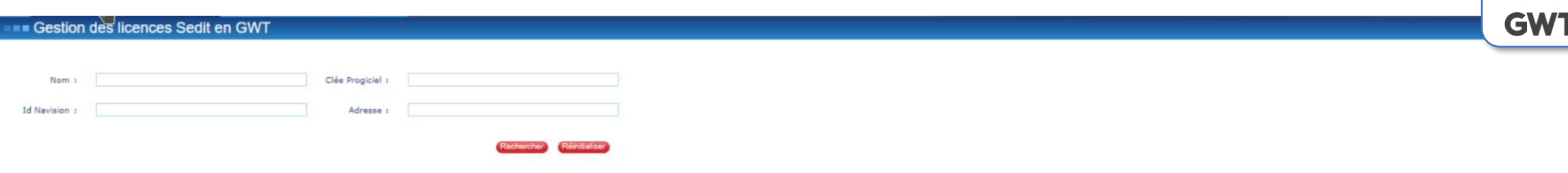

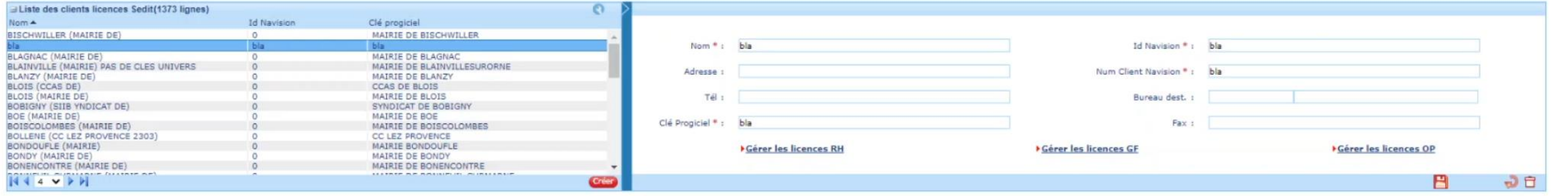

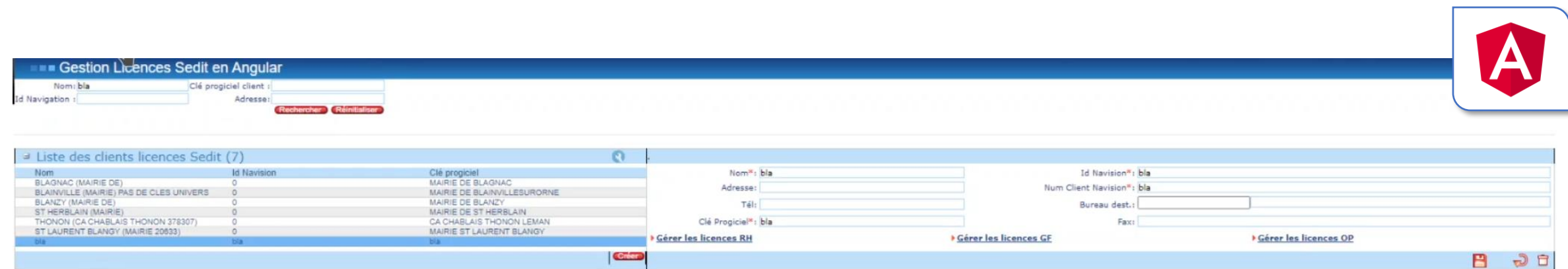

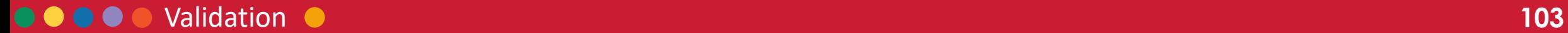

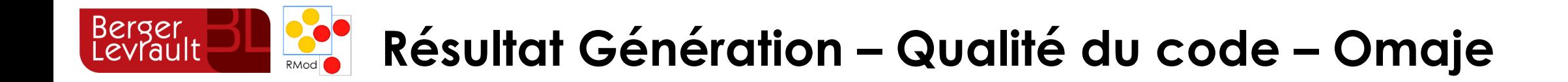

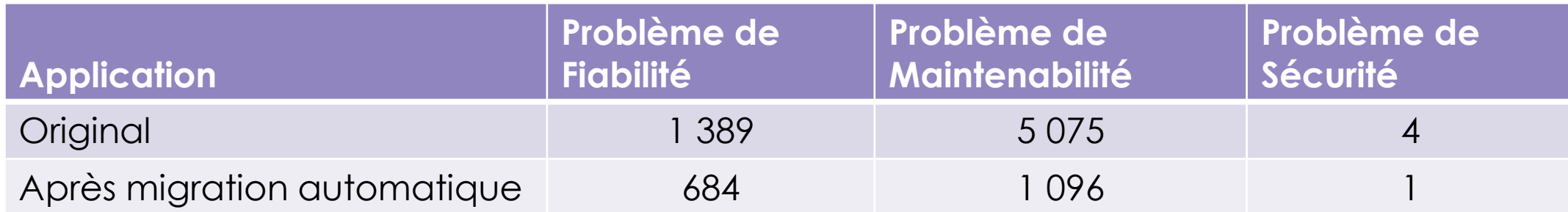

Résultats obtenus avec SonarQube

From GWT to Angular: An Experiment Report on Migrating a Legacy Web Application – IEEE Software

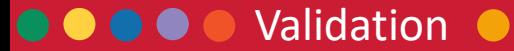

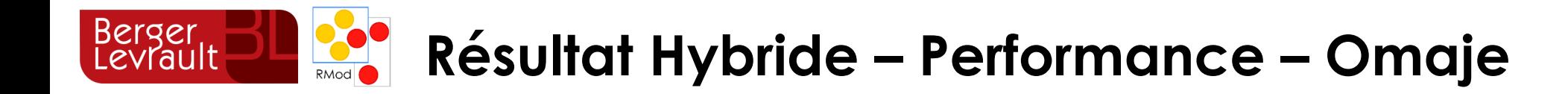

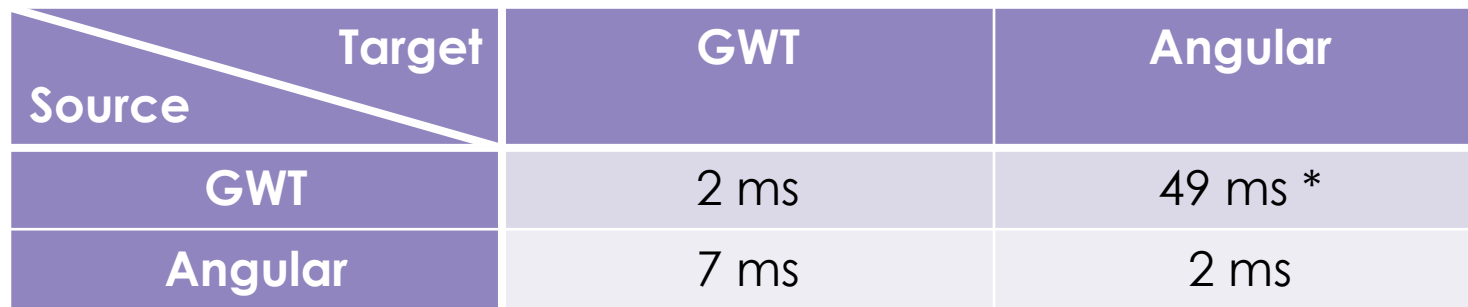

Moyenne sur 1 000 exécutions d'une communication entre une page source GWT et une page target Angular de l'application Omaje

\*Problème de performance du framework de désérialisation Angular : <https://github.com/pichillilorenzo/jackson-js/issues/18>

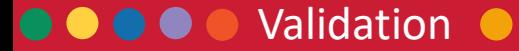

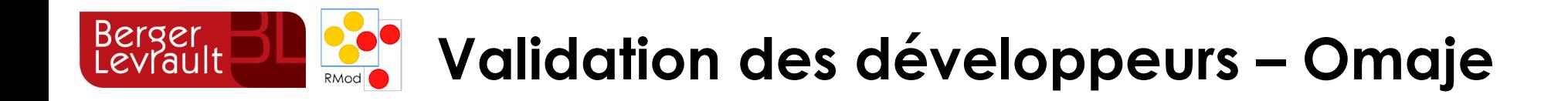

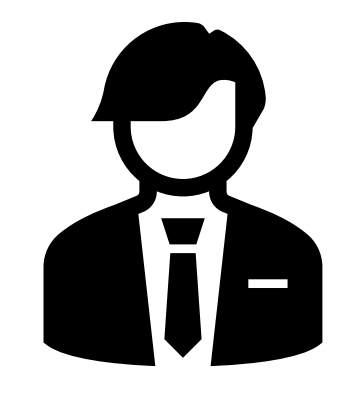

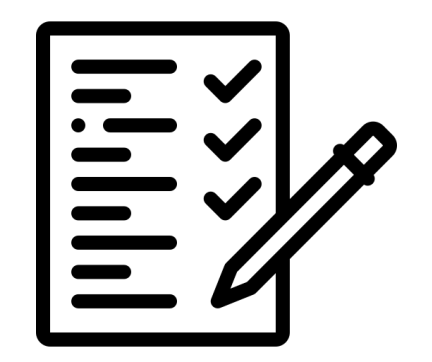

Evaluation de l'expert entreprise de l'application

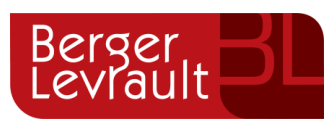

56/56 tests fonctionnels validés

Application en production

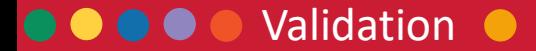

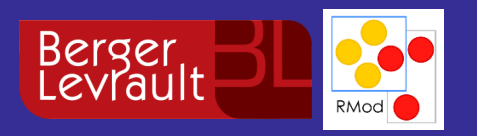

# **Conclusion**

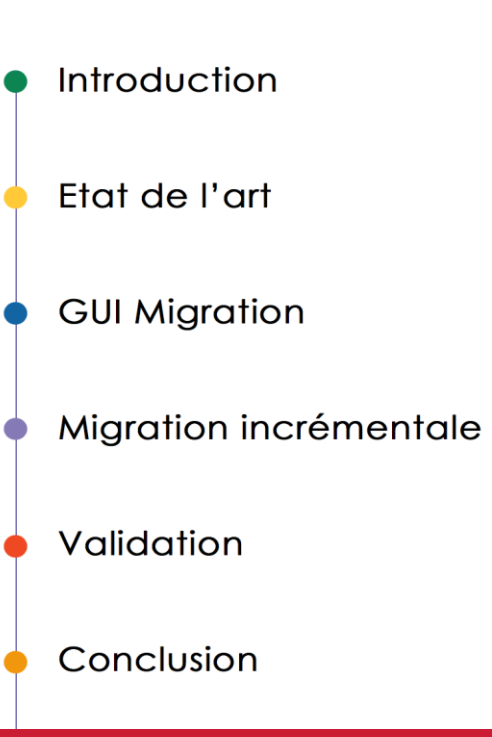

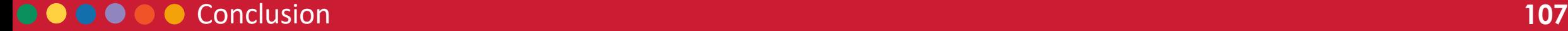

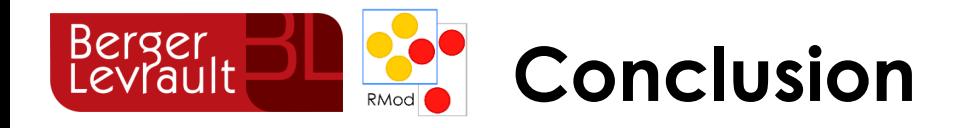

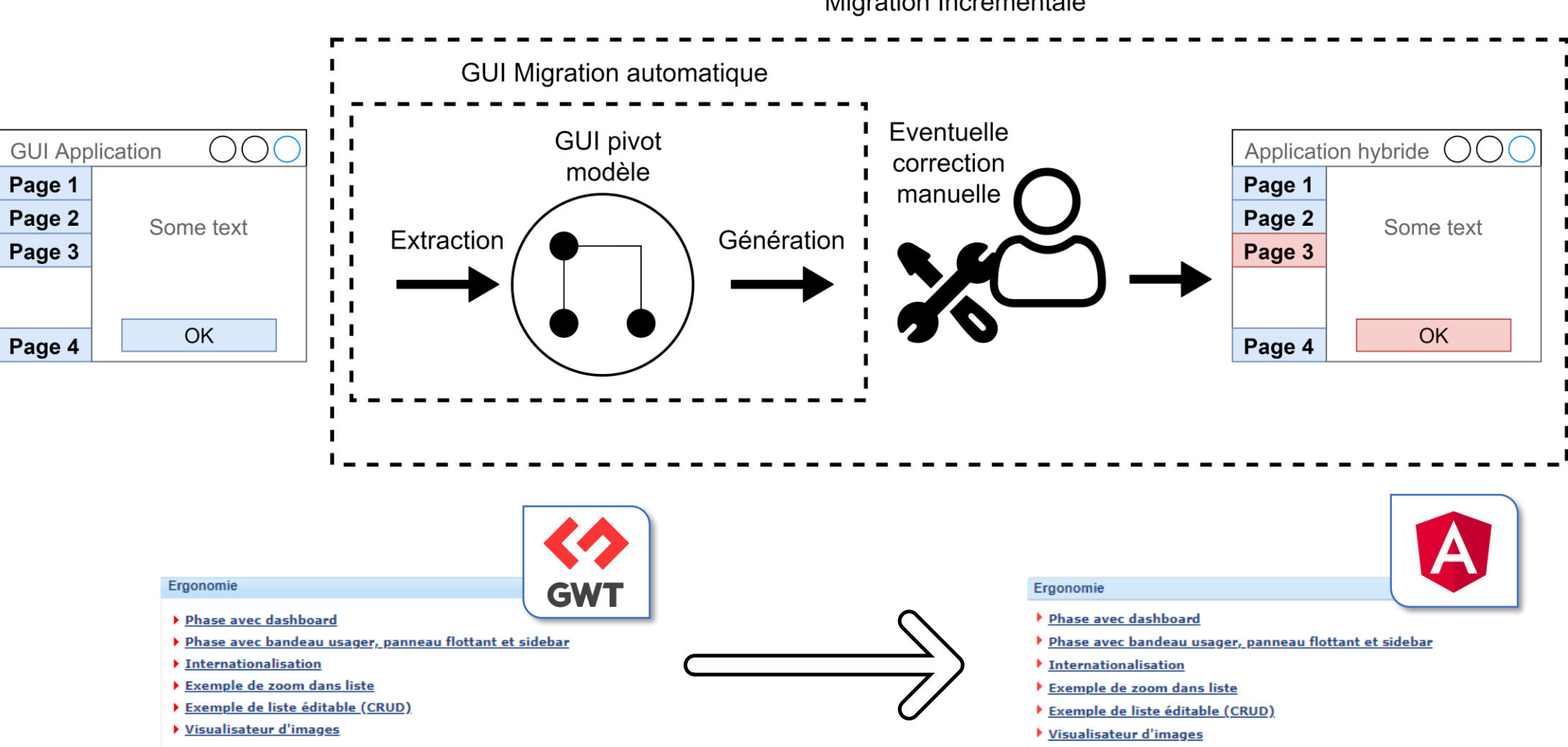
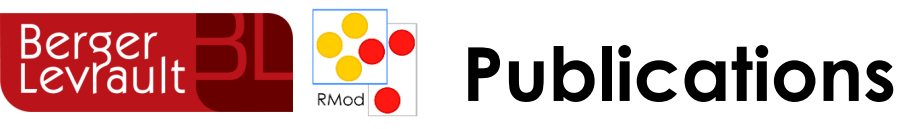

- 1. Journal
	- **From GWT to Angular: An Experiment Report on Migrating a Legacy Web Application – IEEE Software**
	- **GUI visual aspect migration: a framework agnostic solution – ASE Journal**
- 2. Conférences
	- **Migrating GUI behavior: from GWT to Angular – ICSME'21 industrial track**
	- **Modular Moose: A new generation of software reengineering platform ICSR'20**
	- **GUI Migration using MDE from GWT to Angular 6: An Industrial Case – Saner'19 industrial track**
	- **Empirical Study of Programming to an Interface – ASE'19**
- 3. Workshops
	- **Challenges for Layout Validation: Lessons Learned – Quatic'20**
	- **Switching of GUI framework: the case from Spec to Spec 2 – IWST'19**
	- **Migration de GWT vers Angular 6 en utilisant l'IDM – Ciel'19**
	- **Migrating GWT to Angular 6 using MDE – Sattose'19**
	- **Evaluating the Efficiency of Continuous Testing during Test-Driven Development – VST'18**
	- **Usage of Tests in an Open-Source Community – IWST'17**
- 4. Soumis
	- **Hybrid Architecture for Incremental Migration Approach – Caise'21**

Publications de la thèse

Autres publications

### Conclusion . . . . .

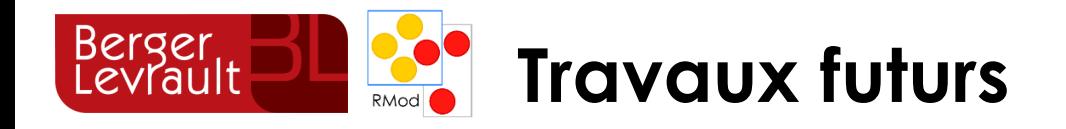

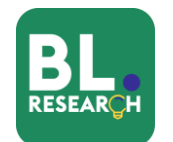

#### $\theta$  -  $\theta$  > **O** Shell  $\mathbf{x}$  $\leftarrow$   $\rightarrow$   $\sigma$   $\sigma$  127.0.0.1:8080/#/client-a/page1  $\star$   $\alpha$   $\equiv$ **Migration : Architecture :** A FLIGHT42 Flight42 nstats △ △ Chatifications→ 泰Setting AE  $\widehat{\ln}$  HOME Page 1 | Page 2 • PowerBuilder • Vers micro front-end  $\n *THEHTS*\n$ Client A - Page 1 • Access (Thèse de S. Bragagnolo)  $\underline{\mathcal{R}}$  passengers  $\times$  send state • Silverlight **Rénovation du back-end :**

- Micro-service
- RPC vers Restful

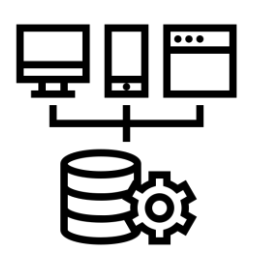

# **Tests :**

- Génération des tests
- Traces logicielles

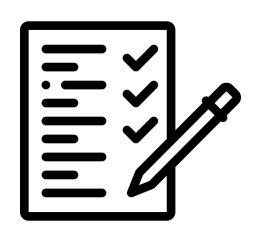

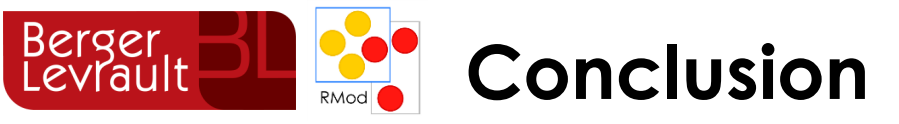

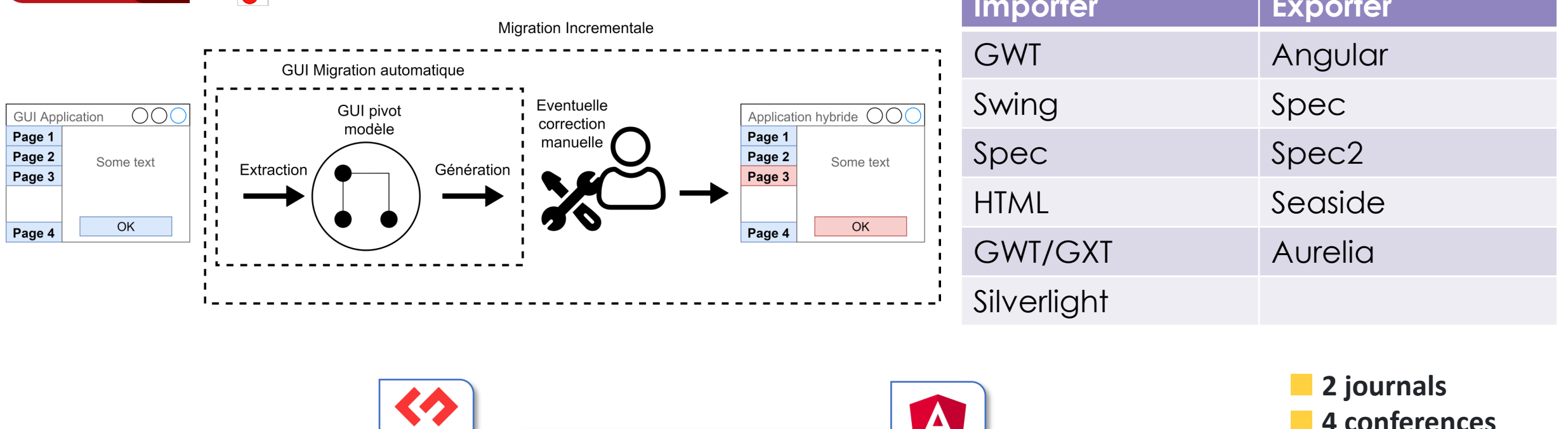

## Ergonomie

- ▶ Phase avec dashboard
- ▶ Phase avec bandeau usager, panneau flottant et sie
- Internationalisation
- Exemple de zoom dans liste
- Exemple de liste éditable (CRUD)

**OOOOO** Conclusion

▶ Visualisateur d'images

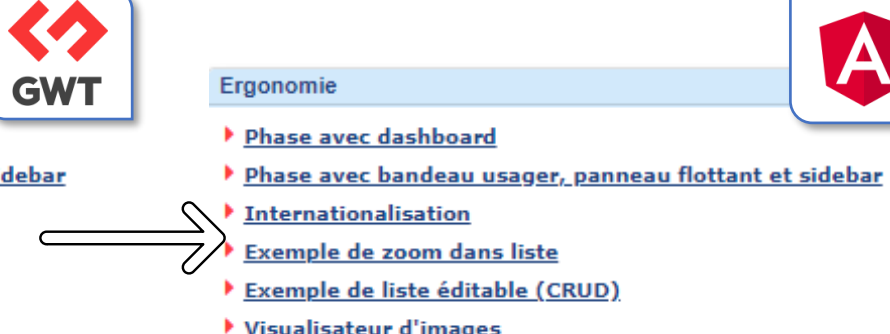

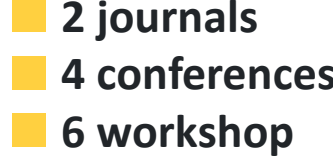

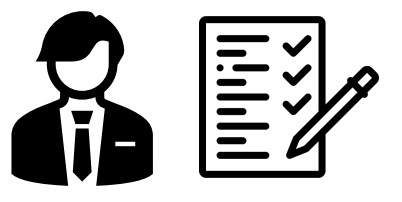

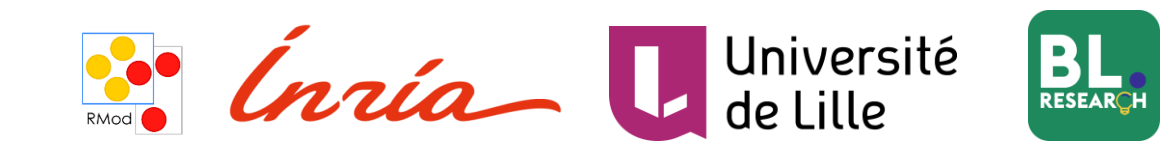

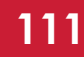

**Approche Incrémentale pour la Migration des Interfaces Graphiques d'Applications utilisant les Métamodèles**

Benoît Verhaeghe

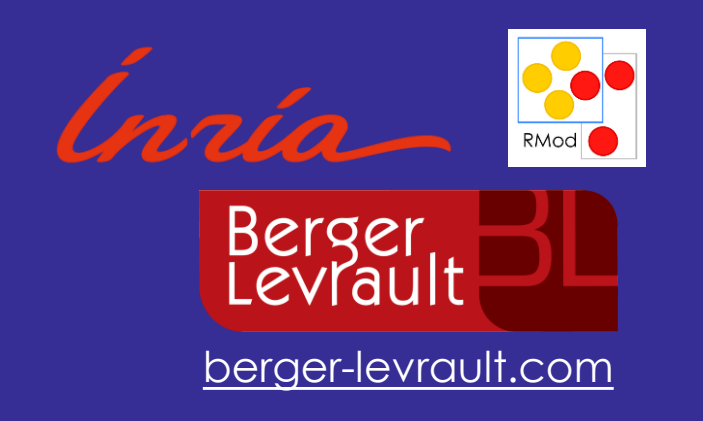

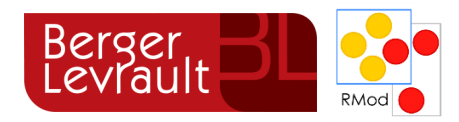

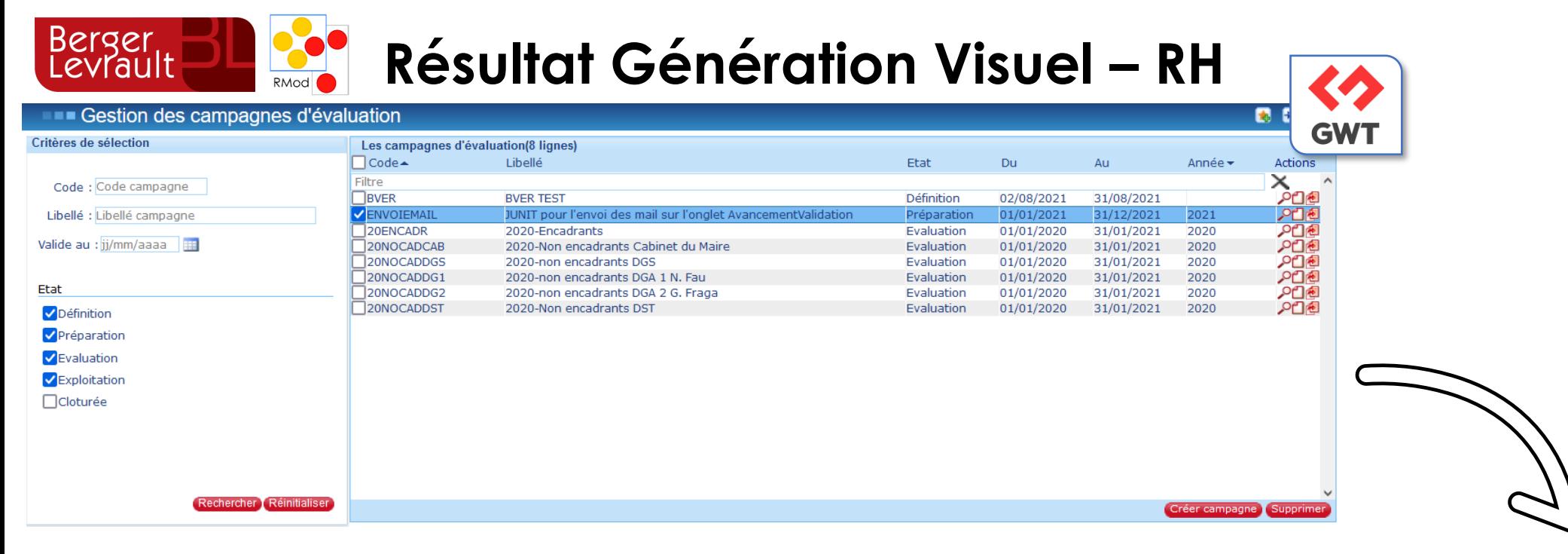

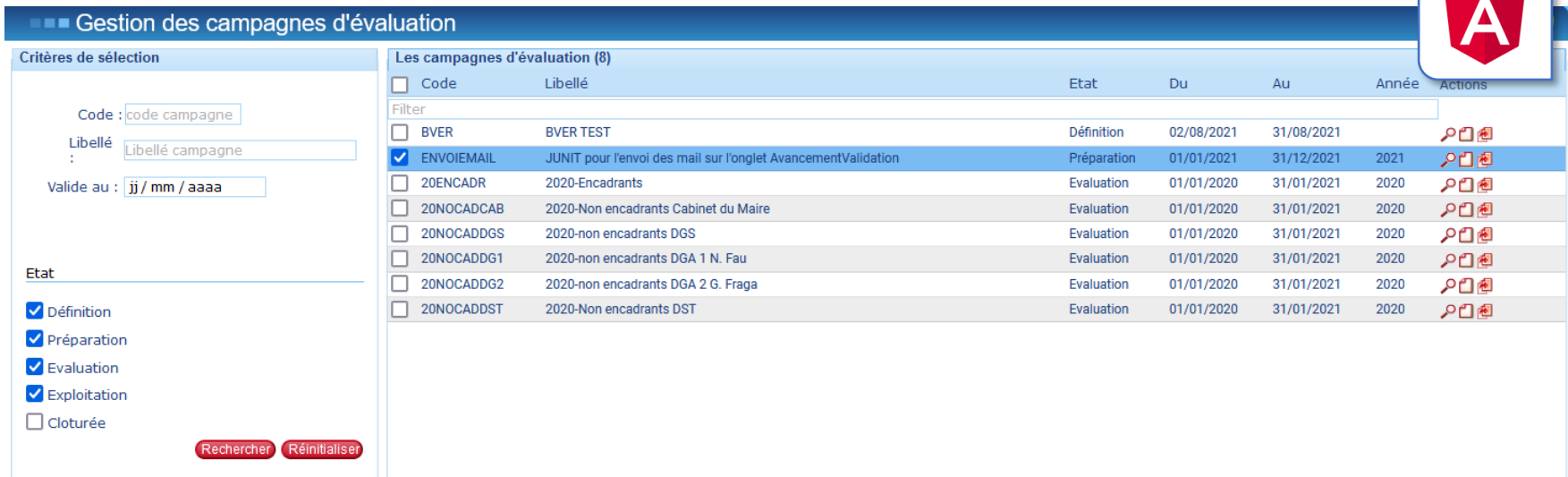

## **OOOO** Validation **O**

Créer campagne (Supprime

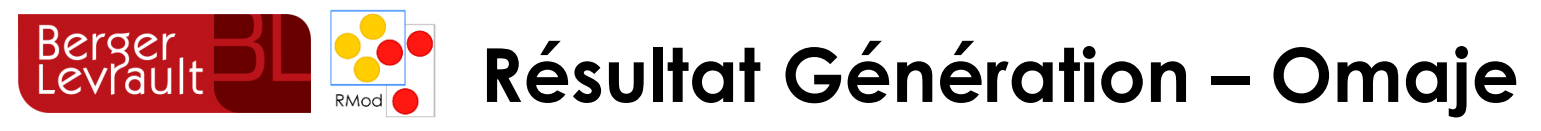

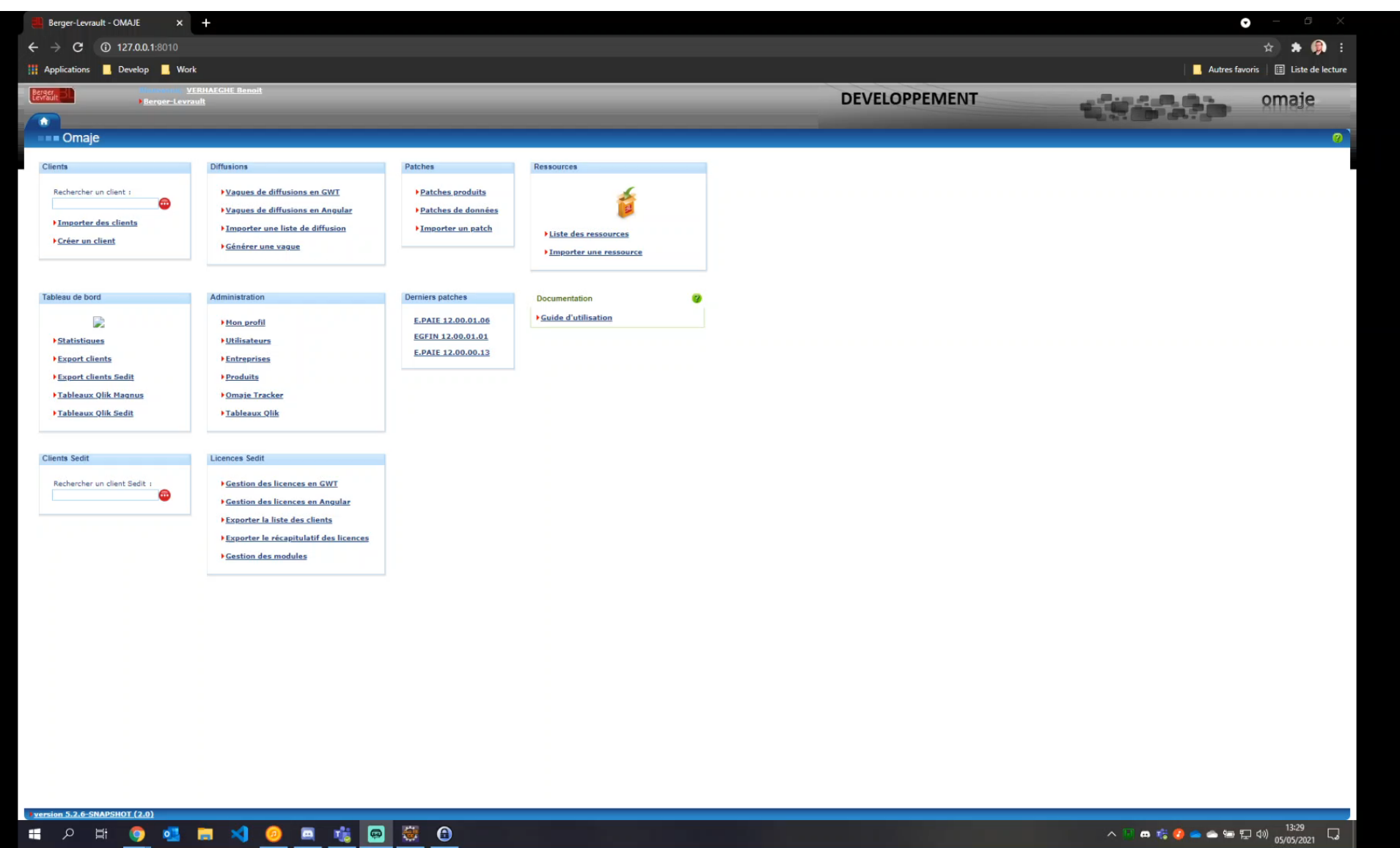

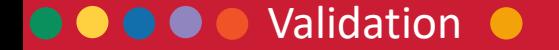

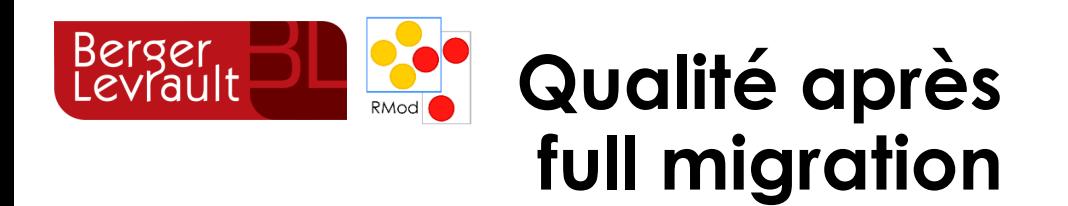

# Table 2: SonarQube number of issues per quality aspect

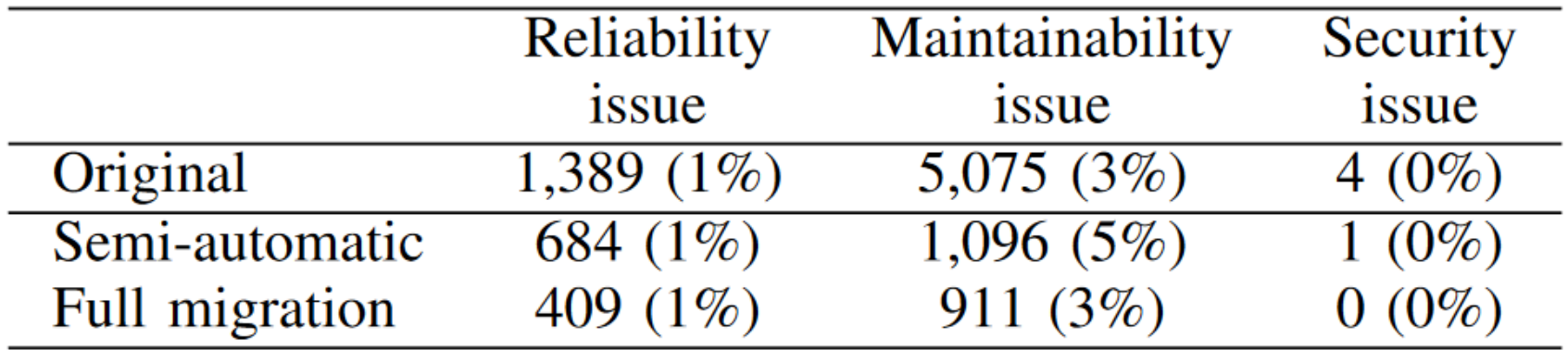

In parentheses: percentage of issues per line of code

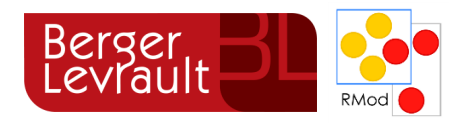